# **INVUD - Datenbank internationaler** Verkehrs- und Unfalldaten

Entwicklungsstand: Frühjahr 1989

Forschungsberichte der Bundesanstalt für Straßenwesen **Bereich Unfallforschung** 

# INVUD - Datenbank internationaler Verkehrs- und Unfalldaten

Entwicklungsstand: Frühjahr 1989

Ekkehard Brühning Sigrid Dreissus Kai-Uwe von Fintel

Bundesanstalt für Straßenwesen Bereich Unfallforschung Bergisch Gladbach, Februar 1989

Herausgeber: 0 Bundesanstalt für Straßenwesen Bereich Unfallforschung 5060 Bergisch Gladbach 1, Brüderstr. 53 Tel. 02204/430, Telex 8878483 bas d

Nachdruck und photomechanische Wiedergabe, auch auszugsweise, bedürfen der Genehmigung der Bundesanstalt für Straßenwesen.

Druck: Fotodruck J. Mainz. 5100 Aachen

Lfd. Nr. 189

ISSN 0173- 7066

# **KURZFASSUNG**

In der Bundesanstalt für Straßenwesen {BASt) wurde die "Datenbank internationaler Verkehrs- und Unfalldaten" {INVUD) eingerichtet, in der internationale Daten zum Verkehrs- und Unfallgeschehen sowie zu den Einwohnerzahlen und Fahrzeugbeständen gesammelt und DV-gestützt verarbeitet werden. Ein erster Bericht über diese INVUD-Datenbank wurde bereits Anfang 1987 als Heft 152 der Forschungsberichte der Bundesanstalt für Straßenwesen, Bereich Unfallforschung, veröffentlicht.

Inzwischen ist der Ausbau der INVUD-Datenbank weit vorangeschritten. Seit Anfang 1988 besteht ein Kooperationsvertrag mit der Kommission der Europäischen Gemeinschaften {KEG), in dessen Rahmen u.a. der Kreis der Länder, deren Daten gesammelt werden, auf alle EG-Länder erweitert worden ist. Zu den Vorteilen der Kooperation mit der KEG gehört auch deren wirkungsvolle Unterstützung bei der Beschaffung noch fehlender Daten. Für die Zukunft wird im Rahmen des OECD Road Transport Research Programme geplant, daß die hier beschriebene INVUD-Datenbank als Kern einer "IRTAD - International Road Transport and Accident Data Base" auf alle OECD-Länder ausgedehnt wird und zur internationalen Nutzung gelangt.

Nachdem die bisherigen Ausbauabschnitte der INVUD-Datenbank weitgehend abgeschlossen sind, wird mit dem vorliegenden Bericht der Sachstand zu Beginn des Jahres 1989 dokumentiert und eine Informationsbasis für künftige Daten-Interessenten und Nutzer bereitgestellt. Vor diesem Hintergrund wird neben der Vergehensweise bei der Datenbeschaffung, Aufbau und Administration der Datenbank sowie insbesondere der Datenbestand und der Zugriff auf die Daten beschrieben.

 $\label{eq:2.1} \begin{split} \mathcal{L}_{\text{G}}(\mathcal{L}_{\text{G}}) = \mathcal{L}_{\text{G}}(\mathcal{L}_{\text{G}}) = \mathcal{L}_{\text{G}}(\mathcal{L}_{\text{G}}) = \mathcal{L}_{\text{G}}(\mathcal{L}_{\text{G}}) = \mathcal{L}_{\text{G}}(\mathcal{L}_{\text{G}}) = \mathcal{L}_{\text{G}}(\mathcal{L}_{\text{G}}) = \mathcal{L}_{\text{G}}(\mathcal{L}_{\text{G}}) = \mathcal{L}_{\text{G}}(\mathcal{L}_{\text{G}}) = \mathcal{L}_{\text{G}}(\mathcal$ 

 $\label{eq:2.1} \frac{1}{\sqrt{2\pi}}\int_{\mathbb{R}^3}\frac{1}{\sqrt{2\pi}}\left(\frac{1}{\sqrt{2\pi}}\right)^2\frac{1}{\sqrt{2\pi}}\int_{\mathbb{R}^3}\frac{1}{\sqrt{2\pi}}\left(\frac{1}{\sqrt{2\pi}}\right)^2\frac{1}{\sqrt{2\pi}}\frac{1}{\sqrt{2\pi}}\int_{\mathbb{R}^3}\frac{1}{\sqrt{2\pi}}\frac{1}{\sqrt{2\pi}}\frac{1}{\sqrt{2\pi}}\frac{1}{\sqrt{2\pi}}\frac{1}{\sqrt{2\pi}}\frac{1}{\sqrt{2\$ 

 $\mathcal{A}^{\text{max}}_{\text{max}}$ 

 $\mathcal{O}(10^{10}~\rm{Mpc})$ 

 $\mathcal{L}_{\text{max}}$  and  $\mathcal{L}_{\text{max}}$  .

# **ABSTRACT**

The Federal Highway Research Institute (BASt) established an "International Road Traffic and Accident Database" (INVUD), in which international road traffic and accident data as well as figures on resident and vehicle population are compiled and processed on a computer-assisted basis (cf. English summary, page 85). A first documentation on the BASt database was published as research report number 152 by the Accident Research Department of BASt at the beginning of 1987.

In the meantime, the BASt database has been extended largely. At the beginning of 1988, BASt and the Commission of the European Communities (CEC) made a cooperation contract, which, among other things, initiated an extension of the database to include all EC-member countries. The cooperation with the CEC has significant effects on the development of the database. To name one of the advantages, the CEC was able to give valuable support with regard to the acquisition of missing data. In the framewerk of the OECD Road Research Programme, it is planned for the future to use the BASt database as the nucleus of "IRTAD- International Road Transport and Accident Data Base," to enlarge it to include all OECD countries, and to make it available for international exploitation.

Now that the ongoing extension of the BASt database is almost completed, the present report is intended to describe the state-of-the-art at the beginning of 1989 and to serve as a source of information for potential users. Thus, the description focuses on the process of the data acquisition, the structure and administration of the database and especially on the database content as well as on the retrieval of data. Ways of access to the database are also outlined.

 $\label{eq:2.1} \begin{split} \mathcal{L}_{\text{G}}(\mathcal{L}_{\text{G}}) = \mathcal{L}_{\text{G}}(\mathcal{L}_{\text{G}}) = \mathcal{L}_{\text{G}}(\mathcal{L}_{\text{G}}) = \mathcal{L}_{\text{G}}(\mathcal{L}_{\text{G}}) = \mathcal{L}_{\text{G}}(\mathcal{L}_{\text{G}}) = \mathcal{L}_{\text{G}}(\mathcal{L}_{\text{G}}) = \mathcal{L}_{\text{G}}(\mathcal{L}_{\text{G}}) = \mathcal{L}_{\text{G}}(\mathcal{L}_{\text{G}}) = \mathcal{L}_{\text{G}}(\mathcal$ 

 $\label{eq:2.1} \frac{1}{\sqrt{2\pi}}\int_{\mathbb{R}^3}\frac{1}{\sqrt{2\pi}}\left(\frac{1}{\sqrt{2\pi}}\right)^2\frac{1}{\sqrt{2\pi}}\int_{\mathbb{R}^3}\frac{1}{\sqrt{2\pi}}\left(\frac{1}{\sqrt{2\pi}}\right)^2\frac{1}{\sqrt{2\pi}}\frac{1}{\sqrt{2\pi}}\int_{\mathbb{R}^3}\frac{1}{\sqrt{2\pi}}\frac{1}{\sqrt{2\pi}}\frac{1}{\sqrt{2\pi}}\frac{1}{\sqrt{2\pi}}\frac{1}{\sqrt{2\pi}}\frac{1}{\sqrt{2\$ 

 $\mathcal{A}^{\text{max}}_{\text{max}}$ 

 $\mathcal{O}(10^{10}~\rm{Mpc})$ 

 $\mathcal{L}_{\text{max}}$  and  $\mathcal{L}_{\text{max}}$  .

### **SOMMAIRE**

L'Institut Federal de Recherehes Rautieres (BASt) a etabli la "Base de données internationales sur la circulation et les accidents" (INVUD), où sont rassemblées et traitées à l'aide d'ordinateur des données internationales portant sur l'evolution du trafic et des accidents ainsi que sur les nombres d'habitants et sur les parcs de vehicules (cf. la synthèse en français, page 89). Un premier rapport sur cette base de donnees INVUD fut deja publie au debut de 1987, en tant que numero 152 des "Forschungsberichte der Bundesanstalt für Straßenwesen, Bereich Unfallforschung".

Entre-temps, le developpement de la base de donnees INVUD est bien avance. Depuis le debut de 1988, il existe un traite de cooperation avec la Commission des Communautes Europeennes (CCE) et c'est dans ce cadre que le cercle des pays dont les données sont rassemblées, a été élargi à tous les pays de la CE. Cette coopération avec la CCE a des effets significatifs sur le développement de la base de données. L'un des avantages de la coopération est l'assistance efficace de la CCE à obtenir les données encore manquantes. Pour l'avenir, il est projeté dans le cadre des activites du OCDE Programme de recherche en matière de routes et de transports routiers, de faire élargir la base de donnees INVUD ici decrite a tous les pays de l'OCDE et de créer ainsi la "BICAR - Base de données internationale sur la circulation et les accidents de la route", qui sera mise a l'utilisation a niveau international.

Les étappes de développement de la base de données INVUD presque entièrement terminées, le présent rapport informe sur l'etat des choses au debut de l'annee 1989 et fournit une base d'information pour des personnes intéressées aux données. Sur ce fond, le rapport decrit, outre la demarche pour le recueil de donnees, la structure et l'administration de la base de données ainsi que tout particulièrement l'ensemble des données et l'accès aux données.

 $\label{eq:2.1} \begin{split} \mathcal{L}_{\text{G}}(\mathcal{L}_{\text{G}}) = \mathcal{L}_{\text{G}}(\mathcal{L}_{\text{G}}) = \mathcal{L}_{\text{G}}(\mathcal{L}_{\text{G}}) = \mathcal{L}_{\text{G}}(\mathcal{L}_{\text{G}}) = \mathcal{L}_{\text{G}}(\mathcal{L}_{\text{G}}) = \mathcal{L}_{\text{G}}(\mathcal{L}_{\text{G}}) = \mathcal{L}_{\text{G}}(\mathcal{L}_{\text{G}}) = \mathcal{L}_{\text{G}}(\mathcal{L}_{\text{G}}) = \mathcal{L}_{\text{G}}(\mathcal$ 

 $\label{eq:2.1} \frac{1}{\sqrt{2\pi}}\int_{\mathbb{R}^3}\frac{1}{\sqrt{2\pi}}\left(\frac{1}{\sqrt{2\pi}}\right)^2\frac{1}{\sqrt{2\pi}}\int_{\mathbb{R}^3}\frac{1}{\sqrt{2\pi}}\left(\frac{1}{\sqrt{2\pi}}\right)^2\frac{1}{\sqrt{2\pi}}\frac{1}{\sqrt{2\pi}}\int_{\mathbb{R}^3}\frac{1}{\sqrt{2\pi}}\frac{1}{\sqrt{2\pi}}\frac{1}{\sqrt{2\pi}}\frac{1}{\sqrt{2\pi}}\frac{1}{\sqrt{2\pi}}\frac{1}{\sqrt{2\$ 

 $\mathcal{A}^{\text{max}}_{\text{max}}$ 

 $\mathcal{O}(10^{10}~\rm{Mpc})$ 

 $\mathcal{L}_{\text{max}}$  and  $\mathcal{L}_{\text{max}}$  .

# INHALT

 $\mathcal{L}^{\text{max}}_{\text{max}}$ 

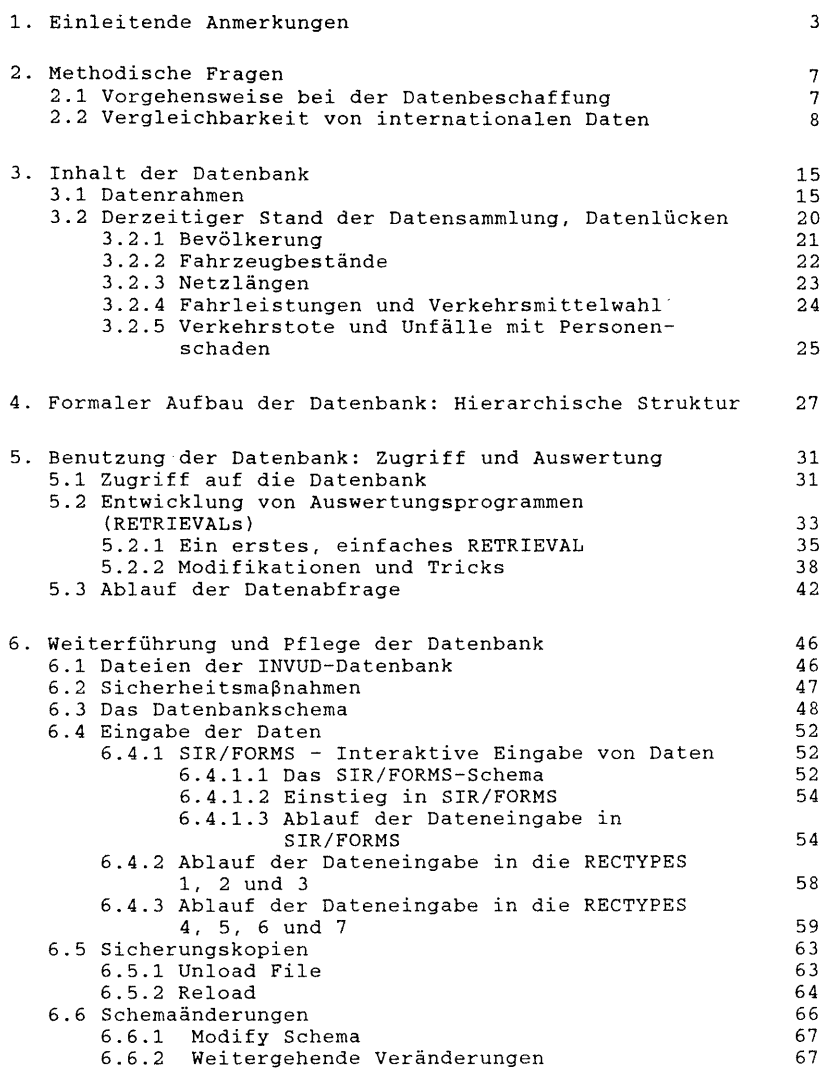

 $\mathcal{L}^{\text{max}}_{\text{max}}$  , where  $\mathcal{L}^{\text{max}}_{\text{max}}$ 

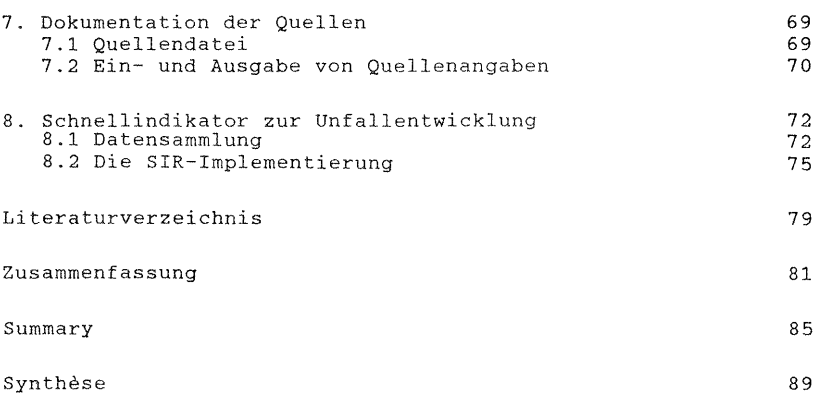

# Anhänge

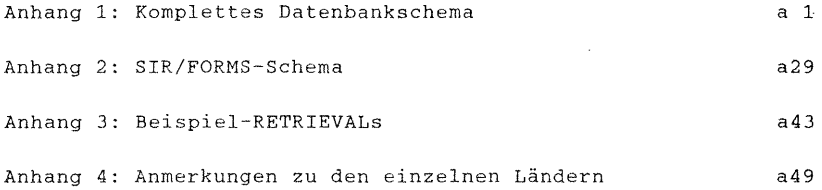

# 1. EINLEITENDE ANMERKUNGEN

In der Zeit des steilen Anstiegs der Motorisierung konzentrierte sich das Interesse auf die Erfassung der nationalen Unfall- und Verkehrssituation. Nachdem in den siebziger Jahren erste Verbesserungen in der nationalen Unfallbilanz erreicht werden konnten, gewann der Vergleich mit dem Ausland zunehmend an Bedeutung. Um die eigenen Erfolge oder auch Rückschläge auf dem Gebiet der Straßenverkehrssicherheit besser einschätzen zu können, ist es notwendig, sie in einem internationalen Kontext zu betrachten. Nur im internationalen Vergleich erkennt man, wie eine Veränderung der Unfallzahlen einzuordnen ist und ob weitere Verbesserungen in der Straßenverkehrssicherheit möglich sind.

Die Grunddaten für internationale Vergleiche der Straßenverkehrssicherheit werden schon seit längerem von verschiedenen internationalen Organisationen gesammelt und jährlich veröffentlicht. Hier sind insbesondere die folgenden Veröffentlichungen zu nennen:

- Statistics of Road Traffic Accidents in Europe. Herausgegeben von der United Nations Economic Commission for Europe, Genf.
- Statistical Report on Road Accidents. Herausgegeben von der Konferenz der europäischen Verkehrsminister (CEMT), Paris.
- World Road Statistics. Herausgegeben von der International Road Federation (IRF), Genf, New York.

Schon bald zeigte sich jedoch, daß die genannten Datensammlungen für differenzierende internationale Vergleiche unzureichend waren. Mangelnde Aktualität, fehlende Detailliertheit, unzureichende Vergleichbarkeit und Unstimmigkeiten der Daten sowie inkonsistente Zeitreihen sind ihre wesentlichen Schwachpunkte. Zudem ist es von erheblichem Vorteil, Daten DV-gestützt fortschreiben und verarbeiten zu können.

In Absprache mit dem Bundesministerium für Verkehr (Ref. StV10) wurde daher von der Bundesanstalt für Straßenwesen (BASt) mit dem Aufbau der im folgenden beschriebenen Datenbank internationaler Verkehrs- und Unfalldaten (INVUD) begonnen. Nach Festlegung des Datenrahmens und der einzubeziehenden Länder wurden zunächst die bereits vorhandenen nationalen und internationalen statistischen Veröffentlichungen ausgewertet. Zur Klärung von Widersprüchen, zur Abstimmung der zugrundeliegenden Definitionen und um weitere Bezugswerte sowie Daten generell möglichst früh zu erhalten, war es dann in einem zweiten Schritt notwendig, Kontakte zu den zuständigen ausländischen Stellen zu nutzen bzw. zu suchen. Es bestätigte sich, daß wichtige Verkehrsstatistiken in den meisten Ländern außerhalb der statistischen Zentralämter erstellt und fortgeschrieben werden.

Bereits während des Aufbaus der Datenbank konnten die verfügbaren Informationen vielfach genutzt werden. Einerseits waren zahlreiche Anfragen aus dem verkehrspolitischen Raum sowie von Verbänden und Unternehmen zu beantworten. Andererseits bestätigte sich auch der Bedarf an umfassenden und interpretierenden Darstellungen. So wurde ein Vergleich der Straßenverkehrssicherheit zwischen Deutschland, Großbritannien, Frankreich und Japan (Brühning, Praxenthaler, Zimmermann; 1983) fortgeführt, anläßlich des europäischen Jahres der Verkehrssicherheit der Bericht "Verkehrssicherheit international" (Brühning, Heinrich, Klöckner, Zimmermann; 1985) erarbeitet und ein Vergleich zur Verkehrssicherheit auf europäischen Autobahnen erstellt und fortgeschrieben (Brühning, von Fintel; 1988).

Auch in ausländischen Fachkreisen ist der Nutzen einer Datenbank internationaler Verkehrs- und Unfalldaten allgemein anerkannt. Seit 1988 besteht zwischen der BASt und der Kommisssion der Europäischen Gemeinschaften (KEG) ein Kooperationsvertrag, der der KEG den Zugriff auf die Daten sichert und der BASt Unterstützung bei ihrer Arbeit zusagt. Im Rahmen dieses Kooperationsvertrages wurde die Datenbank auf sämtliche EG-Länder ausgedehnt. Außer den EG-Ländern sind noch Österreich, die Schweiz, Schweden, DDR, USA und Japan einbezogen. Die Datenbank

umfaßt nunmehr Daten aus insgesamt 19 Lindern. Es ist außerdem geplant, weitere Variablen einzuführen.

Unabhängig hiervon wurde von der OECD-Expertengruppe T8 "Framework for Consistent Traffic and Accident Statistical Data Bases" vorgeschlagen, die BASt solle die bestehende Datenbank internationaler Verkehrs- und Unfalldaten für alle OECD-Länder ausbauen und die Daten als zentrale Stelle zur internationalen Nutzung bereitstellen (OECD; 1988). Ausgehend von den Vorschlägen der OECD-Expertengruppe T8 wurde im November 1988 vom Steering Committee des 'OECD-Road Research Programme' das Document RTR/T8/88.2 "INTERNATIONAL ROAD TRAFFIC AND ACCIDENT DATABASE (IRTAD) - Organisation and Financing" verabschiedet, welches die Einrichtung und Entwicklung der IRTAD-Datenbank vorzeichnet. (Künftiger französischer Name: "BASE DE DONNEES INTERNATIONALE SUR LA CIRCULATION ET LES ACCIDENTS DE LA ROUTE - BICAR".) Dies bedeutet, daß mittelfristig zusätzlich Daten aus Australien, Finnland, Island, Kanada, Neuseeland, Norwegen und der Türkei in die Datenbank aufzunehmen sein werden.

Der vorliegende Bericht faßt den Sachstand zu Jahresbeginn 1989 zusammen. Er dient der Dokumentation der Datenbank und ihrer Nutzungsmöglichkeiten sowie der Beschreibung des Datenrahmens. Hinsichtlich des Datenbestandes kann naturgemäß nur ein Zwischenstand angegeben werden, da die Datenbank ständig aktualisiert werden muß. So werden die Daten nicht nur laufend fortgeschrieben, sondern auch, soweit möglich, um fehlende Werte ergänzt; gelegentlich werden auch ganze Zeitreihen "rückwärts" korrigiert. Unbefriedigend, aber nicht zu ändern ist, daß viele Länder nicht alle vorgesehenen Datenfelder füllen konnten bzw. können. Allerdings sind auch hier die Bemühungen noch nicht abgeschlossen; aus der Kooperation mit der KEG ergibt sich hier eine wirkungsvolle Unterstützung bezüglich der Daten aus EG-Ländern. Die bisherige Entwicklung bestärkt die Erwartung, daß in Zukunft noch eine weitergehende Standardisierung und Verfügbarkeit der Daten erreicht werden kann.

Besonderer Dank gilt den zahlreichen ausländischen Fachleuten in Verwaltungs- und Forschungseinrichtungen, ohne deren bereitwillige Unterstützung diese Datensammlung nicht hätte entstehen können. Zum Teil wurden von diesen sogar erhebliche Anstrengungen unternommen, um erfragte Zahlen eigens für diese Datenbank verfügbar zu machen.

# 2. METHODISCHE FRAGEN

#### 2.1 VORGEHENSWEISE BEI DER DATENBESCHAFFUNG

In der Datenbank sind Daten aus 19 Ländern enthalten (vgl. Abschnitt 3.1}. Dabei handelt es sich um sämtliche EG-Mitgliedsstaaten, die meisten unserer Nachbarländer und Schweden sowie die USA und Japan als außereuropäische Vergleichsländer.

Im Zuge der Datensammlung wurde zunächst ein Tabellenrahmen erstellt, der sämtliche Variablen (vgl. Abschnitt 3.1) für alle interessierenden Jahre enthält. Diese Arbeitstabelle wurde mit dem in der BASt verfügbarem Zahlenmaterial gefüllt. Das statistische Archiv des Bereichs Unfallforschung der BASt enthält zahlreiche nationale und internationale Veröffentlichungen zum Verkehrs- und Unfallgeschehen in den betreffenden Ländern. Nach abgeschlossener Überprüfung wurden dann die vorhandenen Daten in die Datenbank eingegeben.

Anschließend wurden Anschreiben an die zuständigen Stellen der Länder verschickt, denen Datenbankauszüge beilagen. Zumeist war es erforderlich, einzelne Datengruppen (Bevölkerungsdaten, Unfalldaten, Streckennetzlängen, Fahrleistungen und Fahrzeugbestandsdaten} bei mehreren Adressaten unterschiedlicher Zuständigkeit zu erfragen. Oftmals mußte die Frage der Zuständigkeit auch erst geklärt werden. Zusammen mit der Bitte um Überprüfung der bereits eingetragenen Werte und um Auffüllung der Lücken wurden in den Anschreiben Fragen zum Datenmaterial gestellt, die Widersprüche in den vorliegenden Daten oder Probleme der Definition und Abgrenzung der Daten betrafen.

Nach Durchsicht der Antwortschreiben und Übernahme des übersandten Datenmaterials in die Datenbank, ergaben sich regelmäßig erneut Fragen; häufig waren Datenlücken geblieben. Daraufhin waren weitere Schreiben an die verschiedenen Adressaten in den Ländern zu richten. Dieser Vorgang wiederholte sich für die .meisten Länder einige Male, bis die Daten widerspruchsfrei vorlagen oder aber definitiv erklärt wurde, die Daten

seien nicht verfügbar. Bei einigen Ländern ist dieser Arbeitsteil auch noch nicht abgeschlossen; dies gilt insbesondere für die im Rahmen der EG-Kooperation neu hinzugekommenen Länder.

In einigen Fällen mußten über die Auswertung von Veröffentlichungen und der übermittelten Informationen hinaus weitere Bemühungen unternommen werden, um an benötigte Daten zu gelangen. So wurde in der BASt eine spezielle Auswertung der Daten der amtlichen Straßenverkehrsunfallstatistik der Jahre 1970-1984 vorgenommen, um fehlende Getötetenzahlen für zwei Altersgruppen zu ermitteln. In einem Fall wurden ausländische Magnetbänder mit Unfalldaten früher Jahre in der BASt entschlüsselt und ausgewertet, weil dies im betreffenden Land nicht mehr möglich war.

# 2.2 VERGLEICHBARKEIT VON INTERNATIONALEN DATEN

Internationale Vergleiche statistischer Zahlen, wie die INVUD-Datenbank sie ermöglichen soll, sind nicht unproblematisch. So sind die nationalen Rahmenbedingungen des Systems Straßenverkehr, die definitorischen Abgrenzungen der einzelnen Merkmale und die Erhebungsverfahren (z.B. für Fahrzeugfahrleistungen) vielfach unterschiedlich.

Dennoch sind internationale Vergleiche sinnvoll und zielführend, wenn man mit Hilfe geeigneter Kenngrößen und Risikomaße aufdecken kann, wo gravierende zahlenmäßige Unterschiede bestehen. Das Beispiel eines Landes mit hohem Sicherheitsniveau mag weniger positiv dastehende Länder dazu bewegen, über konkrete Straßenverkehrssicherheitsmaßnahmen nachzudenken. Absolute Zahlen alleine reichen für solche Schlußfolgerungen nicht aus; sogenannte Exposure-Größen müssen in die Analyse mit einbezogen werden. Von besonderer Bedeutung für die Beurteilung des Sicherheitsniveaus ist der Bezug auf die Einwohnerzahlen und die Fahrzeugfahrleistungen. Mit dem Bezug auf Einwohnerzahlen (untergliedert nach Altersgruppen) wird das mittlere Risiko der

Bevölkerung (z.B. Getötete/100.000 Einwohner) bezeichnet. Bei Bezug auf die Fahrleistungen wird das mit dem Verkehrsgeschehen bzw. der Mobilität im Mittel auftretende Risiko beschrieben (z.B. Getötete/1 Mrd. Fahrzeugkilometer). Weniger bedeutsam ist der Bezug auf die Anzahl der Fahrzeuge, da dieser die Unfallexposition der Verkehrsteilnehmer nicht ausreichend genau beschreibt. Darüber hinaus ist es sinnvoll, sogenannte Anteilswerte (z.B. den Anteil der getöteten Fußgänger an der Summe der im Straßenverkehr Getöteten) zu ermitteln. Diese Werte beschreiben die Struktur des Unfallgeschehens (vgl. Brühning, Praxenthaler, Zimmermann; 1983).

Bei der Auswahl der in die Datenbank aufzunehmenden Variablen wurden diese Überlegungen zum Problem der Vergleichbarkeit berücksichtigt. Die wesentlichen Risikomaße sind fester Bestandteil der Datenbank (RECTYPE 2; vgl. Abschnitt 3.1) und die Definitionen und Untergliederungen der einzelnen Variablen entsprechen international üblichen Festlegungen. Der Zwang, Probleme der definitorischen Abgrenzung möglichst zu vermeiden, führte auch dazu, daß in der Datenbank die Verkehrstoten (untergliedert nach Alter, Verkehrsbeteiligung und Ortslage) und nicht etwa die Verletzten besonders berücksichtigt wurden: hinsichtlich der Frage, wann ein Unfallopfer als Leichtverletze(r) oder Schwerverletze(r) bezeichnet wird, herrscht nämlich international wenig Übereinstimmung. Man sollte sein Augenmerk jedoch nicht ausschließlich auf die Zahl der Verkehrstoten richten, denn sinkende Getötetenzahlen können darüber hinwegtäuschen, daß die Zahl der Unfälle steigt.

Trotz aller Umsicht ergaben sich Probleme hinsichtlich der Einbeziehung ausländischer Daten. Diese Probleme werden im folgenden anhand einiger Beispiele erläutert:

- Der KFZ-Bestand wurde in die Kategorien GESAMTBESTAND, MOPED UND MOFA, KRAFTRAD UND -ROLLER, PKW UND KOMBI, LKW, BUS und üBRIGE KFZ unterteilt. Diese Aufteilung ist in den meisten Ländern nachvollziehbar. In einigen Ländern jedoch ist diese Klassifizierung nur schwer, manchmal gar nicht durchführbar.

In den USA z.B. wird die Zahl der MOPED UND MOFA nicht amtlich erhoben, und die Spezialfahrzeuge, wie Krankenwagen und Feuerwehrfahrzeuge, rechnet man dort nicht, wie international üblich, den ÜBRIGEN KFZ sondern den LKW zu.

In einzelnen Ländern werden MOPED UND MOFA nicht von den KRAFTRÄDERN UND -ROLLERN getrennt erfaßt. So liegen in den irischen Statistiken nur Angaben zur Kategorie MOTORISIERTE ZWEIRÄDER vor. In Großbritannien werden MOPED UND MOFA bei der Erhebung der Fahrleistungen nicht getrennt behandelt. Die derzeitigen Statistiken ermöglichen aber in beiden Ländern Aussagen über die von allen MOTORISIERTEN ZWEIRÄDERN erbrachten Fahrleistungen. In Anbetracht dieser Sachlage wurde die Kategorie MOTORISIERTE ZWEIRÄDER zusätzlich in die Datenbank aufgenommen.

In allen Ländern wird die Grenze zwischen MOPED UND MOFA bzw. KRAFTRAD UND -ROLLER bei 50 ccm Hubraum gezogen. In einigen Ländern existieren jedoch Kleinkrafträder, die bei 50 ccm Hubraum keine Begrenzung der Höchstgeschwindigkeit haben; eine zulässige Höchstgeschwindigkeit jedoch ist in allen Ländern zusätzliches Merkmal für MOPED UND MOFA. In der Datenbank sind daher Klein- bzw. Leichtkrafträder mit einer Höchstgeschwindigkeit von mehr als 50 km/h einheitlich der Kategorie KRAFTRAD UND -ROLLER zugeschlagen worden.

Bei der Verwendung ausländischen Datenmaterials war somit auf die genaue Definition der einzelnen Kfz-Klassen zu achten. Im besonderen galt es - soweit feststellbar - die Vergleichbarkeit der Kfz-Klassen bei den Bestandszahlen und den Unfallzahlen (nach Verkehrsbeteiligung) zu prüfen. Grundsätzlich besteht bei der Erfassung der Bestandszahlen von Land zu Land ein Unterschied, je nachdem, ob abgemeldete Fahrzeuge mitgezählt wurden oder nicht. Im Regelfall verfügen die Länder nicht über Angaben zu beiden Größen.

- Fahrzeugfahrleistungen sind besonders schwer zugängliche Daten. Die Problematik bei der Beschaffung dieser Daten ist bei

den Ländern unterschiedlich. Für Italien z.B. liegen, ausgenommen die Autobahnen, nur Zahlen über die Fahrleistung der inländischen Kraftfahrzeuge vor. Diese Zahlen sind jedoch, da Italien als ausgesprochenes Reiseland anzusehen ist, sicherlich nicht identisch mit der Gesamtheit der in Italien erbrachten Fahrleistung.

In Frankreich wurde für die Jahre ab 1980 eine Neuschätzung der Jahresfahrleistungen vorgenommen, deren Werte deutlich über dem Niveau der zuvor für die Jahre bis 1980 angegebenen Jahresfahrleistung liegen. Beim Aufbau der Datenbank wurden die früher angegebenen Zeitreihenwerte der Jahre bis 1980 den neugeschätzten Daten ab 1980 angepaßt. Gleiches gilt für die Jahre 1980 bis 1985.

Selbst wenn Fahrleistungsangaben vorliegen, sind die Daten nur mit Einschränkung international vergleichbar. Dies liegt daran, daß die Fahrleistungsschätzungen der einzelnen Länder auf unterschiedlichen Erhebungsmethoden beruhen und in ihrer Genauigkeit voneinander abweichen.

- Für die Erfassung von **Straßenverkehrstoten** gilt bzw. galt bei den in die Datenbank einbezogenen Ländern der international empfohlene 30-Tage-Zeitraum nicht in Italien (7 Tage), Frankreich (1965: 3 Tage; ab 1970: 6 Tage), Spanien (24 Stunden), DDR (bis 1977: 3 Tage), Portugal (vor Einlieferung ins Krankenhaus bzw. 24 Stunden), Griechenland (3 Tage), Österreich (ab 1970: 3 Tage), der Schweiz (keine zeitliche Begrenzung) und Japan (National Police Agency: 24 Stunden; Ministry of Health and Welfare: keine zeitliche Begrenzung). Zur Verbesserung der Vergleichbarkeit müssen daher die Zahlen dieser Länder um einen Zuschlag für die bis zum 30. Tag gestorbenen Unfallopfer erhöht bzw. um einen Abschlag reduziert werden.

Zur Erleichterung der Auswertung sind in der Datenbank die Teile RECTYPE 2 und RECTYPE 7 (s. Abschnitt 4) eingerichtet worden, in denen alle Verkehrstotenzahlen auf den 3D-Tage-Zeitraum umgerechnet sind. Dabei wurden die Zahlen der

Schweiz mit dem Faktor 0,97 multipliziert, ansonsten gelten die international genannten Umrechnungsfaktoren (24 Stunden: 1,30; 3 Tage: 1,15 (Österreich ab 1983: 1,12); 6 Tage: 1,09; 7 Tage: 1,08).

Im Falle Japans wurden zunächst die Zahlen des Ministry of Health and Welfare (MoW) verwendet. Dies war aber mit dem Nachteil verbunden, daß vom Ministry of Health and Welfare keine veröffentlichte Unterscheidung nach Altersgruppen und Verkehrsbeteiligung vorliegt und in der Erfassung der Verkehrstoten auch Todesfälle enthalten sind, die außerhalb der regulären Verkehrswege (z.B. in Garagen) geschehen. Zudem erscheinen die Zahlen des MoW erst wesentlich später als die Statistik der National Police Agency (NPA) . So erfolgte die Entscheidung, NPA-Zahlen für die Datenbank zu verwenden. Eine Analyse des Verhältnisses zwischen NPA- und MoW-Zahlen zeigt, daß eine Umrechnung der 24-Stunden-Toten mit dem entsprechenden Umrechnungsfaktor, also 1,30, plausible Ergebnisse liefert.

Vergleichsweise schwierig ist die Wahl des Umrechnungsfaktors für Portugal. Nach der Definition werden dort Getötete bis zur Einlieferung ins Krankenhaus gezählt. Andererseits scheint in der Praxis eine Registrierung auch dann zu erfolgen, wenn der Tod erst kurz nach Krankenhauseinlieferung eintritt. In Übereinstimmung z.B. mit den CEMT-Statistiken wird daher bei Portugal der für "24-Stunden" vorgesehene Umrechnungsfaktor 1,30 angewandt. (Diese Festlegung wird gestützt durch Untersuchungsergebnisse des TRRL (vgl. Department of Transport; 1987), die den Umrechnungsfaktor 2,0 für die Getötetenregistrierung "vor Krankenhaus" als überhöht erscheinen lassen und stattdessen den Faktor 1,35 vorschlagen.)

Es bleibt darauf hinzuweisen, daß durch Umrechnung erhaltene Werte naturgemäß nur eine Näherung darstellen. Generell gilt, daß die richtige Wahl der Umrechnungsfaktoren äußerst schwierig ist. Verbesserungen im Rettungswesen und der Intensivmedizin z.B. können dazu führen, daß der Anteil der Unfall-

opfer, die innerhalb von 30 Tagen sterben, abnimmt. Wünschenswert wäre daher, wenn die in verschiedenen Ländern unternommenen Bemühungen, den 30-Tage-Erfassungszeitraum einzuführen, zum Erfolge führten.

- Daten zur Verkehrsmittelwahl VMW (auch Modal Split), die den Anteil der Verkehrsmittelarten an der gesamten Personenverkehrsleistung eines Landes beschreibt, sind schwer zugänglich. Selbst wenn Werte vorliegen, sind diese unterschiedlich brauchbar. So kann die Personenverkehrsleistung der Eisenbahn von den meist staatlichen Einheitsgesellschaften recht genau beziffert werden. Im Vergleich hierzu ergaben sich beim Flugverkehr erhebliche Probleme bezüglich der Einbeziehung des grenzüberschreitenden und Transitverkehrs. Oft wird nur die Personenverkehrsleistung auf Inlandsflügen, z.B. in den Niederlanden nur von einer bestimmten Gesellschaft, erhoben. Es bleibt zu entscheiden, inwieweit die Sammlung dieser Daten überhaupt sinnvoll und zielführend ist.
- Die Unterteilung nach Innerorts/Außerorts, welche in der Datenbank bei der Fahrleistung, den Unfällen, den Verkehrstoten sowie der Netzlänge verwendet wird, ist in manchen Ländern gänzlich unüblich. Hier wird manchmal nur eine Einteilung der Straßen nach Verwaltungszugehörigkeit vorgenommen. Auch sind die Definitionen bei den Ländern, die hierzu Angaben machten, nicht ganz einheitlich.

So gibt es für Großbritannien, das Vereinigte Königreich und Irland in der Statistik keine Kategorie "Innerhalb von Ortschaften", wie es in anderen Ländern üblich ist. Als INNER-ORTS werden daher sogenannte "built-up roads" gezählt, die dadurch definiert sind, daß dort eine Geschwindigkeitsbegrenzung von 40 Meilen/Stunde oder weniger gilt. In allen anderen Fällen wird von "non built-up roads" gesprochen. In Frankreich werden in manchen Statistiken kleinere Ortschaften (bis etwa 5.000 Einwohner) mit den AUSSERORTSSTRASSEN zusammengefaßt. Die in der Datenbank verwendeten Statistiken zählen jedoch auch kleine Ortschaften unter INNERORTS.

- Sofern **Stichtage** bei der Erfassung von Daten eine Rolle spielen (Bevölkerung, Kfz-Bestand, Straßennetzlängen), wurde generell der 1. Januar des jeweiligen Jahres gewählt (dies entspricht faktisch dem 31. Dezember des Vorjahres). Diese Vereinbarung konnte jedoch nicht für alle Länder und alle Datengruppen eingehalten werden.
- Unstimmigkeiten waren des öfteren festzustellen, wenn mehrere Quellen (internationale und nationale Veröffentlichungen, Antwortschreiben) mit voneinander abweichenden Daten vorlagen. Bei solchen Widersprüchen mußten Anfragen an die betreffenden Stellen der Länder gerichtet werden; dies führte in den meisten Fällen zur Klärung.

Im Anhang 4 erfolgt eine übersieht zu den jeweils geltenden Stichtagen. Dort sind ebenfalls - soweit bislang geklärt definitorische Abgrenzungen bzw. Besonderheiten zu den Daten der einzelnen Länder aufgeführt.

# **3. INHALT DER DATENBANK**

# 3.1 **DATENRAHMEN**

In die Datenbank sind Daten aus 19 Ländern einbezogen.<sup>1</sup>

Im **Hauptteil** der Datenbank (RECTYPE 1 BIS 3) sind für jedes Land, nach Jahren (1965, ab 1970 jährlich) aufgeschlüsselt, die folgenden Datengruppen zum Verkehrs- und Unfallgeschehen sowie zu den Einwohnerzahlen und Fahrzeugbeständen vorgesehen:

- Bevölkerungszahlen nach Altersgruppen

- Bestände der einzelnen Kraftfahrzeugklassen
- Fahrleistungen nach Straßennetzbereichen und Fahrzeugklassen
- Anzahl der Unfälle mit Personenschaden nach Straßennetzbereichen
- Anzahl der Verunglückten
- Anzahl der Verkehrstoten nach Fahrzeugklassen, Altersgruppen und Straßennetzbereichen
- Straßenlängen nach Netzbereichen
- Verkehrsmittelwahl nach Transportmitteln
- Fläche des Staatsgebietes
- Risikogrößen (nur in RECTYPE 2): Getötete bzw. Verunglückte bezogen auf Einwohner und Fahrleistung; Unfälle je Einwohner.

Insgesamt sind in RECTYPE 2 129 Variablen vorgesehen, die folgende Kurz- bzw. Langbezeichnungen haben:

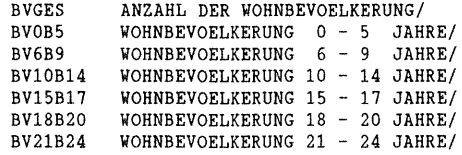

 $1$ Einbezogene Länder: D - Bundesrepublik Deutschland,  $I - Italien, UK - United Kingdom, GB - Großbritannien,$  $F$  - Frankreich, E - Spanien, DDR - Deutsche Demokratische Republik, NL - Niederlande, P - Portugal, B - Belgien, GR - Griechenland, S - Schweden, A - Österreich, CH - Schweiz, DK - Dänemark, IRL - Irland, LUX - Luxemburg, USA, J - Japan.

BV25B34 BV35B44 BV45B54 BV55B64 BV65B69 BV70UM BVOB14 BV15B24 BV25B64 BV65UM BV18B24 BV55B59 BV60B64 BV25B59 BV60UM BGES BMOPFA BKRAD BM02RAD BPKW BLKW **BBUS** BUEBR FLGES FLINORT FLAUORT FLLAND FLAB FLMOPFA FLKRAD FLM02RAD FLPKW FLLKW FLBUS VOHNBEVOELKERUNG 25 - 34 JAHRE/ WOHNBEVOELKERUNG 35 - 44 JAHRE/ WOHNBEVOELKERUNG 45 - 54 JAHRE/ WOHNBEVOELKERUNG 55 - 64 JAHRE/ WOHNBEVOELKERUNG 65 - 69 JAHRE/ VOHNBEVOELKERUNG 70 JAHRE UND MEHR/ VOHNBEVOELKERUNG 0 - 14 JAHRE/ WOHNBEVOELKERUNG 15 - 24 JAHRE/ WOHNBEVOELKERUNG 25 - 64 JAHRE/ WOHNBEVOELKERUNG 65 JAHRE UND MEHR/ WOHNBEVOELKERUNG 18 - 24 JAHRE/ WOHNBEVOELKERUNG 55 - 59 JAHRE/ WOHNBEVOELKERUNG 60 - 64 JAHRE/ VOHNBEVOELKERUNG 25 - 59 JAHRE/ WOHNBEVOELKERUNG 60 JAHRE UND MEHR/ GESAMTBESTAND ALLER KRAFTFAHRZEUGE/ BESTAND AN MOPEDS UND MOFAS/ BESTAND AN KRAFTRAEDERN UND -ROLLERN/ BESTAND AN MOTORISIERTEN ZVEIRAEDERN/ BESTAND AN PKW UND KOMBI/ BESTAND AN LASTKRAFTWAGEN/ BESTAND AN KRAFTOMNIBUSSEN/ BESTAND AN UEBRIGEN KRAFTFAHRZEUGEN/ GESAMTFAHRLEISTUNG ALLER KFZ/ FAHRL. INNERORTS/ FAHRL. AUSSERORTS/ FAHRL. LANDSTRASSE/ FAHRL. AUTOBAHN/ FAHRL. MOPED UND MOFA/ FAHRL. KRAFTRAEDER UND -ROLLER/ FAHRL. MOTORISIERTE ZWEIRAEDER/ FAHRL. PKW UND KOMBI/ FAHRL. LASTKRAFTWAGEN/ FAHRL. KRAFTOMNIBUSSE/ UPSGES UNFAELLE MIT PERSONENSCHADEN GESAMT/ UPSINORT UPS INNERORTS/ UPSAUORT UPS AUSSERORTS/<br>UPSLAND UPS LANDSTRASSE UPS LANDSTRASSE/ UPSAB UPS AUTOBAHN/ UPSBEORT UPS BEKANNTER ORTSLAGE/ UPSUNORT UPS UNBEKANNTER ORTSLAGE/ VGGES GTGES GTFUG GTRAD GTMOPFA GTKRAD GTM02RAD GTPKW GTUEBR GTBEKVB GTUNBVB VERUNGLUECKTE GESAMT/ GETOETETE GESAMT/ GETOETETE FUSSGAENGER/ GETOETETE RADFAHRER/ GETOETETE BENUTZER VON MOPED UND MOFA/ GET. BENUTZER VON KRAFTRAD UND -ROLLER/ GET. BENUTZER VON MOT. ZWEIRAEDERN/ GETOETETE INSASSEN VON PKW UND KOMBI/ GET. UEBRIGER VERKEHRSBET., OHNE UNBEK./ GETOETETE BEK. VERKEHRSBETEILIGUNG/ GETOETETE UNBEK. VERKEHRSBETEILIGUNG/

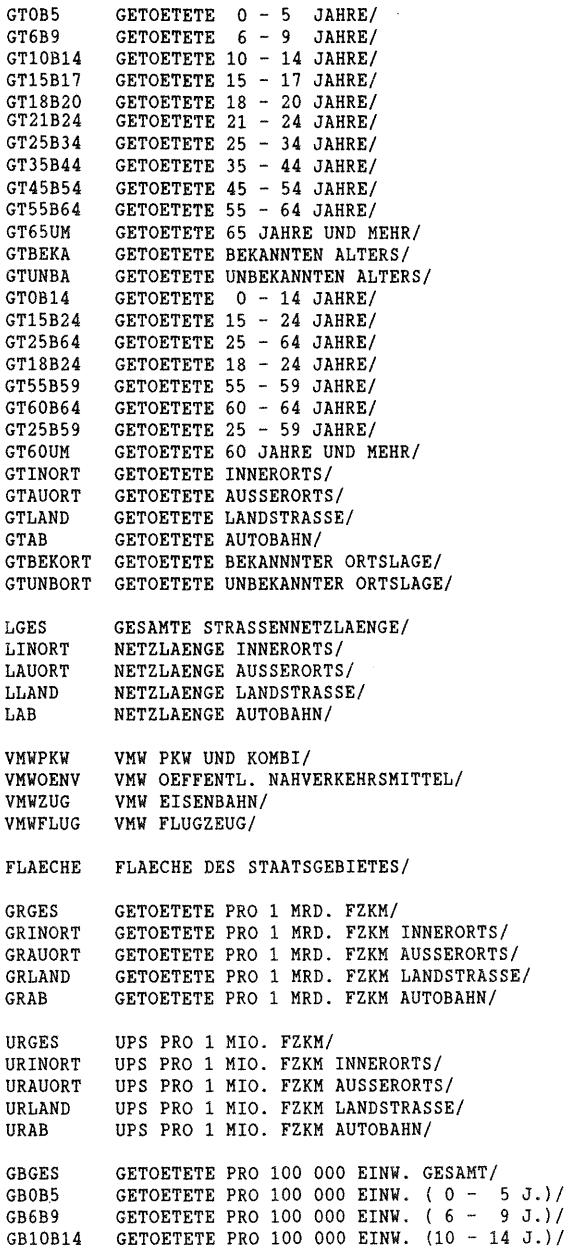

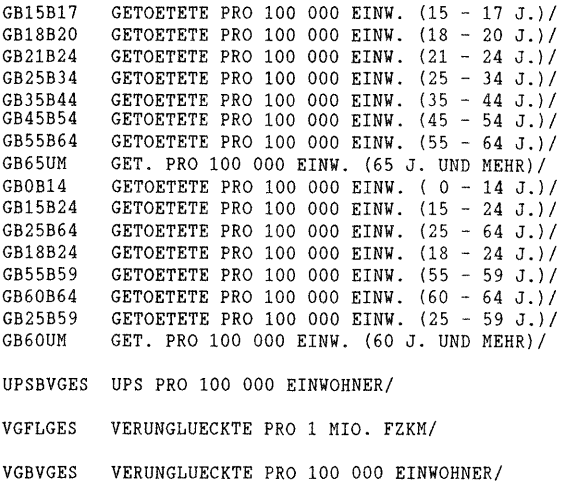

Wie anfänglich in Abschnitt 1 bereits erwähnt, ist geplant, den Datenrahmen zu erweitern. Die Expertengruppe T8 der OECD hat hierzu ausführliche Vorschläge erarbeitet (OECD; 1987). Im folgenden werden die Ergänzungen aufgezählt, die als äußerst erstrebenswert und "kurzfristig" realisierbar angesehen werden:

- Eine Aufsplittung der Altersgruppe 15-20 nach einzelnen Altersjahren, um Daten über Fahranfänger zu erhalten. Diese Unterteilung ist aber nur dann sinnvoll und aussagekräftig, wenn sie für alle relevanten Kategorien erreicht werden kann, also sowohl für die Bevölkerung als auch für die Getöteten.
- Eine Ergänzung der Unterteilung der Straßennetzbereiche um sogenannte "A-level Roads". Dies sind Außerortsstraßen der 1. Ordnung, Autobahnen ausgenommen, wie z.B. die deutschen Bundesstraßen, die britischen A-Roads oder die französischen Routes Nationales.
- Die Einführung der Variablen "Stationär behandelte Unfallopfer", die jene Unfallopfer umfaßt, die mehr als 24 Stunden im Krankenhaus verweilen und nicht an den Unfallfolgen sterben. Bei der Abgrenzung der Verletzungsschwere herrscht international Unstimmigkeit, die genannte Variable böte hinge-

gen den Vorteil, daß sie relativ frei von Problemen der definitorischen Abgrenzung ist.

Es ist absehbar, daß nicht alle Länder Daten zu den angestrebten Erweiterungen liefern werden können. Dennoch ist die Einführung dieser neuen Variablen im Hinblick auf die absehbaren Fragestellungen sinnvoll. Entscheidend für die Auswahl der Variablen ist nicht nur ihr Grad der Verfügbarkeit sondern auch ihre Aussagekraft.

In einem separaten Teil der Datenbank (RECTYPEs 4 bis 7) sind Daten der Länder zur Zahl der Verunglückten, der Getöteten und der Verletzten, gegliedert nach Altersgruppen (10 Klassen) und innerhalb einer Altersgruppe weiter unterteilt nach Art der Verkehrsbeteiligung (9 Klassen), enthalten. Neben der Gesamtzahl der getöteten Radfahrer liegen also beispielsweise auch Angaben zur Zahl der getöteten Radfahrer im Alter von 10-14 Jahren vor. Aufgrund dieser Verknüpfung hat dieser Teil der Datenbank eine kompliziertere Struktur als die Rectypes 1 bis 3 (vgl. Abschnitt 4, Tafel 4.1 und 4.2). Nähere Informationen zu den Einteilungen der Untergruppen und den Variablenbezeichnungen finden sich in der Schemadefinition (vgl. Anhang 1).

Die Angaben für diesen Teil werden größtenteils der jährlich erscheinenden UN-Veröffentlichung Statistics of Road Traffic Accidents in Europe entnommen oder aus ihr errechnet (s. Abschnitt 6.4.3). Es wäre zu arbeitsaufwendig, die Daten noch einmal gesondert in den einzelnen Ländern zu erfragen. Die Übernahme der Daten bereitet normalerweise auch keine Probleme, da die von der UN verwendeten Definitionen und groben Klassifizierungen denjenigen der INVUD-Datenbank entsprechen. Nur wenn in der genannten Veröffentlichung Datenlücken bestehen oder Unstimmigkeiten auftreten, werden die Länder direkt kontaktiert und um Übermittlung bzw. Überprüfung der Werte gebeten. Ein Nachteil dieser Vorgehensweise ist allerdings, daß die Angaben erst relativ spät, d.h. 12-14 Monate nach Ablauf des betrachteten Jahres, vorliegen.

Mitte 1988 wurde zunächst versuchsweise ein dritter Teil in der Datenbank (RECTYPEs 9 und 10) eingerichtet, in dem für die Eckwerte "Unfälle mit Personenschaden", "Verletzte" und "Getötete" aktuelle Monatszahlen international gesammelt werden. Nähere Ausführungen hierzu finden sich in Abschnitt 8.

# 3.2 **DERZEITIGER STAND DER DATENSAMMLUNG, DATENLÜCKEN**

Wie in Abschnitt 1 erläutert, wäre es unzweckmäßig und wenig sinnvoll, den kompletten Datenbankbestand in diesem Bericht zu dokumentieren. Stattdessen wird im folgenden ein tabellarischer überblick über die Datenvollständigkeit für das Jahr 1987 (Stand: Januar 1989) gegeben. Ein "XX" in den Tabellen bedeutet, daß die betreffende Zahl in der Datenbank vorhanden ist; "-" zeigt an, daß die Zahl noch nicht beschafft werden konnte oder definitiv nicht verfügbar ist.

Indem die einzelnen Tabellen als Ausgangsbasis benutzt werden, soll gleichzeitig aufgezeigt werden, welche Daten generell schwer zugänglich sind und wo gravierende Datenlücken bestehen. Der Grad der generellen Vollständigkeit der Daten ist von Land zu Land durchaus unterschiedlich. So sind die Länder, die erst später im Rahmen der EG-Kooperation in die Datenbank aufgenommen wurden (GR, IRL, LUX, P, UK), erwartungsgemäß im Rückstand. Da die Bemühungen dieser Länder, die angeforderten Daten zu beschaffen, noch im Gange sind, kann deren Datenverfügbarkeit noch nicht abschließend beurteilt werden. Die Erfahrung zeigt, daß die Datensammlung für die Jahre vor 1980 besonders schwierig und langwierig ist. Darüber hinaus weisen insbesondere Spanien und die DDR Datenlücken auf. Es bleibt zu hoffen, daß dies über verbesserte Kontakte in der Zukunft geändert werden kann. Von der DDR wurde einer direkten Datenübermittlung bislang nicht zugestimmt und auf Veröffentlichungen verwiesen. Aus diesem Grunde ist die DDR in den folgenden Tabellen nicht berücksichtigt worden.

# 3.2.1 BEVOLKERUNG

Tafel 3.1: Bevölkerung - Stand der Daten für 1987

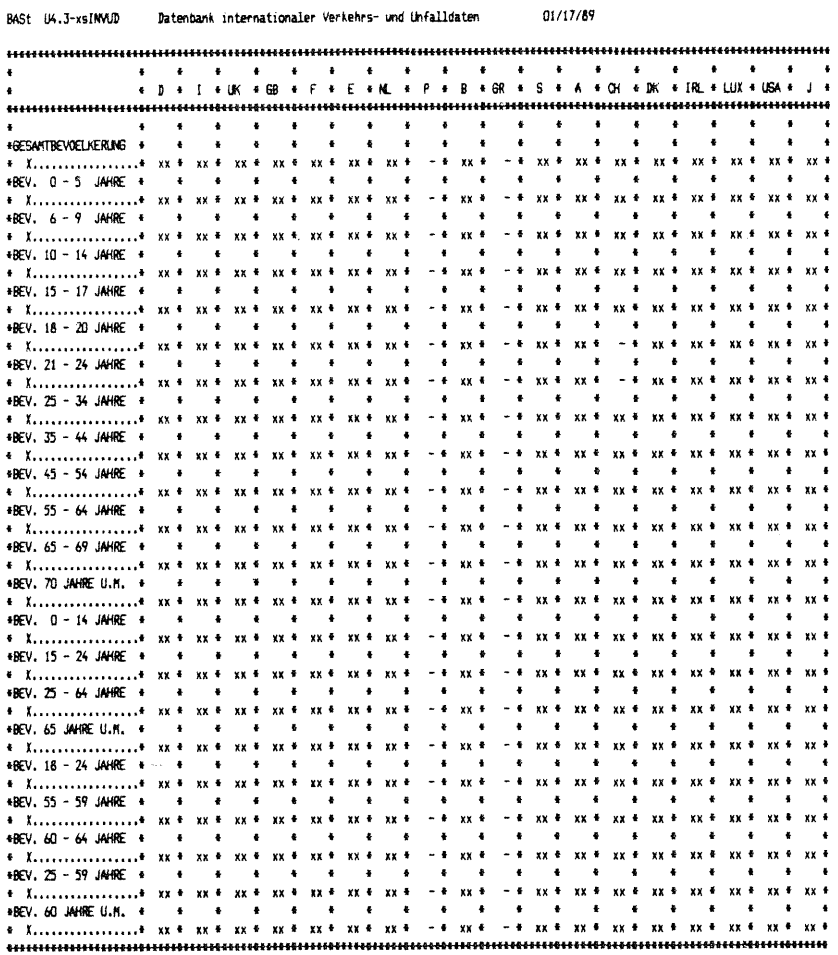

#### **Rotes:**

XX: Daten, die in der INAUD-Datenbank vorhanden sind<br>-: Daten, die von den Ländern noch nicht übermittelt wurden

Angaben zur Wohnbevölkerung sind für die vorangegangenen Jahre bei allen Ländern fast vollständig vorhanden. Bei einzelnen Ländern gibt es noch Datenlücken aufgrund abweichender Altersklassen. Für Griechenland liegen z.B. bis 1986 nur Angaben für die Altersklassen 0-4 und 5-9 Jahre anstatt der vorgesehenen 0-5 und 6-9 Jahre vor. Da die Beachtung einheitlicher Definitionen wesentlich ist, konnten diese Angaben nicht in die Datenbank übernommen werden.

# 3.2.2 FAHRZEUGBESTÄNDE

# Tafel 3.2: Fahrzeugbestände - Stand der Daten für 1987

BASt U4.3-xsINVUD Datenbank internationaler Verkehrs- und Unfalldaten  $01/17/89$ 

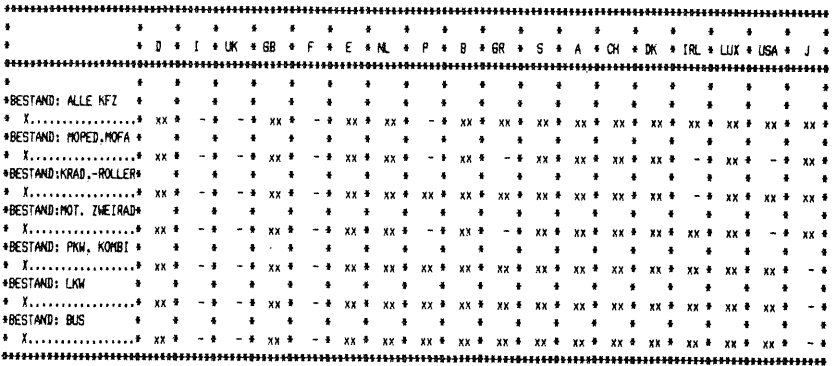

#### Notes.

XX: Daten, die in der INVUD-Datenbank vorhanden sind

-: Daten, die von den Ländern noch nicht übermittelt wurden

Bei den Fahrzeugbeständen bereiten die Kategorien MOPED UND MOFA und KRAFTRAD UND -ROLLER Probleme. In einzelnen Ländern ist die Anzahl der MOPEDS UND MOFAS unbekannt, in diesen Fällen fehlen dann auch die Gesamtbestandszahlen. Häufig werden die MOPEDS UND MOFAS den KRAFTRÄDERN UND -ROLLERN zugeschlagen. In Anbetracht dieses Problems ist Ende 1988 die Kategorie MOTORI-SIERTE ZWEIRÄDER eingeführt worden (vgl. Abschnitt 2.2).

# 3.2.3 NETZLÄNGEN

BASt U4.3-xsINVUD

Tafel 3.2: Netzlängen - Stand der Daten für 1987

Datenbank internationaler Verkehrs- und Unfalldaten

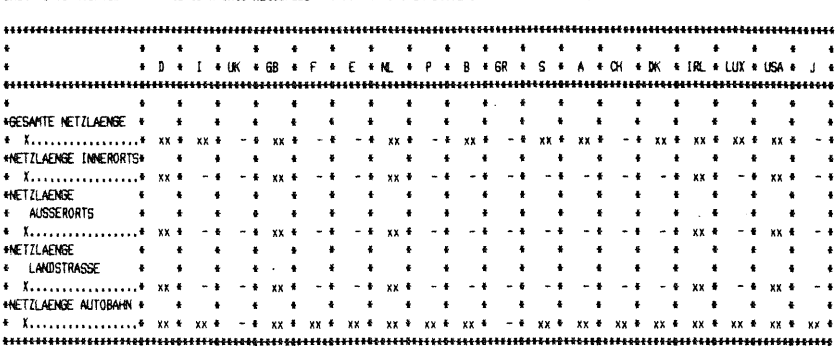

01/17/89

#### Notes:

XX: Daten. die in der INVLID-Datenbank vorhanden sind

-: Daten, die von den Ländern noch nicht übermittelt wurden

Die gesamte Straßennetzlänge und die Länge des Autobahnnetzes ist normalerweise in allen Ländern bekannt. Problematisch hingegen ist die Unterscheidung von INNERORTS und AUSSERORTS, hier bestehen erhebliche Lücken. Lediglich Deutschland, Großbritannien, die Niederlande, Griechenland, Dänemark, Irland und die USA konnten die benötigten Zahlen - wenn z.T. auch nur für einzelne Jahre - komplett liefern.

# 3.2.4 FAHRLEISTUNGEN UND VERKEHRSMITTELWAHL

Tafel 3.4: Fahrleistungen und VMW - Stand der Daten für 1987 BASt (4.3-xsINNUD) Datenbank internationaler Verkehrs- und Unfalldaten 01/17/89

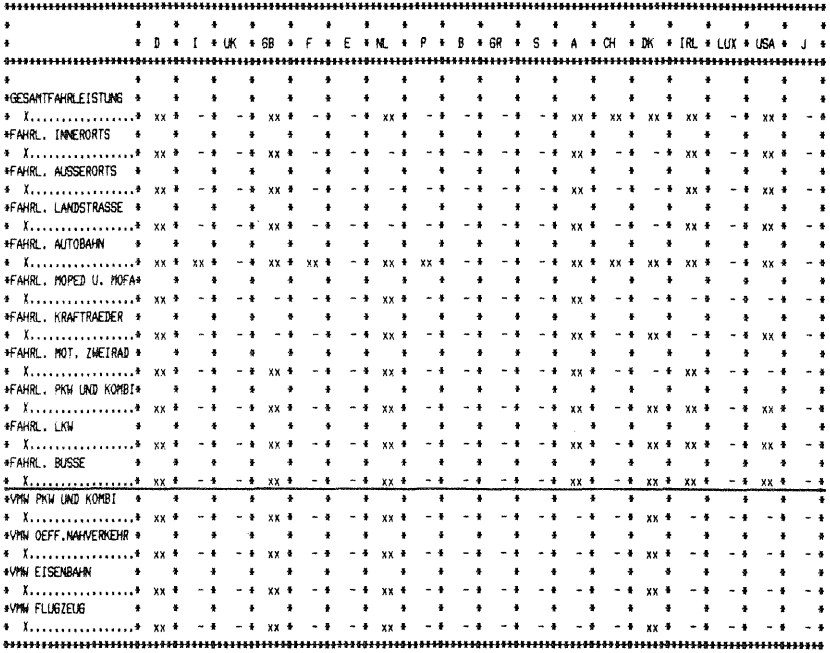

#### **Notes**

XX: Daten. die in der INAUD-Datenbank vorhanden sind -: Daten, die von den Ländern noch nicht übermittelt wurden

Der Stand der Sammlung von Fahrleistungs- und Verkehrsmittelwahldaten ist unbefriedigend; im Vergleich zu den anderen Datenbereichen bestehen hier die größten Lücken, auch wenn aus einigen Ländern noch Daten erwartet werden können, die bereits bis 1986 vorliegen. Während das Interesse an Daten zur Verkehrsmittelwahl beschränkt ist, ist der Mangel an Fahrleistungswerten besonders zu beklagen, da diese Daten zur Berechnung von Risikowerten benötigt werden.

# 3.2.5 GETOETETE UND UNFALLE MIT PERSONENSCHADEN

# Tafel 3.4: Getötete und Unfälle - Stand der Daten für 1987

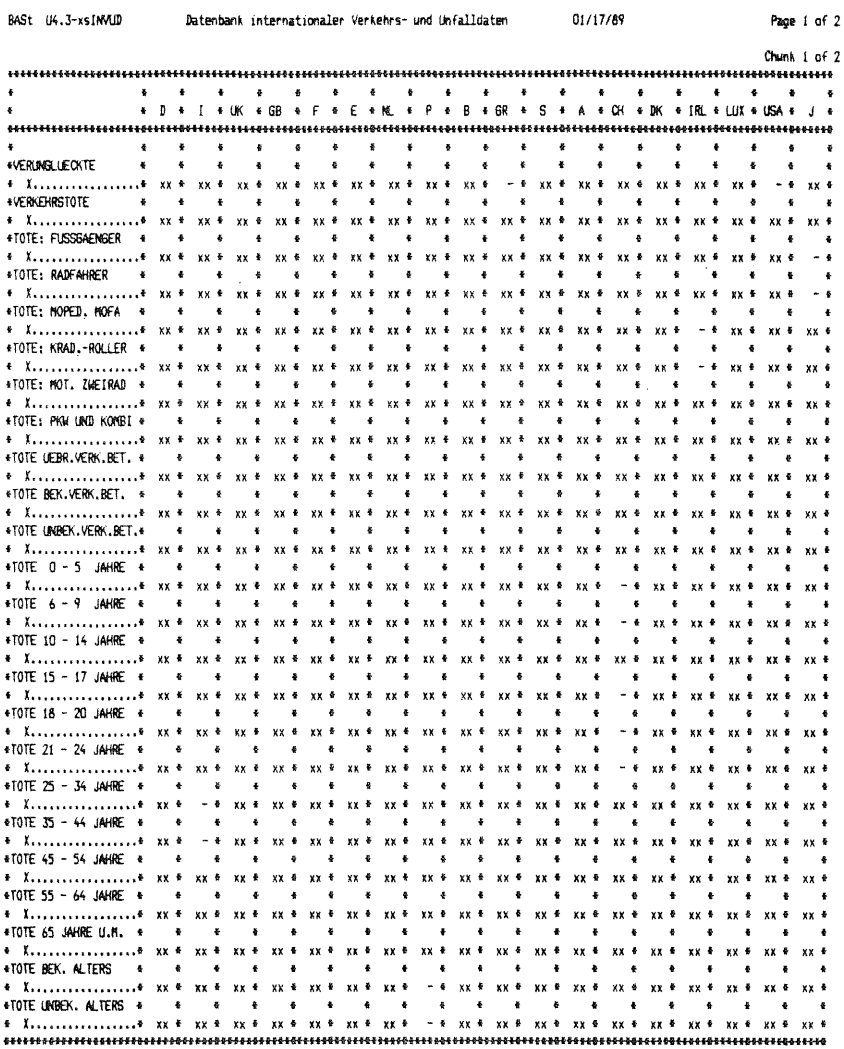

# Notes:

IX: Daten, die in der INVLO-Datenbank vorhanden sind

-: Daten, die von den Ländern noch nicht übermittelt wurden

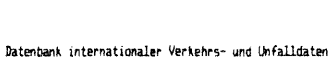

Page 2 of 2

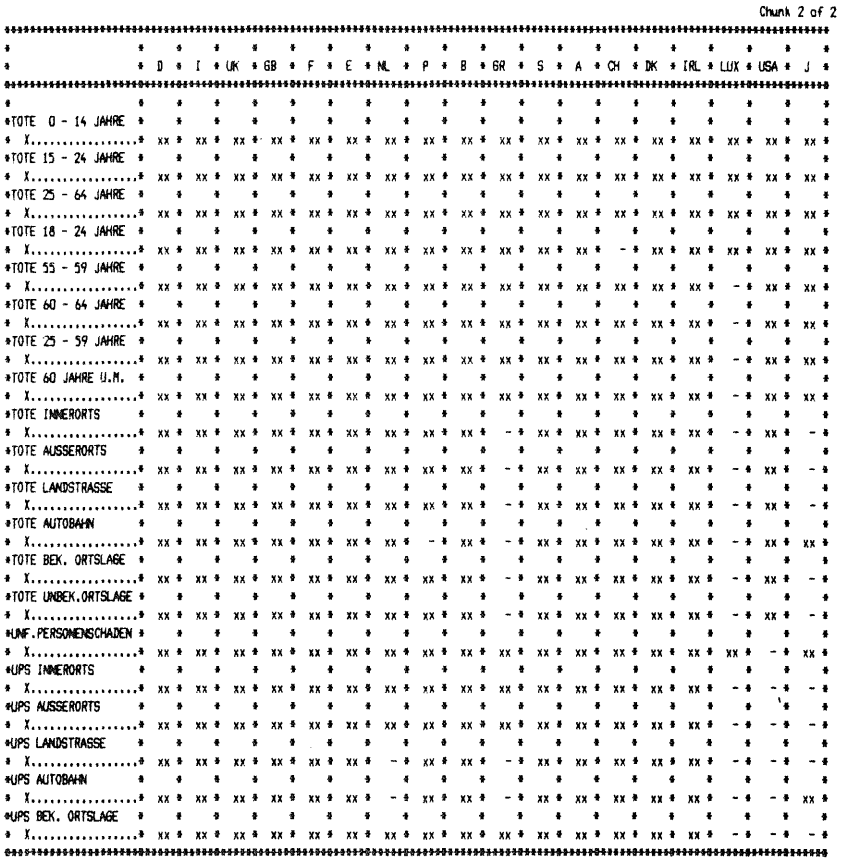

#### **Stribes:**

BASt U4.3-xsINVUD

XX: Daten, die in der INAUD-Datenbank vorhanden sind

-: Daten, die von den Ländern noch nicht übermittelt wurden

Die Vollständigkeit der Daten über Verkehrstote und Unfälle ist generell gut. Mitunter gibt es aber Probleme aufgrund abweichender Altersklassen oder aber weil keine Unterscheidung nach Ortslage vorliegt. Auch in diesem Datenbereich werden noch Ergänzungen erwartet.

# 4. FORMALER AUFBAU DER DATENBANK: HIERARCHISCHE STRUKTUR

Es handelt sich um eine SIR-Datenbank mit hierarchischem Aufbau. SIR steht für Scientific Information Retrieval; es soll dem Wissenschaftler die Möglichkeit geben, selbst und ohne vertiefte EDV-Kenntnisse eine Datenbank zu benutzen.

Die Struktur der SIR-Datenbank ist durch das Datenbankschema (siehe Anhang 1) definiert. Das Schema enthält Informationen über jede einzelne Variable hinsichtlich ihres Typs (CASE ID, SORT ID oder Variable der unteren Hierarchiestufen) , ihres Formates (DATA LIST), ihrer Grenzwerte (VAR RANGES), ihrer fehlenden Werte (MISSING VALUES), ihrer Verschlüsselung (VALUE LABELS) und ihrer Langtexte (VAR LABELS).

Anhand von Tafel 4.1 soll der hierarchische Aufbau verdeutlicht werden.

Die höchste Stufe in der hierarchischen Rangfolge der Variablen ist der CASE, hierauf folgen eine oder mehrere SORT-Variablen. Die unterste Stufe in der Hierarchie bildet die Gesamtheit der übrigen, nicht weiter hierarchisch strukturierten Variablen.

Ein Datensatz, RECORD genannt, besteht somit in dieser Datenbank-Realisierung aus einem CASE ID (case identifier), einem SORT ID (sort identifier) und der Gesamtheit der Variablen der untersten Hierarchiestufe. Wird eine Variable angesprochen, so erfolgt der Aufruf immer über den CASE ID, den SORT ID und den Variablennamen selbst. Gleichartig strukturierte RECORDS sind in einem RECORD TYPE zusammengefa $\beta t$ .
Tafel 4.1: Struktur von RECTYPE 1, 2, 3 (Am Beispiel eines Landes)

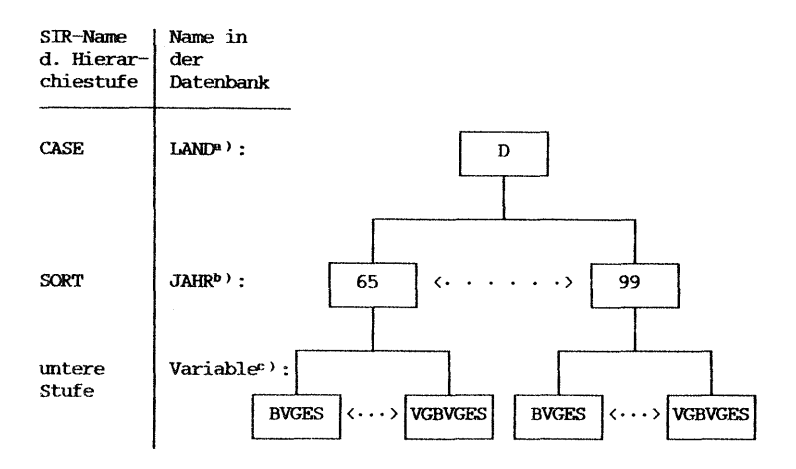

- a) Z. Zt. beinhaltet die Datenbank Daten zum Unfallgeschehen für 19 Länder (vgl. Abschnitt 3.1)
- <sup>b)</sup> Die Datenbank beginnt mit dem Jahr 1965 und wurde zunächst bis zum Jahre 1999 angelegt. (Siehe auch SCHEMA: MAX REC COUNT und VAR RANGES JAHR)
- c> RECTYPE 1 und 3 beinhalten 96, RECTYPE 2 (mit den zusätzlichen Risikogrößen) hat 129 Variablen; jede Variable ist im entsprechenden RECORD SCHEMA mit dazugehörigem Label-Text aufgeführt (unter VAR LABELS) .

Innerhalb der vorliegenden Unfalldatenbank sind z.Zt. neun RECORD TYPEs, im folgenden kurz RECTYPE genannt, vorgesehen:

- RECTYPE 1 hat den Namen "ROHDATEN" und beinhaltet Rohdaten über das Unfallgeschehen verschiedener Länder.
- RECTYPE 2 trägt den Namen "KORRDAT" und enthält die Daten des RECTYPE 1, wobei die Getötetenzahlen2 auf die eines

<sup>2</sup> Wie in Abschnitt 2.2 begründet, wurden die Getötetenzahlen wie folgt umgerechnet: Italien +8%; Frankreich 1965 +15%, ab 1970 +9%; Spanien +30%; DDR bis 1977 +15%; Portugal +30%; Griechenland +15%; Österreich 1970 ... 1982 +15%, ab 1983 +12%; Schweiz -3%; Japan +30% (Zahlen der National Police Agency).

30-Tage-Erfassungszeitraumes umgerechnet sind. Zusätzlich sind hier Daten zu verschiedenen Risikogrößen gespeichert.

- RECTYPE 3 Dieser RECTYPE enthält die Quellenbezeichnung für jede unter RECTYPE 1 abgespeicherte Zahl und trägt demzufolge den Namen "QUELLEN".
- RECTYPE 4 trägt den Namen "VERUNGL" und enthält Zahlen über Verunglückte, gegliedert nach Altersgruppen und Verkehrsbeteiligung für verschiedene Länder.
- RECTYPE 5 trägt den Namen "GETOET" und enthält Zahlen über Getötete, gegliedert nach Altersgruppen und Verkehrsbeteiligung für verschiedene Länder.
- RECTYPE 6 trägt den Namen "VERLETZ" und enthält Zahlen über Verletzte, gegliedert nach Altersgruppen und Verkehrsbeteiligung für verschiedene Länder.
- RECTYPE 7 enthält die Daten des RECTYPE 5, wobei die Getötetenzahlen auf die eines 30-Tage-Erfassungszeitraumes umgerechnet sind. Er wird entsprechend als "KORRGET" bezeichnet.
- RECTYPE 9 trägt den Namen "ZEITRAUM" und enthält für drei Eckwerte des Unfallgeschehens monatliche Summenzahlen für den Zeitraum seit Januar des Jahres (vgl. Abschnitt 8).
- RECTYPE 10 trägt den Namen "MONAT" und beinhaltet Monatswerte zu drei Eckwerten des Unfallgeschehens (vgl. Abschnitt 8).

Abweichend von der identischen hierarchischen Struktur der RECTYPEs 1, 2 und 3 besitzen die RECTYPEs 4 bis 7 eine zusätzliche Unterteilung {siehe Tafel 4.2). Der Zugriff auf Variablen dieser RECTYPEs erfolgt somit über den CASE ID, den 1. SORT ID, den 2. SORT ID und den Variablennamen. Gleiches gilt für die RECTYPEs 9 und 10, die jeweils das Jahr als 1. SORT ID und den Monatszeitraum bzw. den Monat als 2. SORT ID haben.

Tafel 4.2: Struktur von RECTYPE 4, 5, 6, 7

(Am Beispiel eines Landes)

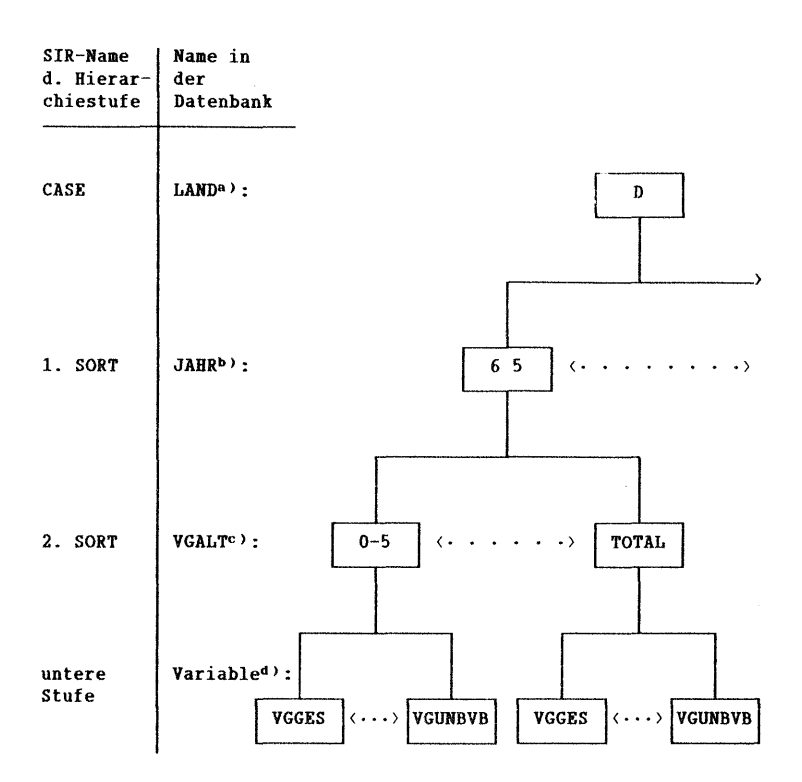

- a) Z. Zt. beinhaltet die Datenbank Daten zum Unfallgeschehen für 19 Länder (vgl. Abschnitt 3.1)
- b) Die Datenbank beginnt mit dem Jahr 1965 und wurde zunächst bis zum Jahre 1999 angelegt. (Siehe auch SCHEMA: MAX REC COUNT und VAR RANGES JAHR)
- c> Die Einteilung der Altersgruppen erfolgte in 10 Klassen (genaue Informations. RECORD SCHEMA 4 bis 7, VALUE LABELS, VGALT im Anhang 1).
- <sup>d)</sup> Jede Variable bezeichnet eine Verkehrsbeteiligungsart. Im Bild sind die Labels für den RECTYPE 4 angegeben. Die entsprechenden Labels der RECTYPEs 5 bis 7 können der Schemadefinition (vgl. Anhang 1) entnommen werden.

# **5. BENUTZUNG DER DATENBANK: ZUGRIFF UND AUSWERTUNG**

#### **5.1 ZUGRIFF AUF DIE DATENBANK**

Die INVUD-Datenbank internationaler Verkehrs- und Unfalldaten ist auf verschiedenen Wegen für Interessenten zugänglich:

- 1. Den Benutzern des Rechenzentrums BMV/BASt ist der direkte Zugriff möglich.
- 2. über Datenfernübertragung (DFü) kann man in den Rechner BMV/BASt gelangen und auf die Datenbank zugreifen.
- 3. Kopien der Datenbank können auf externen Mierecomputern (PCs) installiert und verwendet werden.
- 4. In begrenztem Umfang kann die BASt schriftliche Anfragen beantworten.

Zunächst sollten einige Anmerkungen zur PC-Variante (3.) gemacht werden: das SIR-Datenbanksystem ist in einer Version für IBM-PC-Microcomputer (und Kompatible) erhältlich. Mittels der EXPORT/IMPORT-Routinen können Datenbanken von Großrechnern, so auch vom BMV/BASt-Rechner, auf PCs übertragen werden. Interessenten, die an einer Nutzung der INVUD-Datenbank auf ihren PCs interessiert sind, müßten die erforderliche Hardware und Software bei sich installieren und könnten gegen eine Kostenerstattung regelmäßig (z.B. vierteljährlich) eine aktualisierte Version der Datenbank von der BASt beziehen. Kenntnisse der Bedienung der PCs und des Einsatzes des SIR-Systems müssen vorausgesetzt werden (einige Erläuterungen zur Entwicklung von Auswertungsprogrammen, RETRIEVALs, folgen im nächsten Abschnitt).

Für den Zugriff auf die INVUD-Datenbank mittels Datenfernübertragung gibt es drei Möglichkeiten, die hier in der Reihenfolge zunehmender Kosten genannt werden:

1. über den PAD20-Service der Deutschen Bundespost kann sich der Benutzer an den DATEX-P Anschluß des BMV/BASt-Rechners anschließen. Dazu wird ein Wählleitungsmodem mit 1200 oder 2400 Baud übertragungsrate benötigt. In dieser Variante ist

allerdings nur eine Kommunikation im TTY (Teletype)-Modus möglich, d.h. es gibt nur eine zeilenweise Übertragung. Dies ist preiswert, wird jedoch in der Regel zur zufriedenstellenden Arbeit mit der Datenbank nicht ausreichen.

Eine Benutzung des Maskenprogrammes SIR/FORMS wird in dieser Variante wegen der Unverträglichkeiten bestimmter Steuersequenzen nicht möglich sein.

- 2. Eine andere mögliche Konfiguration beim Benutzer ist ein PC mit X.25-Karte und X.25-Anschluß des öffentlichen Postnetzes. Die Verbindung wird ebenfalls über DATEX-P hergestellt.
- 3. Eine kostspieligere Alternative zum X.25-Protokoll ist das Protokoll MSV 1. Die Verbindung wird über eine Wählleitung hergestellt.

Alle drei DFO-Varianten haben den großen Vorteil, daß jeweils auf den aktuellsten Zustand der Datenbank zugegriffen werden kann. Nachteil eines solchen Verfahrens sind allerdings die u.U. hohen Kosten, die bei einer langandauernden Verbindung zwischen Benutzer und Rost-Rechner entstehen können.

Ein optimiertes Verfahren, das von der BASt empfohlen wird, könnte wie folgt aussehen:

Der externe Benutzer besitzt eine SIR-PC-Version, entwickelt bei sich die gewünschten Retrievals und testet sie anhand einer älteren Version der Datenbank. Dann erst wird die DFO-Verbindung zur BASt aufgebaut und mittels des optimierten Retrievals auf die Datenbank im aktuellen Zustand zugegriffen. Die erzeugte Ausgabetabelle wird über DFO (File-Transfer) an den Benutzer gesendet. Auf diese Weise lassen sich die niedrigen Kosten einer dezentralen Programmentwicklung und die Aktualität der BASt-Datenbank verbinden.

Für alle beschriebenen Zugangsverfahren gilt, daß Interessenten die BASt wegen der auftretenden fachlichen, technischen und finanziellen Fragen ansprechen können, hier sind ggfs. auch die notwendigen Paßwörter zu erfragen.

#### 5.2 **ENTWICKLUNG VON AUSWERTUNGSPROGRAMMEN (RETRIEVALS)**

Bei den üblichen Informationsbedürfnissen der Benutzer ist es im allgemeinen nicht zielführend, die Daten "direkt" anzusehen (Durchblättern der Datensätze, evtl. vermittelt durch SQL+). Nur selten nämlich werden Fragen gestellt wie "Wieviele Verkehrstote gab es 1987 in Deutschland auf Autobahnen?" Solche Fragen ließen sich in der Tat mit SQL+ (Standard Query Language) 3 beantworten, wie folgendes Beispiel zeigt:

SQL> select gtab from korrdat where land=l and jahr=87 row selected. Do you wish to view the selected rows [YES]  $\rightarrow$  y GTAB ---------694

Das typische Ziel einer Befragung der INVUD-Datenbank wird vielmehr eine Tabelle wie die folgende Tafel 5.1 sein:

3SQL+ ist zur Zeit auf dem SIEMENS-Großrechner der BASt nicht implementiert, während die SIR-PC-Version dieses Modul enthält. Tafel 5.1: Ergebnis des RETRIEVAL Beispiel 1

BASt U4.3-xsINVUD

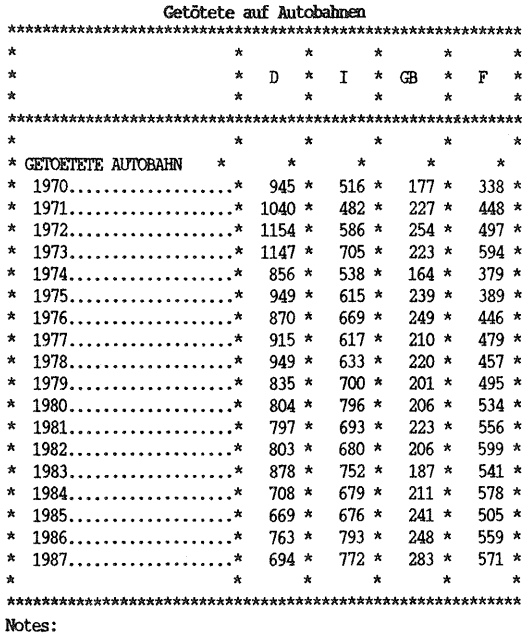

DIE GETÖTETENZAHLEN SIND AUF DEN INTERNATIONAL ÜBLICHEN 30-TAGE-ZEITRAUM UMGERECHNET. DIE KORREKTURFAKTOREN SIND: ITALIEN (7 TAGE) +8%, FRANKREICH (6 TAGE) +9%

Die Ausgabe einer solchen Tabelle erfolgt mittels eines sogenannten RETRIEVALs, einem Auswertungsprogramm in der SIR-Programmiersprache (PQL- Procedural Query Language). Diese Sprache ist in großem Maße an der Syntax von SPSS orientiert, was für viele Benutzer eine Hilfe sein dürfte. Zentral sind die Befehle zur Verarbeitung der hierarchischen Struktur der Datenbank (PROCESS CASE, PROCESS RECORD), das Konstrukt des SUMMARY RECORDS und die Prozedur TABLE (ab Version 2.2: TABULATE). Im folgenden soll die Entwicklung von solchen Auswertungsprogrammen für die INVUD-Datenbank erläutert werden. Eingehende Informationen sind den SIR-Handbüchern zu entnehmen.

12/01/88

# 5.2.1 EIN ERSTES, EINFACHES RETRIEVAL

Zur Erläuterung der RETRIEVAL-Entwicklung (Beispiel 1) fangen wir sozusagen von hinten an: mit der Benutzung der TABLE-Prozedur zur Erzeugung einer gewünschten Tabelle. Zielvorgabe soll die oben abgebildete Tafel 5.1 sein. Die darin beobachtete Variable ist die Zahl der Getöteten auf Autobahnen, der interne Name der Variable ist GTAB (vgl. das Datenbankschema in An hang 1). Aufgetragen ist sie hier gegen die "Kontrollgrößen" Land und Jahr. Der zugehörige Aufruf der TABLE-Prozedur ist

TABLE GTAB BY J , L / FILENAME =  $GTAB$ . TAB / PAGETITLE='BASt U4.3-xsINVUD  $\langle$ DATE>' / WAFERTITLE = 'Getötete auf Autobahnen' / HEADERWIDTH =  $7$  / HEADERDIVIDER =  $' *'$  / STUBDIVIDER =  $'*'$  / STUBWIDTH =  $25$  / NOWAFERCENTER / COLLAPSE / NOZEROS / NOOVERPRINTING / WAFERNOTES = 'DIE GETÖTETENZAHLEN SIND AUF DEN INTERNATIONAL **UBLICHEN 30-TAGE-ZEITRAUM UMGERECHNET. DIE** KORREKTURFAKTOREN SIND: ITALIEN (7 TAGE) +8%, FRANKREICH (6 TAGE) +9%' /

In der ersten Zeile des TABLE-Aufrufes wird die Struktur der Tabelle vorgegeben: die Zeilen- und Spaltenspezifikation sind durch ein Komma getrennt. Innerhalb der Zeilen und Spaltenausdrücke können zwei Operatoren verwendet werden: THEN und BY. THEN dient zur Verkettung, BY zur Unterschachtelung. In unserem Beispiel sollen die Zeilen aus der Variable GTAB - weiter untergliedert nach Jahren - und die Spalten aus den Ländern bestehen.

Die TABLE-Prozedur entnimmt die auszugebenden Daten dem sogenannten SUMMARY RECORD, einem eindimensionalen Datensatz, der in unserem Fall zu einem bestimmten Zeitpunkt so aussehen könnte:

1 87 694

Mit einem Zugriff auf diesen Datensatz würde die Zelle für Deutschland 1987 in der Tabelle mit der Zahl 694 gefüllt werden. Für jede Zelle (in diesem Fall für jede Kombination Land - Jahr) muß der SUMMARY RECORD erzeugt und an die TABLE-Prozedur übergeben werden. Der Übergabebefehl lautet PERFORM PROCS.

Zur Erzeugung der gewünschten Tabelle muß also spezifiziert werden, womit der SUMMARY RECORD gefüllt sein soll.

Dazu muß dem System zunächst mit PROCESS CASES mitgeteilt werden, welche CASEs (bei INVUD: Länder) verarbeitet werden sollen. PROCESS CASES arbeitet alle nachfolgenden Befehle bis zum END PROCESS CASE-Befehl je einmal für jedes Land ab. Weiterhin muß innerhalb der CASE-Schleife mit PROCESS REC der zu verarbeitende RECTYPE benannt werden. Alle Anweisungen zwischen dem PROCESS REC und dem korrespondierenden END PROCESS REC werden einmal pro Datensatz ausgeführt. Ein SIR-Retrieval besteht also aus zwei ineinander gebetteten Schleifen, jeweils eine für die CASE-Ebene (also für die Länder) und eine für die SORT-Ebene (also z.B. für die Jahre). Dabei wird die innerste Schleife zuerst abgearbeitet.

PROCESS CASES FROCESS REC Befehle END PROCESS REC END PROCESS CASE

Im zentralen Befehlsblock stehen nun die Befehle, die den SUMMARY RECORD mit den gewünschten Daten füllen. Mit MOVE VARS werden Daten unverändert aus der Datenbank übernommen. Bei mit COMPUTE übernommenen Daten lassen sich Variablenbezeichnungen etc. noch verändern.

Im Falle unseres RETRIEVAL Beispiel 1 sieht die Befehlsfolge so aus: PROCESS CASE  $LIST = 1, 2, 4, 5$ PROCESS REC 2 COMPUTE  $L = LAND$ ;  $J = JAHR$ MOVE VARS GTAB VALID VALUES L  $(1, 2, 4, 5)$ VALUE LABELS L (1} D (2} I (4) GB (5) F VALID VALUES J (70,71,72,73,74,75,76,77,78,79,80,81,82,83, 84,85,86,87) VALUE LABELS J (70} 1970 (71} 1971 (72} 1972 (73} 1973 (74} 1974 (75} 1975 (76} 1976 (77} 1977 (78} 1978 (79) 1979 (80) 1980 (81) 1981 (82) 1982 (83) 1983 (84} 1984 (85) 1985 (86} 1986 (87) 1987 OBSERVATION VARS GTAB PERFORM PROCS END PROCESS REC END PROCESS CASE

Man beachte, daß anstelle der in der Datenbank enthaltenen Variablen LAND und JAHR im Retrieval neue Variablen L und J erzeugt werden. Dies ist nötig, um den Umfang der Tabelle mit dem VALID VALUES-Befehl auf bestimmte Länder (hier 4) und Jahre einschränken zu können, und den Variablen durch den Befehl VALUE LABELS neue Etiketten geben zu können.

Es werden zunächst für den CASE 1 (Deutschland) alle Datensätze des RECTYPEs 2 verarbeitet. Aus jedem der Datensätze werden die zwei mit COMPUTE berechneten Variablen und die im MOVE VARS-Befehl spezifizierte Variable in den SUMMARY RECORD geschrieben. Dieser wird nach jedem Durchlauf mit PERFORM PROCS an die

TABLE-Prozedur übergeben. Der SUMMARY RECORD ist dann wieder leer und wird bei der Verarbeitung des nächsten Datensatzes neu beschrieben etc. Wenn alle Datensätze von Deutschland abgearbeitet sind, folgen die des CASE 2 (Italien) etc.

Zuletzt müssen wir unseren Satz von DBMS-Befehlen mit dem Befehl RETRIEVAL einleiten und mit END RETRIEVAL beenden. Das vollständige Programm ist als Beispiel 1 in Anhang 3 abgedruckt.

#### 5.2.2 MODIFIKATIONEN UND TRICKS

Für die mit SIR/DBMS möglichen sehr komplexen Programmstrukturen soll hier ausdrücklich auf die SIR-Handbücher sowie das deutschsprachige SIR-Lehrbuch von Ursula Heitfeld (1986) verwiesen werden.

Einige weitere Möglichkeiten werden hier jedoch noch anhand der folgenden Beispiele erläutert.

# Beispiel 2

Zunächst ist es durchaus möglich, mehrere Kenngrößen in einer einzigen Tabelle gleichzeitig darzustellen. Dazu kann der Verkettungsoperator THEN im TABLE-Aufruf verwendet werden.

Im folgenden Beispiel 2 werden mit TABLE GTAB THEN FLAB THEN LAB , L für einige Länder und das Jahr 1986 die drei Größen Getötete, Fahrleistungen und Netzlängen der Autobahnen ausgegeben.

Tafel 5.2: Ergebnis des RETRIEVAL Beispiel 2

BASt U4.3-xsINVUD

Daten zur Verkehrssicherheit auf Autobahnen 1986  $\star$  $\star$  $\star$  $\star$  $\star$  $\star$  $\mathbf{D}$  $\star$  $T$  $\star$ **GB** ×  $\overline{\mathbf{F}}$  $\star$  $\lambda$  $\star$  $\star$  $\star$  $\star$  $\star$  $\rightarrow$  $\star$  $\bullet$  $\bullet$ \*GETOETETE AUTOBAHN.......\*  $763 *$  $793 *$ 248  $\star$ 559 \* 42,348 \* \*FAHRL. AUTOBAHN.........\*  $103,200$  \* 39,500 \* 49.149  $*$  $6,209 *$ \*NETZLAENGE AUTOBAHN......\*  $8,350*$  $2,968 *$  $5,910 *$  $\star$  $\star$ 

Notes:

DIE GETÖTETENZAHLEN SIND AUF DEN INTERNATIONAL ÜBLICHEN 30-TAGE-ZEITRAUM UMGERECHNET. DIE KORREKTURFAKTOREN SIND: ITALIEN (7 TAGE) +8%, FRANKREICH (6 TAGE) +9%

Dafür muß noch spezifiziert werden, daß nur das Jahr 1986 betrachtet werden soll, mit VALID VALUES J (86). Da das Jahr nicht als explizite Kontrollvariable in der Tabelle verwendet wird, würden andernfalls die Werte für mehrere Jahre aufsummiert. Das vollständige RETRIEVAL ist als Beispiel 2 im An hang 3 abgedruckt.

## Beispiel 3

Wenn eine Vielzahl von Kenngrößen dargestellt werden soll, wird die Verwendung von THEN unhandlich. Für diesen Fall ist in der BASt folgender Trick entwickelt worden:

In einer FOR-Schleife werden abhängig vom Index nacheinander alle interessierenden Variablen in eine Hilfsvariable X geschrieben. Jedesmal wird mit PERFORM PROCS die TABLE-Prozedur aufgerufen. Die Namen der Variablen werden den Werten der Indexvariablen zugewiesen.

08/05/88

FOR  $I=1, 10$ COMPUTE  $X = FLEES TO FLBUS (I)$ PERFORM PROCS END FOR VALUE LABELS I (1)  $(2)$ 

```
TABLE X BY I , J /
```
Dabei wird für jeden Wert der Indexvariablen I der Inhalt von X im jeweiligen Jahr ausgegeben. Mit I wird jedem X zudem die korrekte Bezeichnung zugeordnet.

Tafel 5.3: Ergebnis des RETRIEVAL Beispiel 3

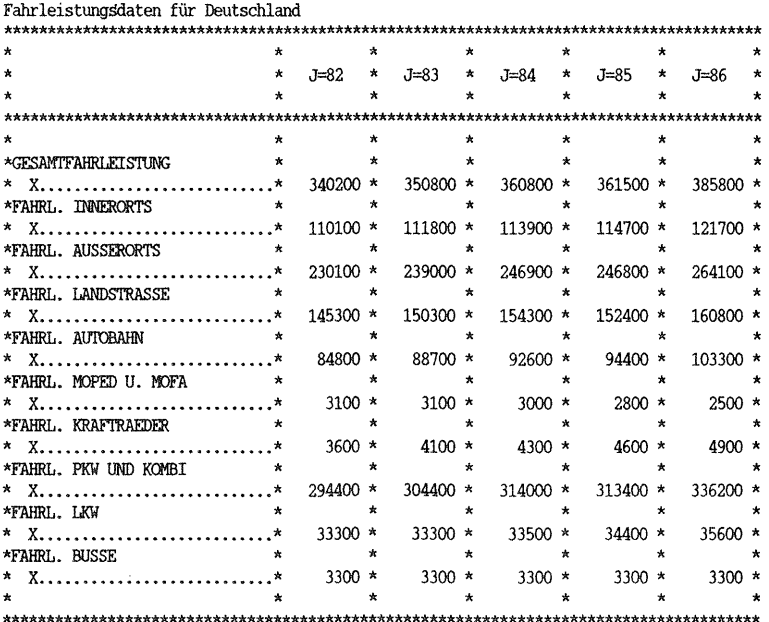

Notes:

FAHRLEISTUNGEN IN 1.000.000 FAHRZEUGKILOMETER

Das vollständige RETRIEVAL ist als Beispiel 3 im Anhang 3 abgedruckt.

## Beispiel 4

Das abschließende Beispiel 4 soll illustrieren, wie das Aussehen der Ausgabetabelle den eigenen Bedürfnissen angepaßt werden kann, samt fremdsprachlichen Variablenbezeichnungen und Umordnung der Länderreihenfolge.

#### Tafel 5.4: Ergebnis des RETRIEVAL Beispiel 4

BASt U4.3xs-INVUD International Road Traffic and Accident Database

12/01/88

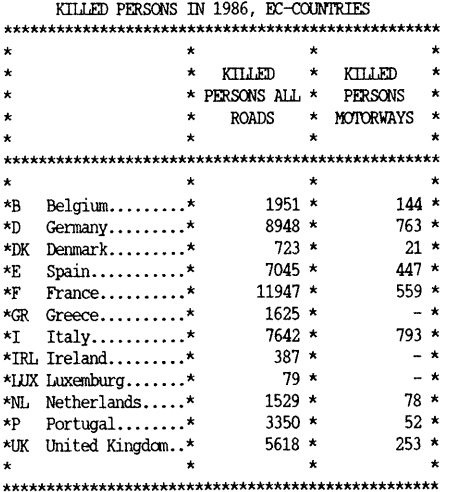

Das diese Tabelle erzeugende Retrieval ist als Beispiel 4 in Anhang 3 abgedruckt.

## 5.3 ABLAUF DER DATENABFRAGE

Ist ein für einen speziellen Tabellenwunsch zugeschnittenes RETRIEVAL konzipiert, muß es mit einem Dateibearbeiter (Editor) in den Rechner eingegeben werden. Zwar hat auch das SIR-System einen eigenen Editor, dieser hat sich jedoch als nicht sehr komfortabel herausgestellt. Auf dem BMV/BASt-Großrechner ist das Programm EDOR zu empfehlen, für die PC-Version von SIR kann jedes der zahlreich angebotenen Editorprogramme, wie z.B. Edit, aber auch MS-Word verwendet werden.

Liegt das gewünschte RETRIEVAL auf der Betriebssystemebene vor, so gliedert sich der weitere Ablauf wie folgt (vgl. auch das Beispiel eines einfachen Dialogs mit SIR/DBMS im Bildschirmauszug 5.1, es wird die Befehlsabfolge der SIEMENS-Implementation gezeigt, die Pe-Version ist zum größten Teil identisch):

Bildschirmauszug 5.1: Beispiel für den Einsatz eines RETRIEVALs

(IN) EXEC \$DV.SIR.DBMS (OUT) % P500 PROGRAMM SIRDBMS, VERS. 212 VOM 84-05-10 WURDE GELADEN (OUT) BS2000 F 0 R 1 : FORTRAN PROGRAM "SIRDBMS" (OUT) STARTED ON 88-07-22 AT 15:39:20 (OUT) Enter SIR/DBMS parameters > (IN) (OUT) \*\*\* REMARK \*\*\* BEGIN SIR/DBMS 2.1.2 RUN. (OUT) Welcome to SIR/DBMS Version 2.1.2. (OUT) Good afternoon. (OUT) Database name: (IN) (OUT) Password: (IN) (IN) \*<br>(OUT) Security: (IN) \*,\* (OUT) SIR/DBMS EDITOR READY > (IN) (OUT) 172 lines read from "GTAB.RET" (IN) (OUT) \*\*\* REMARK \*\*\* (OUT) \*\*\* REMARK \*\*\* (OUT) enter H/C/N/S or (CR): (OUT) \*\*\* REMARK \*\*\* (OUT) \*\*\* REMARK \*\*\* SIR/DBMS run ended normally. (OUT) SIR/DBMS EDITOR READY > ia,p='invud.' ,ts=40000 intunf read gtab.ret run START RETRIEVAL TRANSLATION. START RETRIEVAL EXECUTION. RETRIEVAL COMPLETE.

(IN) end {OUT} end SIR/DBMS interactive run. (OUT) \*\*\* REMARK \*\*\* END SIR/DBMS RUN: 0<br>(OUT) \*\*\* REMARK \*\*\* TOTAL CPU TIME: 00:00:14 (OUT) \*\*\* REMARK \*\*\* TOTAL CPU TIME: 00:00<br>(OUT) \*\*\* REMARK \*\*\* TABLE SPACE USED: 17659 (OUT) \*\*\* REMARK \*\*\* TABLE SPACE USED: 1765<br>(OUT) \*\*\* REMARK \*\*\* UNUSED: 2341  $(OUT)$  \*\*\* REMARK \*\*\* (OUT) \*\*\* REMARK \*\*\* PROGRAM ENDED (0000) (OUT) *I* 

1. Aufruf von SIR/DBMS mit

*/EXEC \$DV.SIR.DBMS*  Auf die Abfrage der Parameter ist zu antworten *IA,P='INVUD. ',DB=INTUNF,PW= ... ,TS=40000*  wobei IA das interaktive Arbeiten meint, INVUD das Präfix der Datenbank ist, INTUNF der Name der Datenbank ist, mit PW= das Datenbankpaßwort angegeben wird und mit TS *=* 40000 der vom Betriebssystem zur Verfügung zu stellende Speicherraum (table space) erhöht wird, da der voreingestellte Wert oft zu niedrig ist. Bei sehr umfangreichen RETRIEVALs kann es notwendig werden, noch höhere Werte zu wählen. Im Dialog von SIR/DBMS erfragt: *Security:* 

Es wurden verschiedene Sicherheitsstufen definiert. An "normale" Benutzer der Datenbank werden Paßwörter vergeben, die ihnen nur den Zugriff auf die Daten mittels RETRIEVAL gestatten (vgl. Abschnitt 6.2 zu den Sicherheitsmaßnahmen). Bei falscher Parametereingabe kann man in einen SIR-Modus geraten, der durch ein Sternchen auf dem Bildschirm zu erkennen ist. Er kann mit FINISH verlassen werden.

2. Es meldet sich der SIR-Editor mit dem Bildschirmzeichen {"prompt") :

 $\rightarrow$ 

Zunächst muß dann das auf Betriebssystemebene gespeicherte RETRIEVAL in den Arbeitsspeicher von SIR/DBMS eingelesen werden mit

> *READ*  An dieser Stelle ist der Dateiname des RETRIEVALs einzusetzen. SIR meldet, daß die Datei eingelesen wurde.

Das RETRIEVAL kann dann gestartet werden; sofern im

RETRIEVAL vorgesehen, können noch aktuelle Parameter übergeben werden.

> *RUN* (Parameterliste)

Nach der Übersetzung des RETRIEVALs meldet sich SIR mit der Abfrage

*enter H/C/N/S or (CR):* 

Damit kann der weitere Ablauf kontrolliert werden. Die einzelnen Befehle haben folgende Bedeutung:

- H (help) hierauf wird ein kurzer Hilfstext ausgegeben, der die Abfrage erklärt.
- C (continue) unterbindet für den Rest des RUNs die Ausgabe von Meldungen.
- N (none) unterdrückt jegliche Ausgabe von Ergebnissen auf dem Bildschirm, die Aufgabe wird dennoch ausgeführt.
- S (stop) bricht die Ausführung ab.
- CR (carriage return) läßt die Ausführung mit allen Meldungen und Ergebnissen ablaufen.
- Ist das RETRIEVAL fehlerfrei gelaufen, kann SIR/DBMS verlassen werden durch

> *END* 

3. Mit EDOR kann die vom RETRIEVAL erzeugte Tabelle weiter den Anforderungen des Benutzers entsprechend aufbereitet werden. Da für die Variablen als MISSING VALUE in der Datenbank '-1' gegeben ist, dies aber in einer Tabelle im allgemeinen nicht gewünscht wird, hat sich folgender EDOR-Befehl als nützlich erwiesen:

*SF (--, ++), '-1* '=' *-':TA* 

Damit wird die Datei vom Anfang bis zum Ende 'frei' durchsucht, d.h. ohne Kontrolle am Bildschirm. Dabei wird jede Zeichenkette '-1' in einen einfachen Gedankenstrich geändert; dies erfolgt in allen Sätzen.

In anderen Editorprogrammen wird ein entsprechender Austausebbefehl zur Verfügung stehen.

Falls das RETRIEVAL noch Fehler enthält, wird die Übersetzung des RETRIEVALs unterbrochen und SIR meldet sich mit entsprechenden Fehleranzeigen. Die Korrektur des RETRIEVALs kann dann entweder in EDOR geschehen oder im Falle von geringfügigen Änderungen direkt mit dem SIR/DBMS-Editor.

Zumindest zur Lokalisierung der Fehler ist es nützlich, einige SIR-Editor-Befehle zu kennen:

Auflisten des Inhalts des Arbeitsspeichers (d.h. des gespeicherten RETRIEVALs) mit:

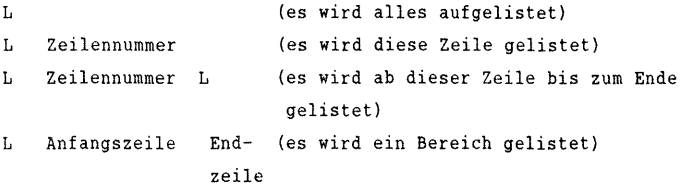

Zeilen werden hinzugefügt oder verändert, indem die Zeilennummer und der gewünschte Text eingegeben werden:

Zeilennummer Text

Zeilen werden gelöscht mit:

DEL Zeilennummer

Weitere Informationen zur Bedienung des SIR/DBMS-Editors sind dem SIR-Manual zu entnehmen.

# 6. WEITERFÜHRUNG UND PFLEGE DER DATENBANK

Die Ausführungen des Abschnitts 6 sind für die Arbeit bei der Pflege und Fortschreibung der Datenbank bestimmt. Diese Arbeiten erfolgen ausschließlich auf dem BMV/BASt-Rechner, dies ist u.a. in den langen Laufzeiten der Pflegeprogramme auf dem PC begründet.

#### 6.1 DATEIEN DER INVUD-DATENBANK

Kern der INVUD-Datenbank sind die von SIR aufgebauten 4 SIR-Files (SIRl bis SIR4):

- SIRl (RANDOM CODEBOOK FILE) enthält Angaben über die Struktur der CASES und RECORDS und eine Beschreibung sämtlicher Variablen. Hierbei wird auf das gespeicherte Datenbankschema zurückgegriffen.
- SIR2 (RANDOM DETAIL FILE) beinhaltet Informationen der Datenbank, wie sie z.B. unter DOCUMENT, VAR LABELS und VALUE LABELS gemacht werden.
- SIR3 (RANDOM DATA FILE) enthält die Datensätze.
- SIR4 (RANDOM PROCEDURE FILE) beinhaltet vom Benutzer gespeicherte Texte, wie z.B. RETRIEVALs. Diese Texte können mit dem SIR-Interactive Editor bearbeitet und jederzeit in DBMS mit "run" gestartet werden. Der Vorteil bei der Speicherung von Text in diesem Procedure File im Vergleich zur Speicherung des Textes als Datei auf Betriebssystemebene liegt darin, daß der Text immer zusammen mit der Datenbank zur Verfügung steht. Ein im Procedure File abgespeicherter Text wird auch als "Member" bezeichnet. Mehrere Member können zu Einheiten oder sogenannten "Families" zusammengefaßt werden. Derzeit

gibt es in der INVUD-Datenbank die folgenden vier Familien: BILDER, MONAT, RETRALL und SYSTEM.

Die Namen der 4 SIR-Files für die INVUD-Datenbank sind:

INVUD.INTUNF.SIR1 INVUD.INTUNF.SIR2 INVUD.INTUNF.SIR3 INVUD.INTUNF.SIR4

Weitere wichtige Dateien sind:

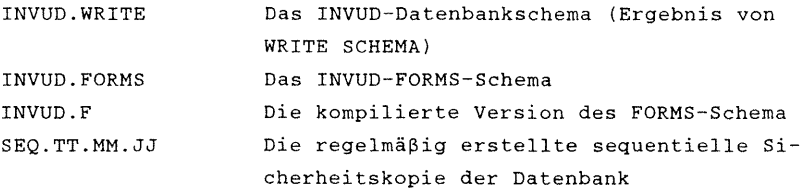

Auf dem PC des INVUD-Systemmanagers wird die Quellen-Datei verwaltet, welche die ausführlichen Angaben zu den Quellenbezeichnungen in RECTYPE 3 enthält.

RETRIEVALs und Dienstprogramme werden mit dem Bibliotheksprogramm LMS verwaltet (eine INVUD-bezogene Dokumentation liegt vor).

#### 6.2 **SICHERHEITSHASSNAHMEN**

- 1. Auf Betriebssystemebene sind eine Reihe von Dateien gegen Lesen mit einem READ-Password abgesichert.
- 2. Allgemein gilt für die Datenbank ein SIR-Database Password. Es wird zum Beispiel beim Einstieg in SIR/DBMS (vgl. Abschnitt 5.3) oder beim Kompilieren des FORMS-Schemas (vgl. Abschnitt 6.4.1.1) benötigt.

3. Für das Arbeiten innerhalb SIR/DBMS sind darüber hinaus zwei Sicherheitsstufen (SECURITY LEVELS) definiert worden, die sozusagen zwei Klassen von Benutzern abgrenzen:

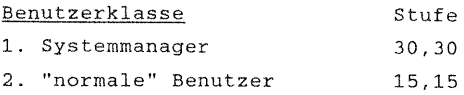

Nur die Systemmanager können die Datenbank mittels RETRIEVAL UPDATE und Schemaänderungen modifizieren, sequentielle Kopien erstellen oder auf die Quellen (RECTYPE 3) zugreifen. Die Security-Paßwörter werden beim Einstieg in SIR/DBMS abgefragt.

4. Für das Arbeiten mit SIR/FORMS sind zusätzlich sog. user groups mit eigenen Paßwörtern definiert worden: UPDATE und EXTERN. Nur die UPDATE-Gruppe (Systemmanager) kann durch SIR/FORMS neue Daten eingeben bzw. alte verändern und nur sie hat Zugriff auf den RECTYPE 3 (Quellen).

## 6.3 DAS DATENBANKSCHEMA

Ausgehend von der in Abschnitt 4 dargestellten hierarchischen Struktur der Datenbank wurde das Datenbankschema unter Berücksichtigung der voraussichtlich benötigten RETRIEVALs erstellt. Die genaue Kenntnis des Schemas ist unabdingbar für die Verwaltung der Datenbank. Es ist in Anhang 1 abgedruckt.

Zu den einzelnen Befehlen folgende Bemerkungen:

# *N OF CASES* 20

Die Datenbank wurde für maximal 20 CASEs, d.h. Länder, ausgelegt (Stand z.Zt.: 19), diese Zahl läßt sich aber bei Bedarf verändern.

# *MAX INPUT COLS* 1880

Die maximale Rekordlänge beträgt 1880 (Zur Erinnerung: Ein RECORD besteht aus den Werten der SORT IDS, dem CASE ID Wert und den verschiedenen Werten der Variablen, in dieser Reihenfolge hintereinander weggeschrieben) (vgl. Abschnitt 4).

## *RECTYPE COLS* 1878,1879

Die RECTYPE NUMBER (der Bestandteil eines jeden Datensatzes, der diesen einem bestimmten RECTYPE zuordnet) beginnt in der Spalte 1878 der Datenbank und endet in Spalte 1879, zwei Spalten sind notwendig, da z.Zt. bis zu 10 RECTYPEs vorgesehen sind.

## *MAX REC TYPES* 10

Es sind bis zu 10 verschiedene RECTYPEs vorgesehen (z.Zt. existieren 9), wie die Zahl der CASEs läßt sich auch diese Zahl heraufsetzen.

# *CASE ID* LAND

Variablenname der ersten (höchsten) Hierarchiestufe (vgl. Abschnitt 4), im Falle der INVUD-Datenbank die Variable LAND.

#### *RECORD SCHEMA* 1, ROHDATEN

Hiermit wird jedem Recordtyp eine Nummer und ein Name zugewiesen (vgl. Abschnitt 4).

## *DOCUMENT*

Hierunter kann zusätzliche Information zur Datenbank abgelegt werden, auf die SIR jedoch nicht zugreift (z.B. Kommentare zum Inhalt eines RECTYPEs).

## *SEQUENCE CHECK* OFF

Durch diese Anweisung wird vereinbart, daß keine RECTYPEs auftreten, deren Datensatzlänge über mehrere Zeilen reicht.

#### *MAX REC COUNT*

Gibt die höchste zulässige Anzahl von Datensätzen eines RECTYPEs an, die je CASE eingegeben werden können.

# *SORT IDS* JAHR

Variablenname der zweiten und ggfs. weiterer Hierarchiestufen (vgl. Abschnitt 4).

### *DATA* .LTST

Hierin enthalten ist die Information, in welcher Reihenfolge und in welchem Format die Variablen innerhalb eines RECORDs gespeichert sind. So steht in der Unfalldatenbank, RECTYPE 1, der Wert der Variablen GTFUG (Getötete Fußgänger) als Integervariable in den Spalten 281-285.

# *VAR RANGES*

Lesern des ersten Dokumentationsberichtes wird aufgefallen sein, daß fast keine VAR RANGES mehr spezifiziert sind. Dies hat mehrere Gründe: 1.) Da die Größe der Länder mittlerweile von Luxemburg bis USA sehr weit gespannt ist, hat diese Art der Datenkontrolle nur noch geringen Wert. 2.) Der Zugewinn an Arbeitsökonomie ist beträchtlich. Dies betrifft insbesondere die jetzt nicht mehr notwendigen Schemaänderungen, um die VAR RANGES an neu auftretende extreme Werte in besonders kleinen {z.B. bei neu hinzutretenden) Ländern anzupassen. 3.) Die mittlerweile entwickelten Programme zur Prüfung der Daten auf Plausibilität sind zudem eine ausreichende Kontrollinstanz.

# *MISSTNG VALUES*

In diesem Abschnitt des RECORD SCHEMAs ist für jede Variable der Wert oder das Zeichen angegeben, der als MISSING erkannt werden soll. Besondere Vorsicht ist bei der Wahl der MISSING VALUES angebracht, da nicht alle SIR-Prozeduren zur späteren Datenauswertung eine nachträgliche Änderung dieser Werte zulassen. Auch kann die falsche Wahl des MISSING VALUES zu Verwechslungen führen; eine nachträgliche Änderung im Schema ist zwar grundsätzlich möglich, bedeutet aber u.U. einen erheblichen Arbeitsaufwand.

Folgendes Negativbeispiel sei berichtet: Das MISSING VALUE sämtlicher Variablen wurde auf "BLANK" gesetzt; dies erschien zunächst sinnvoll, da es eine bequeme Dateneingabe ermöglichte. Die Anwendung der TABLE-Prozedur führte zu folgendem Problem: TABLE wurde zum Aufsummieren benutzt (d.h. im Falle der vorliegenden Datenbank zum Zeigen der Variablen *=* Feldinhalte). Ein "BLANK" wurde als Wert "0" (Null) erkannt und auch so in den Ausgabe-File übernommen. Da nun aber der Wert "0" (Null) auch als tatsächlicher Wert in der Datenbank vorkommt, konnten MISSING-Werte nicht mehr von tatsächlichen Werten unterschieden werden. Daher ist nunmehr bei den Variablen "-1" als MISSING VALUE vorgesehen. (Zur Einrichtung von Drucktabellen mit Änderung der "-1" in " " siehe Abschnitt 5.3).

#### *VALUE LABELS*

Dieses Kommando erlaubt es, für einzelne Werte einer Variablen bestimmte Labels zu vergeben. Diese Labels dürfen eine Maximallänge von 20 Zeichen haben. So hat z.B. die Variable LAND mit dem Wert "7" das Label "NIEDERLANDE" in allen 9 RECTYPEs.

## *VAR LABELS*

In den VAR LABELS könnte grundsätzlich für jede Variable (Variablenname hat als Name maximal 8 Zeichen) ein Labeltext beliebiger Länge aufgeführt werden. Bei der Realisierung der Datenbank wurde jedoch die Länge des Textes auf 40 Zeichen beschränkt, da diese Kurznamen mühelos in RETRIEVALs oder SPSS FILEs übernommen werden können.

## *END SCHEMA* und *FINISH*

Beenden als letzte Kommandos die Datenbankschemadefinition. Auf das Datenbankschema greift das SIR-System ständig zurück. Die Änderungsmöglichkeiten des Schemas sind in Abschnitt 6.6 beschrieben.

#### 6.4 EINGABE DER DATEN

Die Eingabe der Daten in die INVUD-Datenbank erfolgt je nach RECTYPE (vgl. Abschnitt 4) auf drei verschiedene Weisen:

- 1. interaktiv mit dem Masken-Eingabeprogramm SIR/FORMS;
- 2. Einlesen von Daten aus vorher erstellten Datensätzen, die dem Datenbankschema entsprechen;
- 3. Errechnen weiterer Daten aus bereits eingegebenen Daten.

In die RECTYPEs 1 und 3 wird mit SIR/FORMS eingegeben. Für die RECTYPEs 5 und 6 werden von speziell entwickelten FORTRAN-Programmen Datensätze vorbereitet, die dann im sogenannten BATCH DATA INPUT eingelesen werden. Die RECTYPEs 2, 4 und 7 werden komplett aus den Daten der anderen RECTYPEs errechnet. Die Verfahren werden nun im Einzelnen erläutert. Zunächst die "direkte" Eingabe mit SIR/FORMS.

## 6.4.1 SIR/FORMS - INTERAKTIVE EINGABE VON DATEN

## 6.4.1.1 DAS SIR/FORMS-SCHEMA

Damit SIR/FORMS für die Dateneingabe verwendet werden kann, muß vorher der Aufbau der Eingabemasken definiert werden. Dies geschieht im sogenannten SIR/FORMS-Schema. Das SIR-System kann aus den im Datenbankschema enthaltenen Informationen ein einfaches FORMS-Schema erzeugen, das dann nach Belieben den eigenen Bedürfnissen angepaßt werden kann.

In SIR/DBMS gebe man das Kommando:

*X,WRITE SCHEMA FORMS* /FILENAME = INVUD.FORMS

In dieses FORMS-Schema muß nun (bei SIR-Version 2.1) noch mittels Dateibearbeiter die Zeile *"prefix"* eingefügt werden. Um die Datenbank gegen unberechtigten Zugriff zu sichern, werden sogenannten *'users groups'* gebildet; die Benutzungsrechte dieser Gruppen können durch bestimmte Kommandos *(activities)*  nach Bedarf eingeschränkt werden (vgl. Abschnitt 6.2).

Des weiteren gibt es noch eine Vielzahl von Möglichkeiten, das von SIR/DBMS erzeugte SIR/FORMS-Schema den eigenen Bedürfnissen anzupassen, so z.B. zusätzliche HELP- oder ERROR-Texte einzufügen, Gruppen von Variablen zu bilden oder Variablen vor Zugriff zu schützen. Detaillierte Informationen hierzu sind dem 'SIR/FORMS Screen Designer's Manual' zu entnehmen. Das für die Eingabe in die INVUD-Datenbank verwendete FORMS-Schema ist in Anhang 2 abgedruckt.

Dieses Schema muß nun vom SIR/FORMS-System übersetzt (kompiliert) werden. Die Vorgehensweise ist wie folgt (siehe hierzu auch den Bildschirmauszug 6.1, wieder wird hier der Ablauf für die SIEMENS-Version gezeigt):

Bildschirmauszug 6.1: Compilieren des SIR/FORMS-Schema

 $(IN)$  EXEC  $SDV$ . SIR. FORMS  $(1)$ (OUT) %PROGRAMM SIRFRMS,VERS. 212 VOM 85-11-21 WURDE GELADEN (OUT) BS2000 F 0 R 1 : FORTRAN PROGRAM "SIRFRMS" (OUT) STARTED ON 88-10-13 AT 15:51:38 (OUT) Enter SIR/FORMS parameters > (IN) compile=invud. forms/fonn=invud. f/ts=40000 2 > (OUT) SIR/FORMS Version 2.1.2. (OUT) Forms Compiler. (OUT) Terminal type:  $(IN)$  S9750 $3)$ (OUT) Group name: (IN)  $\star$  4)

(OUT) Group password:

 $(\text{IN})$   $\star$  4)

<sup>1</sup> > Aufruf des SIR/FORMS-Programms

z> übersetzen des Schemas

(Hierbei wird der Inhalt der Datei "INVUD.FORMS" übersetzt und in die Datei "INVUD.F" geschrieben. Da der voreingestellte Speicherplatz nicht für die Größe der Datenbank ausreicht, muß an dieser Stelle ein erweiterter Speicherraum angefordert werden; dies erreicht man durch den Zusatz "/TS *<sup>=</sup>*40000".)

- 3) Angabe des Terminaltyps, hier : S9750
- 4) Angabe der usergroup und des usergroup-Paßwortes

Dieser Ablauf ist nur einmal nach jeder Änderung des Schemas erforderlich. Für die alltägliche Dateneingabe kann das nun in die Datei "INVUD.F" geschriebene, bereits übersetzte FORMS-Schema verwendet werden.

## 6.4.1.2 EINSTIEG IN SIR/FORMS

Beim neuerlichen Aufruf von SIR/FORMS bedarf es keiner erneuten Übersetzung des SIR/FORMS SCHEMAs, sondern es kann auf das bereits kompilierte Schema zurückgegriffen werden. Siehe nachfolgenden Bildschirmauszug 6.2:

Bildschirmauszug 6.2: Einstieg in SIR/FORMS

(IN) EXEC \$DV.SIR.FORMS (OUT) % PROGRAMM SIRFRMS, VERS. 212 VOM 85-11-21 WURDE GELADEN (OUT) BS2000 F 0 R 1 : FORTRAN PROGRAM "SIRFRMS" (OUT) STARTED ON 88-10-13 AT 16:06:43 (OUT) Enter SIR/FORMS parameters > (IN) FORM=INVUD.F/TS=40000 (OUT) SIR/FORMS Version 2.1.2. (OUT) Data Entry System. (OUT) Terminal type: (IN) S9750 (OUT) Group name:  $(\text{IN})$  \* (OUT) Group password:  $(\mathbb{N})$  \*

### 6.4.1.3 ABLAUF DER DATENEINGABE IN SIR/FORMS

Zur Erleichterung der Eingabe in SIR/FORMS werden automatisch die Funktionstasten 4-20 der SIEMENS-Tastatur mit nützlichen Funktionen belegt. Für die Arbeit an der INVUD-Datenbank haben sich als besonders häufig verwendet herausgestellt:

Tafel 6.1: Hinweis zur Belegung der Funktionstasten

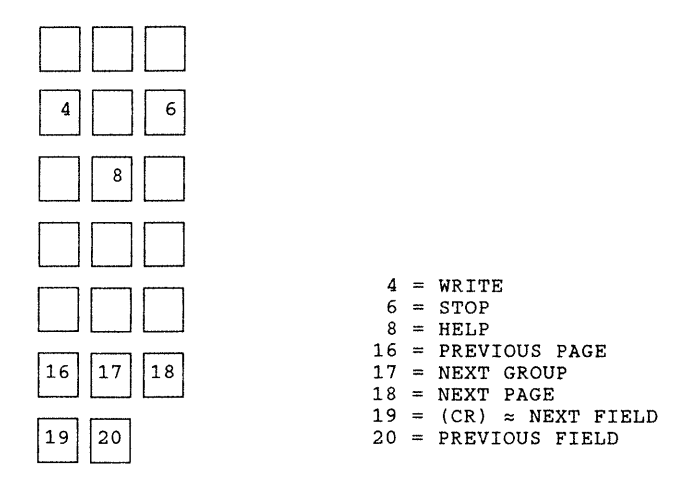

Nach dem Einstieg in SIR/FORMS (siehe Bildschirmauszug 6.2) erscheint Bildschirmauszug 6.3. Der Cursor steht dort auf dem Fragezeichen in der ersten Zeile.

Bildschirmauszug 6.3: Bildschirm nach dem Einstieg in SIR/FORMS

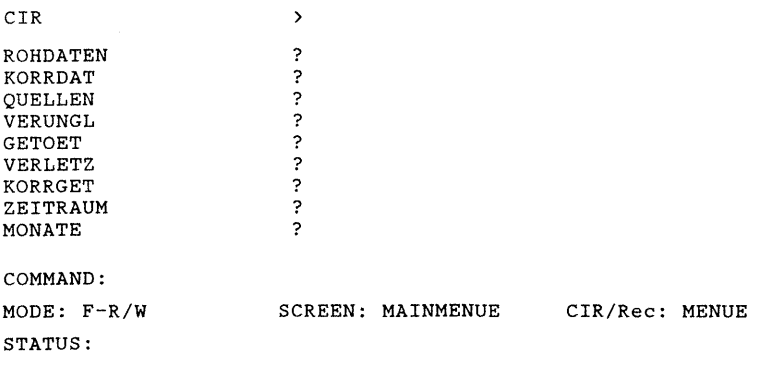

Will man nun z.B. im RECTYPE 1 (ROHDATEN) Daten eingeben, bewegt man den Cursor mit (CR) oder Funktionstaste 19 auf das Fragezeichen in der Zeile 'ROHDATEN' und blättert eine Seite

weiter (Funktionstaste 18). Dann erscheint am Bildschirm die erste Seite eines 'screens', vgl. Bildschirmauszug 6.4. (Mit screen wird in SIR/FORMS diejenige Menge von Bildschirmen bezeichnet, die zu einem vollständigen RECORD gehört. Im hier behandelten Falle sind dies sieben Bildschirme.)

Bildschirmauszug 6.4: Ausschnitt einer Eingabemaske

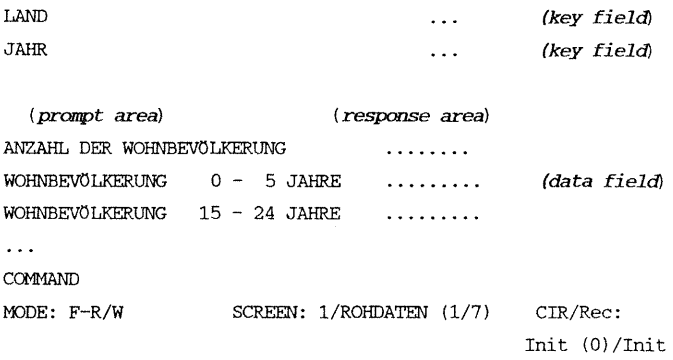

STATUS:

Hierbei kann man schon die Struktur eines RECORDS erkennen: In den ersten beiden Zeilen stehen der CASE (hier: LAND) gefolgt vom SORT (hier: JAHR). Anschließend folgen sämtliche untergeordneten Variablen mit ihren im Datenbankschema vereinbarten short labels, den max. 40 Zeichen umfassenden Labeltexten.

Im SIR/FORMS-Bildschirm werden die Zeilen entsprechend den Vereinbarungen im Datenbank-Schema als Schlüsselfeld und als Datenfeld bezeichnet. Jedes Feld besteht aus einem Abfragefeld und einem Antwortfeld. Im Abfragefeld wird die Variable angesprochen (abgefragt), deren Wert im Antwortfeld eingegeben werden soll. Die Anzahl der Punkte im Antwortfeld gibt an, wie viele Zeichen die Eingabe umfassen darf. In der COMMAND-Zeile am unteren Rand des Bildschirms kann der Benutzer Kommandos eingeben; durch Betätigen der Funktionstaste

7 gelangt man in diese Zeile.

Das MODE-Feld zeigt an, in welchem Operations-Modus man sich befindet (FIND, READ, SAME, SEARCH oder WRITE) und welche READ/WRITE - Zulassung der Benutzer hat.

Im BILDSCHIRM-Feld erscheinen die Nummer und der Name des REC-TYPEs und - falls sinnvoll - die Seitennummer und Anzahl der Seiten eines Bildschirms.

Informationen über den CASE und den RECORD werden im CIR/REC-Feld angezeigt.

In der STATUS-Zeile erscheinen Auskünfte über HELP-, ERROR- und informative SIR/FORMS-Meldungen.

Jede Dateneingabe beginnt mit der Initialisierung, d.h. in die Antwortfelder der Schlüsselfelder werden Werte eingetragen. (Nach Eingabe eines Wertes in das Antwortfeld und Drücken der Funktionstaste 19 springt der Cursor automatisch an den Anfang des folgenden Antwortfelds.) Nach der Initialisierung kann im CIR/REC-Feld abgelesen werden, ob es sich um einen neuen CASE bzw. RECORD handelt oder um einen bereits eingelesenen. Zusätzlich zu dieser Information erscheint bei Eingabe eines neuen CASE bzw. RECORDs eine Meldung in der STATUS Zeile.

Durch die Funktionstaste 4 oder das Kommando WRITE (in der COMMAND-Zeile) wird ein neuer RECORD in die Datenbank übernommen. Danach erscheint ein neuer Bildschirm und die Dateneingabe kann fortgesetzt werden.

Eine Korrektur von Daten erfolgt durch einfaches überschreiben der betreffenden Feldinhalte mit abschließendem WRITE-Kommando.

Der Ausstieg aus SIR/FORMS erfolgt durch Betätigen der Funktionstaste 6.

Besondere Vorsicht ist geboten, wenn man durch vorzeitiges Betätigen einer (DUE)-Taste aus SIR/FORMS heraus auf Betriebssystemebene "fällt". Es ist dann angeraten, mit dem Kommando 'RESUME' (Kurzform: 'R') sofort in SIR/FORMS zurückzugehen, da es sonst zu erheblichen Komplikationen beim Wiedereinstieg kommt. Unter Umständen gehen bis zu dem Zeitpunkt eingelesene

Datensätze verloren und der RANDOM FILE SIR 3 wird für die weitere Benutzung gesperrt. Manchmal genügt es dann, die SIR-Utility 'VERIFY FILE' laufen zu lassen. Dazu ruft man SIR/DBMS auf und gibt den Befehl

*X, VERIFY FILE* 

Ein erneuter Versuch, in SIR/FORMS einzusteigen, ist danach möglicherweise erfolgreich. Falls dies nicht funktioniert, bleibt nur noch übrig, eine ältere Version der Datenbank neu zu laden (s. Abschnitt 6.5.2) und die zwischenzeitlich vorgenommenen Änderungen zu wiederholen.

## 6.4.2 ABLAUF DER DATENEINGABE IN DIE RECTYPES 1, 2 UND 3

- 1. Zunächst sind die neuen Daten eingehend zu kontrollieren (Vergleich mit den vorliegenden INVUD-Daten und evtl. anderen Quellen; Plausibilität).
- 2. Die Rohdaten werden mit SIR/FORMS in RECTYPE 1 eingegeben, die Quellenkurzbezeichnungen in RECTYPE 3.
- 3. Nach der Eingabe von neuen oder korrigierten Daten sind in SIR/DBMS folgende in der Retrieval-"Family" retrall abgespeicherten Routineprogramme durchzuführen:
- 4. PLAUSIAL. Das Programm plausial prüft die Daten der Datenbank auf ihre Konsistenz. Dabei werden z.B. alle Getötetenzahlen der einzelnen Altersgruppen addiert und mit der als Gesamtzahl abgespeicherten Zahl verglichen. Ergibt sich eine Differenz, wird eine Fehlermeldung ausgegeben; daraufhin ist die Quelle der Daten auf Inkonsistenzen sowie die Richtigkeit der Eingabe zu überprüfen. In einer speziellen Liste sind diejenigen Fehlermeldungen angegeben, die übergangen werden können (ständig auftretende Fehler, zunächst nicht korrigierbar). Start mit: run plausial. Zeitbedarf: ungefähr 32 CPU-Sekunden.
- 5. KORRDAT. Dieses Programm überträgt die Rohdaten des RECTYPEs 1 in den RECTYPE 2 (also die mit den Korrekturfaktoren umgerechneten Verkehrstotenzahlen sowie die Ratengrößen) . Aufruf mit: run korrdat. Zeitbedarf: ca. 114 CPU-Sekunden.
- 6. Weiterhin muß die Quellen-Datei, die die den Kurzangaben entsprechenden Langtexte enthält, ständig auf dem neuesten Stand gehalten werden; wird also bei der Dateneingabe eine neue Quelle verwendet, muß diese nachgetragen werden. Die Datei wird gesondert auf PC geführt und kann mit MS-WORD bearbeitet werden.

## 6.4.3 ABLAUF DER DATENEINGABE IN DIE RECTYPES 4, 5, 6 UND 7

Die RECTYPEs 4, 5, 6 und 7 entsprechen in ihrer Struktur dem Teil 4 der UN-Veröffentlichung Statistics of Road Traffic Accidents in Europe (vgl. Tafel 6.2). Da die Eingabe in diese RECTYPEs in SIR/FORMS sehr umständlich wäre, stehen dafür in FORTRAN geschriebene Programme zur Verfügung: für den RECTYPE 5 das Programm UNGET.EXE und für den RECTYPE 6 das Programm UNVERL.EXE. Alle Zahlen für ein Land und ein Jahr können jeweils in der Reihenfolge eingegeben werden, wie sie in der UN-Statistik stehen.

# Tafel 6.2: Auszug aus der Tabelle 4 der UN-Statistik

4. Persona killed or injured in road traffic accidents by category of user and age group<br>4. Personess twee ow blessées dans les accidents de la circulation routlère selon la categorie d'usager de la moute et le groupe d'â

Germany, Federal Republic of - Allemagne, République fédérale d' - Германия, Федеративная Республяка

Unit: Number - Unité: Nombre - Единица: Число

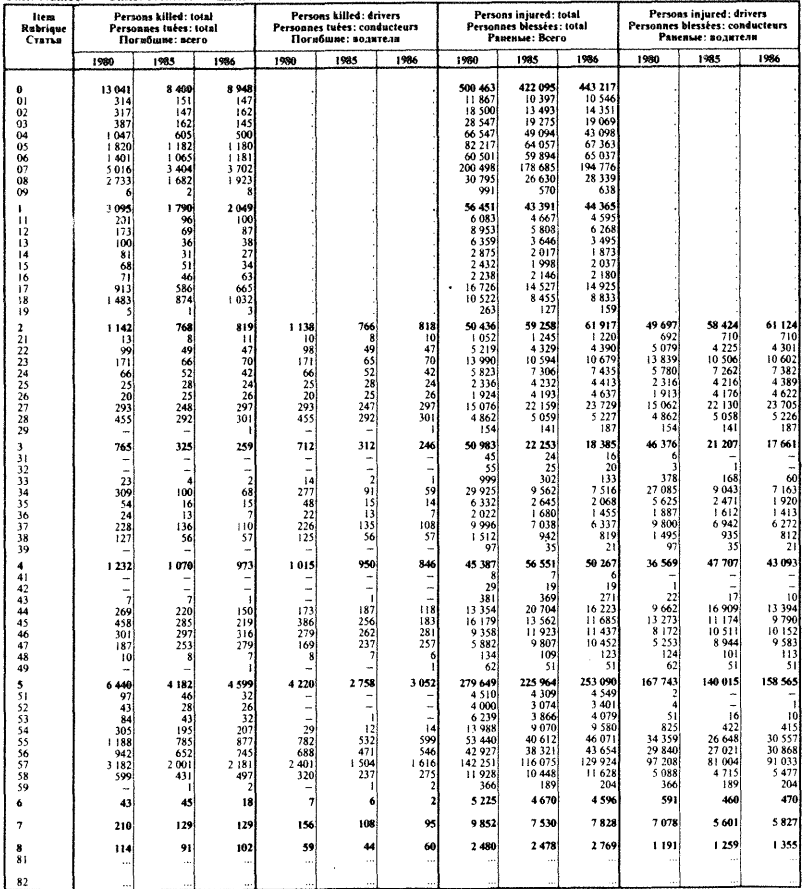

Die Programme sind mit EXEC UNGET.EXE bzw. EXEC UNVERL.EXE zu starten.

Bei beiden Programmen sind dann zunächst die Länderkennziffer und das Jahr (ohne die "19") einzugeben. Dann werden die Daten der Tabelle 4 für das jeweilige Land und das Jahr nacheinander eingegeben. Nach jeder Eingabe ist <EM><Dü> zu tippen. Bei einer Fehleingabe führt "-2" dazu, daß man einen Block zurückspringt und dann die Zahlen neu eingeben kann. Evtl. werden zum Schluß Fehlermeldungen ausgegeben.

Erkennt das Programm Fehler bei der Summierung kann dies verschiedene Gründe haben:

- 1. Fehleingabe durch den Bearbeiter. In diesem Fall ist die Eingabe korrekt zu wiederholen.
- 2. Fehler in der UN-Tabelle. Diese lassen sich nur fachlich klären. Im günstigsten Fall ist ein "Dreher" o.ä. festzustellen. Andernfalls muß durch eingehenden Schriftwechsel mit den zuständigen Stellen des jeweiligen Landes geklärt werden, welche Daten zu übernehmen sind.

Bevor die Unstimmigkeiten nicht zufriedenstellend geklärt sind, können die UN-Zahlen nicht übernommen werden.

Die o.g. Programme erzeugen die Dateien UNGET.FILE und UNVERL.FILE, die die 10 Datensätze pro Land und Jahr in der im Datenbankschema spezifizierten Format enthalten. Diese sollten mit showgezeigt und auf Fehler kontrolliert werden. Nötigenfalls können die Daten in EDOR von Hand geändert werden (Vorsicht bei der Bearbeitung!!) oder vollständig neu (s.o.) eingegeben werden.

| 186 1 1  | 147  | 100       | 11  | 0   | 0   | 32   | 4   | 147  | 0 |  |
|----------|------|-----------|-----|-----|-----|------|-----|------|---|--|
| 286 2 1  | 162  | 87        | 47  | 0   | 0   | 26   | 2   | 162  | 0 |  |
| 386 3 1  | 145  | 38        | 70  | 2   |     | 32   | 2   | 145  | 0 |  |
| 486 4 1  | 500  | 27        | 42  | 68  | 150 | 207  | 6   | 500  | 0 |  |
| 586 5 1  | 1180 | 34        | 24  | 15  | 219 | 877  | 11  | 1180 | 0 |  |
| 686 6 1  | 1181 | 63        | 26  | 7   | 316 | 745  | 24  | 1181 | 0 |  |
| 786 7 1  | 3702 | 665       | 297 | 110 | 279 | 2181 | 170 | 3702 | 0 |  |
| 886 8 1  |      | 1923 1032 | 301 | 57  | 7   | 497  | 29  | 1923 | 0 |  |
| 986 9 1  | 8    |           |     | 0   |     | 2    |     | 8    | 0 |  |
| 108610 1 |      | 8948 2049 | 819 | 259 | 973 | 4599 | 249 | 8948 | 0 |  |
|          |      |           |     |     |     |      |     |      |   |  |

Tafel 6.3: Beispiel eines UNGET.FILES, 10 Datensätze

Wird nach einem gewollten oder unfreiwilligen Abbruch von UNGET.EXE bzw. UNVERL.EXE das Programm neu gestartet, dann werden die zuvor angelegten Dateien mit den Datensätzen überschrieben! Daher sind vor jedem Neustart diese Dateien umzubenennen oder zu kopieren! z.B.:

copy unget.file,unfile.1

Ist die Eingabe schließlich vollständig erledigt, können diese Dateien zusammenkopiert werden, z.B. in EDOR, um anschließend alle neuen Datensätze eines RECTYPEs gemeinsam einlesen zu können.

Die erzeugten Datensätze können dann im Batch Data Input von SIR/DBMS eingelesen werden. Dafür ist der Befehl x,read input data input=<dateiname>/rectype=<> einzugeben. Dabei ist der Dateiname der Eingabedatei (UNGET.FILE oder UNVERL.FILE) sowie die Nummer des RECTYPES 5 oder 6 anzugeben. Also: x, read input data input=unget.file/rectype=5 bzw.

x, read input data input=unverl.file/rectype=6

In die Eingabeprogramme UNGET.EXE und UNVERL.EXE sind einige Summierungsprüfungen eingebaut. Eine weitere Prüfung, nämlich auf Konsistenz mit den Zahlen des RECTYPEs 1, erfolgt durch das ebenfalls in der Family retrall vorhandene Programm plausiun. Der Aufruf lautet: run plausiun(<Jahr>) also zum Beispiel für die Überprüfung der UN-Zahlen des Jahres 1986: run plausiun(86)

Die Fehlermeldungen diese Programms werden entweder direkt auf dem Bildschirm ausgegeben, oder nach dem DBMS-Befehl set output=<dateiname> auf eine BS2000-Datei geschrieben.

Um die Daten des RECTYPES 4, die die Summe aus RECTYPE 5 und 6 darstellen, zu berechnen, ist das in der Retrieval-"Family" retrall abgespeicherte Retrieval unmerge zu starten. Der Aufruf lautet: run unmerge(<Jahr>)

Das Programm KORRGET rechnet die Verkehrstotenzahlen des RECTYPEs 5 mit den entsprechenden Korrekturfaktoren auf den 30-Tage-Erfassungszeitraum um und überträgt sie in den RECTYPE 7. Es wird gestartet mit dem Befehl: run korrget

### 6.5 SICHERUNGSKOPIEN

Da es, wie oben dargestellt, durchaus zu einer Sperrung der Datenbank kommen kann (in der Regel durch Bedienungsfehler in SIR/FORMS) ist es dringend ratsam, Sicherungskopien der Datenbank anzulegen. Dies gilt z.B. nach Dateneingaben und besonders vor Schemaänderungen und anderen umfangreichen Manipulationen (RETRIEVAL UPDATE).

## 6.5.1 UNLOAD FILE

Am besten erfolgt dies durch die regelmäßige Anwendung der UNLOAD FILE-Utility des SIR/DBMS nach jeder Änderung der Datenbank, insbesondere nach Eingabe von neuen Daten. Diese Prozedur legt eine sequentielle Datei an, in der sämtliche Informationen, die die Datenbank ausmachen, vorhanden sind. Auf diese Da-
tei kann zurückgegriffen werden, wenn es nötig wird, die Datenbank neu zu laden.

Bildschirmauszug 6.5: Anlegen einer Sicherungskopie der Datenbank

(IN) x, unload file filename=seq.03.08.88 \*\*\* REMARK \*\*\* (OUT) (OUT) \*\*\* REMARK \*\*\* CODEBOOK UNLOADED.<br>(OUT) \*\*\* REMARK \*\*\* DETAIL FILE UNLOADED. \*\*\* REMAHK \*\*\* (OUT) BEGIN UNLOAD. CODEBOOK UNLOADED. PROCEDURE FILE UNLOADED. (OUT) \*\*\* REMARK \*\*\* (OUT) (OUT) REGULAR UNLOAD STATISTICS (OUT) (otrrl (OUT) UNLOAD FILE IS UPDATE LEVEL: (OUT) DATE/TIME OF LAST UPDATE: (OUT) (OUT) CASES COPIED: (OUT) RECORDS COPIED: (OUT) (OUT) END OF REPORT (OUT) DATA FILE UNLOADED. (OUT) \*\*\* REMARK \*\*\* UNLOAD COMPLETE 130 03/08/88 09:56:14 14 476 (OUT) \*\*\* REMARK \*\*\* (OUT) \*\*\* REMARK \*\*\* SIR/DBMS run ended normally

# 6.5.2 RELOAD

Das Vorgehen bei einem Neuladen der Datenbank sieht wie folgt aus:

Man löscht die unbrauchbar gewordenen SIR FILES 1-4 (entweder auf Betriebssystemebene oder von SIR/DBMS aus mit: X, PURGE SIR FILE).

Dann wird SIR/DBMS neu aufgerufen (siehe Abschnitt 5.3). Es kommt dann die Meldung, daß das System nicht in der Lage ist, die Datenbank zu öffnen, verbunden mit der Frage

# *IS THIS DATABASE NEW/OLD/RELOAD:*

Man antwortet mit RELOAD und muß dann eine Reihe von Parametern angeben: Obligatorisch ist dabei nur die Angabe des Namens der sequentiellen Datei, auf die zurückgegriffen werden soll; auf die anderen Abfragen kann man ohne weiteres mit CR antworten, es werden default-Werte automatisch zugeordnet. Es hat sich jedoch als vorteilhaft herausgestellt, statt des von SIR vorgegebenen LOADING FACTORS von 0.5 einen höheren von bis zu 0.99 anzugeben, da dann die vier SIR-Files weniger Speicherplatz beanspruchen. Die vier SIR FILES werden dann von der sequentiellen Datei gelesen und neu eingerichtet. Damit ist die Datenbank wiederhergestellt und zur Benutzung offen (vgl. folgenden Sildschirmauszug 6.6).

# Bildschirmauszug 6.6: Vorgehen beim RELOAD

(IN) er invud.intunf. (OUT) % D516 ALLE DATEIEN INVUD. INTUNF. LOESCHEN? ANIWORT (Y=JA; N=NEIN)?  $(TM)$  $(TN)$ fOUT) % DSOO DATEI INVUD.JNI'UNF.SIRl GELOESCHT (OUT) % D800 DATEI IN"VUD.INTUNF.SIR2 GELOESCHT (OUT) % D800 DATEI INVUD. INTUNF. SIR3 GELOESCHT (OUT) % D800 DATEI INVUD.INTUNF.SIR4 GELOESCHT (IN) */EXEC* \$DV.SIR.DBMS (OUT) % P500 PROGRAMM SIRDBMS, VERS. 212 VOM 84-05-10 WURDE GELADEN !OUT) BS2000 F 0 R 1 : FORTRAN PROGRAM "SIRDBNS" (OUT) STARTED ON 88-10--13 AT 16:15:23 (OUT) Enter SIR/DBMS parameters > (IN) ia,p='invud.' ,ts=20000 (OUT) \*\*\* REMARK \*\*\* BEGIN SIR/DBMS 2.1.2 RUN. (OUT) Welcome to SIR/DBMS Version 2 .1. 2. (OUT) Good af ternoon. !OUT) Dat.abase name:  $(1N)$ (OUT) Password: (IN) (OUT)  $***$  REMARK  $***$  UNABLE TO OPEN FILE SIR1 (OUT) Is this database NEW/OLD/RELOAD: (IN) reload (OUT) Security: (IN) (OUT) Reload filename: (IN) seq.l3.10.88 (OUT) Update level:  $(1N)$ (OUT) File number: (IN) (OUT) Loading factor:  $(1)$ (OUT) N of cases: (IN) (OUT) Recs per case: (IN) (OUT) \*\*\* REMARK \*\*\* (OUT) \*\*\* REMARK \*\*\* (OUT) \*\*\* REMARK \*\*\* (OUT) \*\*\* REMARK \*\*\* (OUT) \*\*\* REMARK \*\*\* (OUT) \*\*\* REMARK \*\*\* RELOAD COMPLETE. intunf \*,\* <CR> <CR> <CR> <CR> <CR> BEGIN RELOAD. CODEBOOK RELOADED. DETAIL FILE RELOADED. PROCEDURE FILE RELOADED. DATA FILE RELOADED.

(OUT) \*\*\* REMARK \*\*\* DATABASE IS NOW AT UPDATE LEVEL 295 (OUT} SIR/DBMS EDITOR READY >  $(IN)$ (OUT) end SIR/DBMS interactive run. (OUT) \*\*\* REMARK \*\*\* END SIR/DBMS RUN: 0 (OUT) \*\*\* REMARK \*\*\* TOTAL CPU TIME:  $00:00:34$ (OOI') \*\*\* REMARK \*\*\* TABLE SPACE USED: 3757 (OUT) \*\*\* REMARK \*\*\* T.J. UNUSED: 16243 (OUT) \*\*\* REMARK \*\*\* PROGRAM ENDED (DOOO) end

# 6.6 SCHEMAÄNDERUNGEN

Schemaänderungen können aus verschiedenen Gründen notwendig werden:

- Einbeziehung neuer Länder (d.h. zusätzliche CASE ID-Werte, u.U. samt Neusortierung der Länder), dazu existiert eine weitere Dokumentation des Systemmanagers;
- Erweiterung des Datenrahmens um neue Variablen (d.h. der Datensatz wird neu strukturiert);

u.v.m.

Leider sind Schemaänderungen bei der z.Zt. verwendeten Version 2.1.2 des SIR-Systems sehr aufwendig, die angekündigte Version 2.2 ist in dieser Hinsicht wesentlich komfortabler. Es ist zu beachten, daß eine solche Änderung Zeit kostet (mit allen notwendigen Tests und Änderungen in den Unterlagen ist ungefähr ein halber Arbeitstag erforderlich) und sich sehr leicht Fehler einschleichen. Man sollte daher sorgfältig prüfen, ob eine Änderung tatsächlich notwendig ist.

Soll das der Datenbank zugrunde liegende Schema nachträglich geändert werden, so stehen dafür je nach Art und Umfang der gewünschten Veränderung zwei Wege zur Verfügung.

# 6.6.1 MODIFY SCHEMA

Mit dem MODIFY SCHEMA-Befehl kann man die Teile des Schemas verändern, die nicht die Struktur der Datenbank betreffen. Die Veränderungen werden unmittelbar ausgeführt, da sie keine Umstrukturierung herbeiführen. Die allgemeine Syntax des Befehls lautet: *MODIFY SCHEMA* rectype number Danach folgen die zu verändernden oder hinzuzufügenden Definitionsbefehle. Im einzelnen können u.a. spezifiziert werden: REC SECURITY DOCUMENT VAR SECURITY VAR LABELS VALUE LABELS

### 6.6.2 WEITERGEHENDE VERÄNDERUNGEN

Eine grundlegende Änderung des Schemas erfordert einiges "Hinund Herspringen" zwischen dem Betriebssystem und SIR/DBMS. Dies ist nicht zu vermeiden.

Der Ablauf der Modifikation ist dann wie folgt:

- 1. Vor weitergehenden Veränderungen sollte auf jeden Fall eine sequentielle Datei als Sicherungskopie durch UNLOAD FILE (vgl. Abschnitt 6.5.1) erstellt werden mit dem DBMS-Befehl: x,unload file filename=seq.alt Aussteigen aus DBMS.
- 2. Das Datenbank-Schema INVUD.WRITE kopieren zu WRITE.NEU: copy invud.write,write.neu WRITE.NEU in EDOR wie gewünscht modifizieren.
- 3. In SIR/DBMS Schema laden und ablaufen lassen read WRITE.NEU **run**
- 4. In SIR/DBMS ein sog. "restructuring unload" starten, welches die Datensätze gemäß dem neuen Schema neu ordnet: x, unload file filename=seq.neu
- 5. Auf BS-2000 Ebene die 4 SIR-Files löschen: er invud.intunf.
- 6. Neuer Einstieg in SIR/DBMS, auf die Frage "Is this database new/old/reload?" mit reload antworten. Bei den dann folgenden Parameterabfragen ist nur die Angabe des Dateinamens der sequentiellen Kopie und, falls gewünscht, die Angabe eines "loading factors" (z.B. 0.97) notwendig. Aussteigen: end
- 7. Als letztes ist dann das SIR/FORMS SCHEMA der neuen Struktur anzupassen. Dies kann entweder durch einen neuerlichen WRITE SCHEMA FORMS-Befehl geschehen oder durch eigenhändige Änderung des alten SIR/FORMS SCHEMAs. Beim nächstfolgenden SIR/FORMS-Aufruf wird das geänderte Schema neu übersetzt.
- 8. SIR/FORMS aufrufen mit den Parametern:
	- compile=invud.forms/form=invud.g/ts=50000 An dieser Stelle kann es erfahrungsgemäß zu einem Programmabbruch kommen. Das Problem ist dann meist darin zu suchen, daß durch die Sicherungskopien der öffentliche Speicherplatz überfüllt ist. Sofern man nicht warten will, bis mehr öffentlicher Speicherplatz verfügbar wird, müssen neue Dateien, wie z.B. das neu kompilierte FORMS-Schema invud.g, auf eine Privatplatte geschrieben werden. Dazu ist vor dem SIR/FORMS-Aufruf ein Katalogeintrag wie folgt zu erstellen: file invud.g,link=sysusr2,volume=prisor,device=d3475
- 9. Einstieg in SIR/FORMS nochmals testen, da man sich auf SIR nie verlassen kann: daß das Schema erfolgreich kompiliert wurde, bedeutet noch nicht, daß ein späterer Einstieg in FORMS tatsächlich funktioniert.
- 10. Zum Schluß die alten Dateien löschen, die neuen Dateien mit den Standardnamen benennen und mit Paßwörtern sichern. Damit ist die Modifikation der Datenbank abgeschlossen.

# 7. DOKUMENTATION DER QUELLEN

Dieser Abschnitt ist - ebenso wie Abschnitt 6 - für die Arbeit des Systemmanagers bei der Pflege und Fortschreibung der Datenbank bestimmt.

#### 7.1 QUELLENDATEI

Wie im Abschnitt 2.1 ausgeführt, stammen die Daten der Datenbank aus vielen verschiedenen Quellen (Veröffentlichungen, Korrespondenz, persönliche Mitteilungen u.ä.}. Da es bei der Arbeit mit den Daten zu Widersprüchen im Vergleich zu anderen Quellen kommen kann, ist es sehr wichtig, die Herkunft der Daten detailliert zu dokumentieren. Insbesondere muß es möglich sein, neu eingehende Daten mit den alten abgleichen und bei etwaigen Abweichungen bei der Originalquelle rückfragen zu können.

Die im folgenden beschriebene Quellendatei ist nur für interne Zwecke der pflegenden Stelle zugänglich. Daher ist dieser Teil der Datenbank mit einem eigenen Paßwort gesichert.

Für jede im RECTYPE 1 abgespeicherte Zahl ist im RECTYPE 3 ("Quellen"} die jeweilige Quelle angegeben. Da der RECTYPE 3 dieselbe hierarchische Struktur wie der RECTYPE 1 aufweist, erfolgt der Zugriff auf die jeweilige Quellenangabe in gleicher Weise, wie der Zugriff auf die entsprechende Zahl im RECTYPE 1 vor sich gehen würde. Dementsprechend wird jedes Feld des RECTYPEs 3 mit CASE-ID, SORT-ID sowie Variablenbezeichnung angesprochen.

Für die im RECTYPE 2 zusätzlich zum RECTYPE 1 enthaltenen Risikogrößen ist keine Quellenangabe vorgesehen, da diese unmittelbar aus den Rohdaten des RECTYPEs 1 berechnet werden.

Für die RECTYPEs 4 bis 7 ist als Quelle zumeist die Veröffentlichung der UN Statistics of Road Traffic Accidents in Europe benutzt worden. Zwar wurden bei Lücken und Unstimmigkeiten in Einzelfällen die zuständigen Partner in den Ländern hinzugezogen; im wesentlichen ist jedoch die Quellenlage eindeutig, sodaß für diesen Teil der Datenbank keine spezielle Quellendokumentation durchgeführt wurde.

Für die Quellenangabe wurde eine 10-stellige Kurzschreibweise gewählt. Die den Schlüsseln entsprechenden ausführlichen Angaben sind in der MS-WORD Quellen-Datei aufgelistet, dabei ist diese Datei in Korrespondenzen und Veröffentlichungen unterteilt.

#### Ein Beispiel:

Im RECTYPE 1 ist unter, dem CASE ID 3 (für Großbritannien), dem SORT ID 84 (für das Jahr 1984) und unter der Variablenbezeichnung GTOB14 (für Verkehrstote im Alter von 0 bis 14 Jahren) die Zahl 521 gespeichert. Im RECTYPE 3 findet man unter dem CASE ID 3, dem SORT ID 84, der Variablenbezeichnung GTOB14 die Angabe GB-DoT 4. In der Quellen-Datei findet sich dann unter GB-DoT 4 die Spezifizierung eines Schreibens vom 4.10.1985.

# 7.2 EIN- UND AUSGABE VON QUELLENANGABEN

Wie in 6.4.1.2 erwähnt, belegt das SIR/FORMS-System die Funktionstasten der Tastatur mit bestimmten vorgegebenen Operatorbefehlen. Dabei werden jedoch die Tasten 1-3 freigelassen, stehen also dem Benutzer zur Programmierung frei. Es hat sich als eine wesentliche Arbeitserleichterung erwiesen, wenn die aktuell benötigten Quellenangaben auf diesen Tasten gespeichert werden.

Beim Pflegen der Datenbank steht eine DO-Prozedur zur Verfügung, welche für ein anzugebenes Land eine Berichtstabelle erzeugt, in der für jede Variable und jedes Jahr die entsprechende Quelle ausgedruckt ist. Diese Prozedur, die den SIR-Be-

fehl REPORT benutzt, ist als DIENST.ABLAGE.QUELLEN abgespeichert. Da REPORT nur kurze Tabellen produziert, werden in der Prozedur zehn einzelne Tabellen erzeugt und automatisch mit Hilfe von EDOR zu einer Ausgabedatei vereinigt.

#### 8. SCHNELLINDIKATOR ZUR UNFALLENTWICKLUNG

Von verschiedenen Seiten, insbesondere aus verkehrspolitischen Gründen, wird die BASt häufig nach international vergleichenden Zahlen zur aktuellen Entwicklung der Unfallzahlen gefragt. Als auch die KEG im Rahmen der bestehenden Kooperation anregte, Unfallzahlen des laufenden Jahres zu sammeln, wurde Mitte 1988 in der INVUD-Datenbank - zunächst versuchsweise - ein neuer Teil eingerichtet, in dem für die einbezogenen Länder monatliche Zahlen für folgende drei Eckgrößen des Unfallgeschehens gesammelt werden:

- Unfälle mit Personenschaden
- Verkehrstote
- Verunglückte

Zur Bearbeitung dieser Daten sind Eingabeprogramme und Standardretrievals entwickelt worden.

Ziel ist u.a., den interessierten Stellen z.B. monatlich eine Kurzübersicht über die internationale Unfallentwicklung zur Verfügung stellen zu können.

# 8.1 DATENSAMMLUNG

Die Beschaffung der Daten erfolgt vorzugsweise über direkte Kommunikationsstränge zum jeweiligen Land, wo ein Korrespondent, sobald die Daten verfügbar sind, ein Formblatt ausfüllt und an die BASt sendet. Dies gilt nicht für die EG-Mitgliedsländer: die KEG beabsichtigt, die Monatsdaten der EG-Länder in Brüssel zusammenzufassen und monatlich einen überblick über die aktuelle Unfallentwicklung innerhalb der EG an die Länder zu verschicken. Die BASt wird diese Informationen in die INVUD-Datenbank übernehmen, um sie für nationale Zwecke DV-gestützt weiterverwenden zu können.

Das oben erwähnte Formblatt ist auf der folgenden Seite in seiner derzeitigen Fassung abgedruckt. Es werden nicht nur Daten für die einzelnen Monate erbeten, sondern auch Zahlen für die Teilsumme seit Januar des betreffenden Jahres. Dies dient nicht nur der Erleichterung der Datenkontrolle, sondern ermöglicht es auch, Daten aus Ländern einzubeziehen, die nur quartalsweise Unfallzahlen veröffentlichen (z.B. Großbritannien).

# **Tafel 8.1: Formular zur Obermittlung der neuesten Unfallzahlen**

International Road Traffic and Accident Database Banque de Donnees Internationale sur la Circulation Routiere et les Accidents Datenbank internationaler Verkehrs- und Unfalldaten

# Recent accident data Données accidents actuelles Neueste Unfallzahlen

DATE/DATUM:

COUNTRY/PAYS/LAND:

INSTITUTION:

CORRESPONDENT/KORRESPONDENT:

YEAR/ANNÉE/JAHR: 19

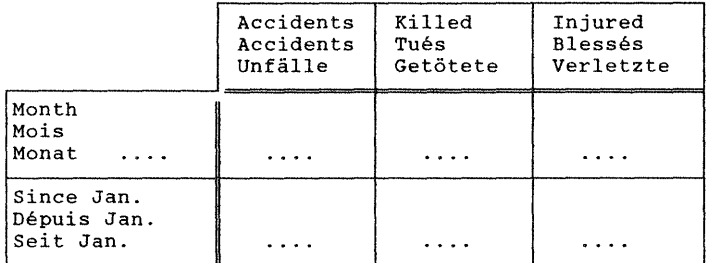

PREVIOUS YEAR/ANNÉE PRÉCÉDENTE/VORJAHR:

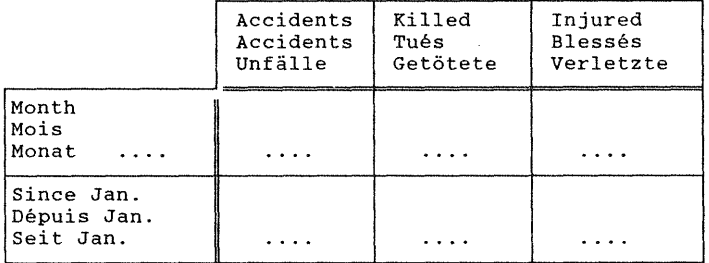

#### 8.2 **DIE SIR-IMPLEMENTIERUNG**

Es wurden zwei RECTYPEs für diese Aufgabe entworfen: RECTYPE 9 und 10. Ihr Aufbau läßt sich dem Schema der INVUD-Datenbank in Anhang 1 entnehmen.

Beide RECTYPEs haben zusätzlich zu den üblichen SORT IDs LAND und JAHR eine weitere Hierarchiestufe, nämlich RECTYPE 9 eine Variable ZEITRAUM, und RECTYPE 10 die Variable MONAT. RECYTPE 9 enthält die drei Kenngrößen für die Teilsummen ab Januar des betreffenden Jahres, RECTYPE 10 die Daten der einzelnen Monate.

Die einzige weitere Besonderheit dieser beiden RECTYPEs ist, daß die Datensätze in absteigender Reihenfolge abgespeichert werden (dies wird mit dem eingeklammerten D, für descending, in der SORT ID-Definition erreicht). Durch diesen Trick kann in Retrievals sehr leicht der letzte verfügbare (also neueste) Datensatz eines jeden Landes erreicht werden,. da ein PROCESS REC-Befehl zuerst auf den "zuoberst liegenden" Datensatz zugreift.

#### Dateneingabe

Die Dateneingabe geschieht mittels SIR/FORMS (vgl. Abschnitt 6.4.1.3).

# Datenkontrolle

Zur Datenkontrolle wurde ein umfangreiches RETRIEVAL entwickelt. Dieses Kontrollretrieval macht von der oben erläuterten doppelgleisigen Datensammlung Gebrauch. Wenn die Summe der Daten für die einzelnen Monate seit Januar eines Jahres nicht mit der für eben diesen Zeitraum in RECTYPE 9 gespeicherten Zahl übereinstimmt, wird ein Hinweis ausgegeben; bei denjenigen Ländern, die "Nachmeldungen" einarbeiten ist dies regelmäßig der Fall, auch bei der Verwendung unterschiedlicher Quellen tauchen gelegentlich Unstimmigkeiten auf. Umgekehrt, wenn die Differenz der Daten zweier aufeinanderfolgender

Zeiträume (z.B. "Januar-März" und "Januar-April") nicht gleich der Zahl für den entsprechenden Monat (in unserem Beispiel April) ist, wird ebenfalls ein Hinweis gegeben.

Sofern Abweichungen darauf beruhen, daß eine Zahl zwar berechnet werden kann, aber nicht eingegeben wurde, kann dieser Mangel mittels zweier Dienstprogramme behoben werden, die zwischen den RECTYPEs 9 und 10 hin- und herrechnen können. "9 nach 10" berechnet aus der Differenz zweier aufeinanderfolgender Zeiträume eine Monatszahl und schreibt sie in den RECTYPE 10. "10 nach 9" berechnet aus den einzelnen Monatszahlen seit Januar eines Jahres die entsprechenden Zeitraumzahlen des RECTYPE 9.

# Standardretrievals

Zwei Typen von Standardretrievals stehen zur Verfügung:

- 1. Ausgabe der weitestreichenden (neuesten) Monatssumme seit Januar eines vorzugebenden Jahres (vgl. Tafel 8.2);
- 2. Ausgabe einer vorzugebenden Monatssumme eines ebenfalls vorzugebenden Jahres (vgl. Tafel 8.3).

Bei der Entwicklung weiterer Retrievaltypen muß die zusätzliche Hierarchiestufe der RECTYPEs 9 und 10 beachtet werden.

# Tafel 8. 2: Aktuelle Unfallentwicklung im letzten verfügbaren Zeitraum

BASt U4.3-xiINVUD Datenbank internationaler Verkehrs- und Unfalldaten 01/18/89

AKTUELLE ENTWICKLUNG DES UNFALLGESCHEHENS INTERNATIONAL<br>ZEITRAUM: LETZTER VERFÜGBARER JAHR: 1988 LÄNDER: ALLE

ZE!TRAUK: LETZTER VERFü6BARER JAHR: 19M LäN!lER: ALLE . . . f-HH~Hl!Ht~tHt·IHfUHH-H+HHHHHlfHHHHfHHHHHi!-HiHH·tH-fHf-K·HHHH+HHIIIIJillilllll  $\ddot{\textbf{e}}$ JAHR \IORJAHR ZU- BZW. ABNAHI'E IN *X*   $\ddot{\phantom{0}}$  $\ddot{\phantom{a}}$  $\boldsymbol{s}$  $\boldsymbol{\kappa}$ <sup>i</sup>LANll HHH+ttHlfHHHiHHHHitHlfHHlfHHHlftHlffHHHHHHlfHlfHlfHHHHHHHHHHHi + i.KÄUE f t lNM.LE t i IJNFÄU..f <sup>t</sup> I'IIT t68öTETE ttVERLETZT'Et l'liT f-SfTö TETE • VERLET ZfE t f'l!T !!GETöTETE •VERLETZTEt ZEITRAU"l tflERS. SOtt tPERS.SCH,t •PERS.SCH.t i!HHlftHHt~ii-HHHHHHHHHi!-Hlftll I II I 111111111111 i I !ii-HHii-Hii-Hii-HHHHH+HH+HlfHfHii-Hi!-HHH+ii-H •DEUTSCHLAND • lf JAN. - OKL Mt 289300 • 6e3S f 378747 t 272175 • 6541 I! 355112 t 6.3 • 4.5 f 6.7.  $\ddot{\bullet}$  $\ddot{\phantom{a}}$ •ITALIEN t  $\ddot{\mathbf{v}}$ JAN. - APR. 88 + - \* 2085 \* 69105 + - \* 1722 \* 59012 \* - \* 21.1 \* 17.1 i i(J\ JAN, - JUN, 88t 119004 t 236J t 15272:5 t 1!1056 t 2374 • 142063 \* 7.2 t -o.s \* 7.5 t #GROSSBRITANNIEN JAN. - SEP. 88 ° 179892 ° 3588 ° 231315 ° - \* 3702 ° 222749 ° - \* -3.1 \* 3.8 •<br>CM \* \* \* \* \* \* \* \* \* \* \* \* \* \* \* \* \* \*  $\ddot{\phantom{a}}$ **ffRANKREICH** \$ \$<br>\$ JAN, ~ SEP, 88 \$ 129469 \$ JAN, - SEP. 8Bt 129469 t 7817 t 181483 f l'Z21331l 7Da0 \* - <sup>f</sup>5.'1 t 10.4 t - <sup>t</sup> **\*SPANIEN** JAN. - *NO\!,* 88 \* - f 4909 t - i - <sup>t</sup>4605 i - I - <sup>f</sup>6.6 f - <sup>f</sup>  $\bullet$ JAN, - JUL. <sup>88</sup>1 - . 770 t - <sup>4</sup>- <sup>f</sup>653 f - i - <sup>i</sup>17.9 (! - <sup>f</sup> t!l!lR \*NIEDERLANDE \*  $JAN. - SEP. 88 + -6 1008 + -6 -6 1058 + -6 -6$ <br>  $A. - SEP. 88 + -6 1008 + -6 -6 1058 + -6 -6$ +PORTUGAL<br>+BELGIEN t!!ELGIEN i JAN. - SEP. 88 \* 44126 \* 1147 \* 59378 \* 42696 \* 1054 \* 57757 \* 3.3 \* 8.8 \* 2.8 \*<br>AND \* \* \* \* \* \* \* \* \* \* \* \* \* \* \* tGRIEONENLAND<br>د JAN, - MAI 88 JAN. - !'!Al 8ll• 7394 \* <sup>570</sup>i 10421 f 6653 • 518 • 9151 f 1!.1 f 10.0 • 13.9 <sup>f</sup> \*SCANAEUEN e e e e e e e e JAN. - MAI 88 ∗ - e 200 ∗ 7274 ∗ - ≈ 255 ∗ 6703 ∗ - ∗-21.6 ∗ 8.5 ∗<br>~ \*<ltSTERRE ICH JAN, - *NO\!,* 88 \* 3'1694 • [3()7 II 51994 • 393Ja t 1186. 51686 i 0.9 t 10.2 • 0.6 <sup>t</sup> ·s~rz I! i الله عبد المبر بن الله عبد 1997 و 1997 كم بن الله عبد 1997 م بن الله عبد الله عبد الله عبد الله عبد الله عبد ا<br>الله عبد الله عبد الله عبد الله عبد الله عبد الله عبد الله عبد الله عبد الله عبد الله عبد الله عبد الله عبد ا ~~RK i \* f ll JAN. - DEZ. 88 + 9965 \* 697 \* 11699 \* 10164 \* 698 \* 12016 \* -2.0 \* -1.1 \* -2.6 \* 0}[**RLANJ) د د د د د د د د** د د و × f JAN, - *A!ß.* 88 t 3673 f 293 i 5017 f 3714 f 262 i 5385 t -1.1 \* 3.9 \* -6,8 II i-LUXEf<lllUfiS 11 t ii *f:*  JAN, - *NO\!,* 88 t - I! 57 il 1560 i - il 65 f 1378 f - <sup>i</sup>-12.3 ll !3.2 t  $\ddot{\phantom{a}}$ tUSA – e e e e e e e e JAN. - SEP. 88;# - # 34118 t - # + 34077 t - t - \* 0.1 t - t  $\bullet$ tJAPAN f i  $JAN. - JMN. 88 * - * 4710 * 342749 * - * 4216 * 340742 * - * 11.7 * 0.6 * 11.7 * 11.7 * 11.7 * 11.7 * 11.7 * 11.7 * 11.7 * 11.7 * 11.7 * 11.7 * 11.7 * 11.7 * 11.7 * 11.7 * 11.7 * 11.7 * 11.7 * 11.7 * 11.7 * 11.7 * 11.7 * 11.7 * 11.7 * 11.7 * 11.7 * 11.7 * 11.7 * 1$  $\ddot{\phantom{a}}$ HiKtHHiDUUJiUBHliiiGIIDIIIIftiiiUDUIIii-Hii-Hi!-Hii-HfHHillt+Hiii-HHHtllillllllllliBI&illilllllillliiiiiUIIIIH

Verglichen wird mit den vorläufigen Zahlen des Vorjahres Getötete: 30-Tage-Zeitraum außer: [- 7 Tage. F- 6 Tage. E- 24 Stunden, P- 24 Stunden, GR- 3 Tage, A- 3 Tage, CH- 1 Jahr, J- 24 Stunden

77

Tafel 8.3: Aktuelle Unfallentwicklung in einem vorgegebenen Zeitraum

BASt U4.3-xiINVUD Datenbank internationaler Verkehrs- und Unfalldaten 12/28/88

AKlW.LE ENTWICK!..UNG DES UNFALLGESChtlaS INTERHATIONAL ZEITRAUM: BIS MARZ

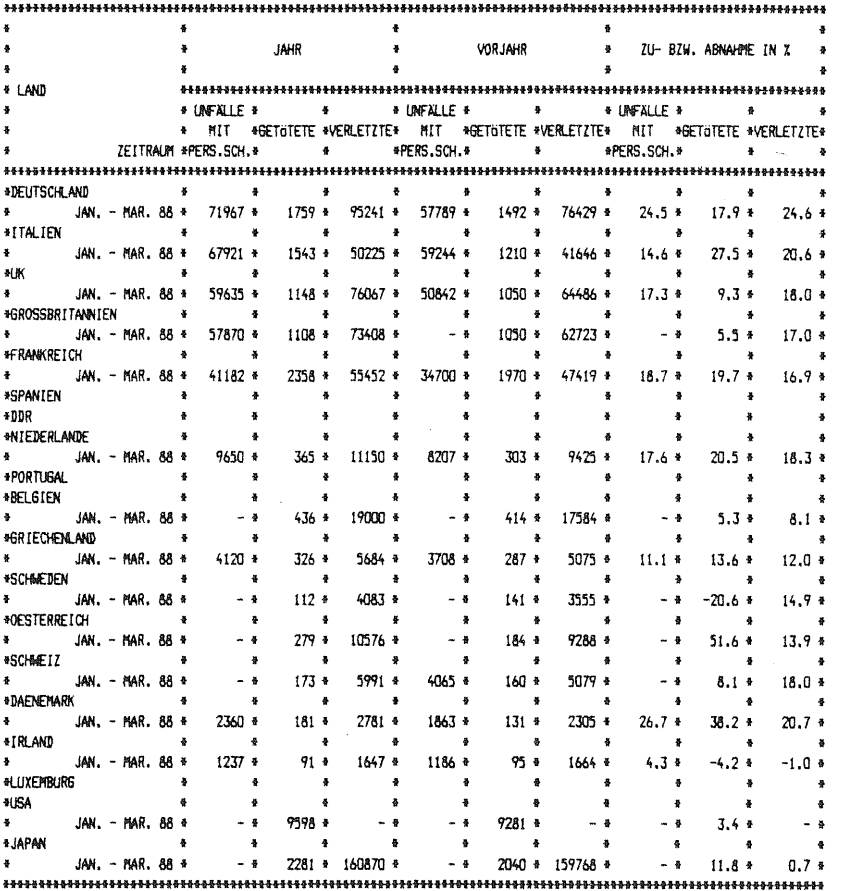

# Notes:

Verglichen wird mit den vorläufigen Zahlen des Vorjahres Getötete: 30-Tage-Zeitraum außer: I~ 7 Tage, F- 6 Tage,<br>E- 24 Stunden, P- 24 Stunden, GR- 3 Tage, A- 3 Tage,<br>CH- 1 Jahr, J- 24 Stunden

## **LITERATUR**

Brühning, E.; Praxenthaler, H.; Zimmermann, G.; 1983: Straßenverkehrssicherheit - wo steht die Bundesrepublik Deutschland im Vergleich zu Großbritannien, Frankreich, den Niederlanden und Japan? In: Internationales Verkehrswesen 35 (1983) 2, S. 93-99.

Brühning, E.; Heinrich, C.; Klöckner, J.H.; Zimmermann, G.; 1985: Verkehrssicherheit international. Bundesanstalt für Straßenwesen, 1985 auszugsweise veröffentlicht in: PV T 7 (1986), S. 185-191.

Brühning, E.; von Fintel, K.-U.; 1988: Entwicklung der Verkehrssicherheit auf europäischen Autobahnen - ein Vergleich einiger Länder mit hohem Motorisierungsgrad. In: Straße und Autobahn 1 (1988), S.  $1-3$ .

Department of Transport; 1987: Road Accidents Great Britain 1986 - The Casualty Report. Her Majesty's Stationary Office, London, 1987.

Heitfeld, U.; 1986: Einführung in das relationale Datenbanksystem: SIR/DBMS. Gustav Fischer Verlag, Stuttgart, New York, 1986.

OECD Road Transport Research. Scientific Expert Group; 1987: Framework for Consistent Traffic and Accident Statistical Data Bases. OCDE/OECD, Paris, 1987.

Robinson, B. et. al.; 1980: SIR, scientific information retrieval - user's manual, Version 2. SIR Inc., Evanston, Illinois, 1980.

Internationale Zusammenstellungen von statistischen Daten werden - soweit es Unfalldaten und andere im Zusammenhang mit Unfällen interessierende Bezugsgrößen betrifft - in Europa insbesondere von den folgenden internationalen Organisationen veröffentlicht:

- UN, Economic Commission for Europe (Genf)
- CEMT (Konferenz der Europäischen Verkehrsminister) Vertrieb durch OECD Publications Office, Paris
- EUROSTAT (Statistisches Amt der EG) Brüssel und Luxemburg
- IRF (International Road Federation) Genf und Washington

#### **DATENBANK INTERNATIONALER VERKEHRS- UND UNFALLDATEN - 1989**

#### Zusammenfassung

Internationale Vergleiche der Verkehrssicherheit gewinnen zunehmend an Bedeutung. Um die eigenen Erfolge auf dem Gebiet der Straßenverkehrssicherheit besser einschätzen zu können, ist es notwendig, sie auch im internationalen Kontext zu betrachten. Die von verschiedenen Organisationen regelmäßig veröffentlichten Daten erwiesen sich jedoch für differenzierende internationale Vergleiche als unzureichend. Dies liegt einerseits an ihrer mangelnden Aktualität, der fehlenden Detailliertheit, der unzureichenden Vergleichbarkeit und an auftretenden Unstimmigkeiten. Andererseits fehlen vielfach konsistente Zeitreihen, die bis zum Zeitraum der maximalen Verkehrstotenzahlen der Länder zurückreichen. Darüber hinaus ist es von erheblichem Vorteil, die Daten DV-gestützt fortschreiben und verarbeiten zu können.

In Absprache mit dem Bundesministerium für Verkehr wurde daher in der Bundesanstalt für Straßenwesen (BASt) mit dem Aufbau der Datenbank internationaler Verkehrs- und Unfalldaten (INVUD) begonnen, deren Ausbau inzwischen weit vorangeschritten ist. Es zeigte sich, daß auch in ausländischen Fachkreisen der Nutzen einer solchen Datenbank allgemein anerkannt ist. 1988 wurde zwischen der BASt und der Kommission der Europäischen Gemeinschaften {KEG) ein Kooperationsvertrag geschlossen, der der KEG den Zugriff auf die Daten eröffnet, den Kreis der einbezogenen Länder erweitert und der BASt wertvolle Unterstützung bei ihrer Arbeit zusagt. Unabhängig hiervon wurde von der OECD-Expertengruppe T8 "Framework for Consistent Traffic and Accident Statistical Data Bases" vorgeschlagen, die BASt solle die bestehende Datenbank internationaler Verkehrs- und Unfalldaten für alle OECD-Länder ausbauen und die Daten als zentrale Stelle zur internationalen Nutzung bereitstellen. Die Realisierung dieses Vorhabens wird voraussichtlich im Jahre 1989 beginnen.

Während des Aufbaus der Datenbank wurden zunächst alle verfügbaren nationalen und internationalen statistischen Veröffentlichungen ausgewertet. Danach wurde im Schriftwechsel mit den zuständigen Stellen der verschiedenen Länder versucht, die fehlenden Daten zu erhalten und die dabei auftretenden Fragen zu klären. Diese bezogen sich zumeist auf Probleme der Abgrenzung, da die Beachtung einheitlicher Definitionen eine der Hauptanforderungen für diese Datenbank ist. Aber selbst wenn harmonisierte Daten vorliegen, ist der isolierte Vergleich von statistischen Zahlen nur mit Vorbehalt möglich. In der vergleichenden Interpretation ist zu berücksichtigen, daß die Rahmenbedingungen des Systems Straßenverkehr von Land zu Land unterschiedlich sind.

Die Datenbeschaffung gestaltete sich zum Teil sehr schwierig und ist für verschiedene Länder noch nicht abgeschlossen. Dies gilt insbesondere für Griechenland, Irland, Luxemburg, Portugal und das Vereinigte Königreich<sup>1)</sup>, denn für diese Länder ist die Datensammlung erst 1988 im Rahmen der Kooperation mit der KEG begonnen worden. Gegenwärtig sind Daten aus 14 weiteren Ländern in die Datenbank einbezogen: Bundesrepublik Deutschland, Italien, Großbritannien<sup>1)</sup>, Frankreich, Spanien, Deutsche Demokratische Republik, Niederlande, Belgien, Schweden, Österreich, Schweiz, Dänemark, USA und Japan.

Im **Hauptteil** der Datenbank sind für jedes Land, nach Jahren (1965; ab 1970 jährlich) aufgeschlüsselt, die folgenden Datengruppen zum Verkehrs- und Unfallgeschehen sowie zu den Einwohnerzahlen und Fahrzeugbeständen vorgesehen:

- Bevölkerungszahlen nach Altersgruppen,
- Bestände der einzelnen Kraftfahrzeugklassen,
- Fahrleistungen nach Straßennetzbereichen und Fahrzeugklassen,
- Anzahl der Unfälle mit Personenschaden nach Straßennetzbereichen,
- Anzahl der Verkehrstoten nach Art der Verkehrsbeteiligung, Altersgruppen und nach Straßennetzbereichen,

 $1)$  UK  $\approx$  GB + Nordirland

82

- Straßennetzlängen nach Netzbereichen,
- Verkehrsmittelwahl nach Transportmitteln,
- Fläche des Staatsgebietes,
- Risikogrößen: Getötete bzw. Verunglückte bezogen auf Einwohner bzw. Fahrleistung; Unfälle je Einwohner.

(Eine Auflistung der einzelnen Variablen findet sich in Abschnitt 3.1. Es wird darüber hinaus erwogen, den Datenrahmen in Zukunft zu erweitern.)

Für die Zwecke der Pflege und Fortschreibung der Datenbank ist in einer Quellen-Datenbank zu jeder abgespeicherten Zahl die zugehörige Quelle (Veröffentlichung, Korrespondenz, persönliche Mitteilung u.ä.) verzeichnet.

In einem weiteren Teil der Datenbank sind Länderdaten zur Zahl der Verunglückten, der Getöteten sowie der Verletzten, gegliedert nach Altersgruppen (10 Klassen) und innerhalb jeder Altersgruppe weiter unterteilt nach Art der Verkehrsbeteiligung (9 Klassen), enthalten; diese Daten werden größtenteils der jährlich erscheinenden UN-Veröffentlichung "Statistics of Road Traffic Accidents in Europe" entnommen.

Seit Mitte 1988 gibt es noch einen weiteren Teil der Datenbank, in dem für die Eckwerte "Unfälle mit Personenschaden", "Verletzte" und "Getötete" international aktuelle monatliche Zahlen gesammelt werden.

Zum Aufbau der Datenbank wurde das Datenbanksystem SIR mit hierarchischem Aufbau verwendet. Für die Benutzung der Datenbank sind Grundkenntnisse der DV erforderlich; die Benutzer müssen mit dem Schreiben von Programmen (RETRIEVALs) im Rahmen von SIR vertraut sein sowie zumindest einen Dateibearbeiter beherrschen. Zur Erleichterung der Arbeit mit der Datenbank liegen verschiedene Programme abrufbereit vor.

Die Datenbank ist auf verschiedenen Wegen für Interessenten zugänglich. Benutzer des Rechenzentrums BMV/BASt können direkt auf die Daten zugreifen. Für externe Interessenten besteht die

Möglichkeit, eine Kopie der Datenbank zur Nutzung auf eigenem PC zu erwerben; nach Erreichen eines hinreichenden technischen Ausbauzustandes soll es außerdem möglich sein, über Datenfernübertragung mit dem BASt-Rechner zu kommunizieren und auf die Datenbank zuzugreifen. Daneben besteht die Möglichkeit, Datenwünsche in begrenztem Umfang an die BASt, Bereich "Unfallforschung", zu richten.

Besonderer Dank gilt den zahlreichen ausländischen Fachkollegen in Verwaltungs- und Forschungseinrichtungen sowie insbesondere der KEG, ohne deren bereitwillige Unterstützung diese Datensammlung nicht hätte entstehen können.

# INTERNATIONAL ROAD TRAFFIC AND ACCIDENT DATABASE - 1989

#### Summary

International comparisons of road safety become more and more important. To assess one's own achievements in the area of traffic safety more accurately, it is necessary to view them in an international context as well. The data that are regularly published by various organizations, however, often turned out to be inadequate for differentiating international comparisons. A lack of up-to-dateness and of detail, insufficient comparability and contradictions in the data are weak points of the publications that the user occasionally encounters. Moreover, there are frequently no consistent time series reaching back to the periods when countries had maximum fatality records. Resides this, it is of considerable advantage to be able to update and process data on a computer-assisted basis.

In agreement with the Federal Ministry of Transport, the Federal Highway Research Institute (BASt) therefore established an international road traffic and accident database (INVUD), which has been extended largely in the meantime. " It soon became obvious that foreign experts generally acknowledge the usefulness of such a database as well. In 1988, BASt and the Commission of the European Communities (CEC) made a contract, which establishes access to the database for the CEC, increases the number of countries included and guarantees BASt valuable support in its work. In addition to this, the OECD Scientific Expert Group TB "Framework for Consistent Traffic and Accident Statistical Data Bases" suggested that the BASt database be extended to include data from all OECD countries and that BASt, acting as host of the database, make the data available for international exploitation. The realization of this project is likely to begin in 1989.

During the establishment of the database, to begin with, all available statistics were evaluated. After this, the responsible authorities in the various countries were. contacted to

85

obtain missing data and to settle questions arising in the collection of the data. These questions mostly concerned problems of classification, since the observance of uniform definitions is one of the main criteria of this database. But even when harmonized data are available, the isolated comparison of statistical figures is possible with reservations only. The comparative interpretation has to take account of the fact that the main conditions of the road traffic system differ from country to country.

The acquisition of data turned out to be very difficult at times and has yet to be completed for a number of countries. This applies especially to Greece, Ireland, Luxemburg, Portugal and the United Kingdom<sup>1)</sup>, as the data collection for these COUntries WaS begun only in 1988 in the framewerk Of the COOperation with the CEC. At present, the database contains data of 14 further countries: Federal Republic of Germany, Italy, Great Britain<sup>1</sup>), France, Spain, German Democratic Republic, the Netherlands, Belgium, Sweden, Austria, Switzerland, Denmark, USA, and Japan.

The main part of the database comprises the following groups of road traffic and accident data as well as figures on resident and vehicle population for each country classified on a yearly basis (1965; 1970 up to the present):

- population figures with a breakdown by age group
- vehicle population with a breakdown by vehicle types
- mileage classified by network areas and vehicle types
- number of injury accidents classified by road network areas
- fatality figures with a breakdown by types of road usage, age groups and network areas
- network length classified by network areas
- modal split
- area of the state
- risk values: fatalities or injury accidents in relation to population or mileage figures.

(A detailed list of all the individual variables included in the database is given at the end of this summary. A possible extension of the variable list is being considered.)

**1) UK a GB** + Northern Ireland

For purposes of database maintenance and updating, a source database was established containing the source for each figure in the main part of the database (publication, correspondence, personal information, etc.).

A separate part of the database contains national data on the number of accident victims, fatalities and injured persons with a breakdown by age groups (10 groups) and a further breakdown within each age group by types of road usage (9 groups); these data are taken from the annual UN publication "Statistics of Road Traffic Accidents in Europe."

Since the middle of 1988, the database comprises an additional part in which the most recent international monthly data for the key variables "injury accidents," "injured persons," and "fatalities" are collected.

The database was established using the SIR database management system with a hierarchical structure. For the use of the database a basic knowledge of electronic data processing is required; users need to be familiar with the writing of retrievals in the SIR-language and need to know at least one editor. To facilitate the work with the database, a number of computer programs are available.

The database can be accessed in different ways. Users of the BMV/BASt computer center have direct access to the database. Potential external users have the possibility of obtaining a copy of the database for use on their own microcomputer. As soon as the technical possibilities will have been established, there will also be the possibility of communicating with the BASt computer and of accessing the database via remote data transmission. Apart from that, interested parties are free to address requests for limited amounts of data to the Accident Research Department of BASt.

Grateful acknowledgement is made to the large number of staff members of administrative agencies and research organizations

87

outside Germany and in particular to the CEC, without whose cooperation this data collection could not have achieved its present state.

The individual variables included in the main part of the database are listed below:

TOTAL HOME POPULATION<br>HOME POPULATION AGED 0 - 5 YEARS<br>HOME POPULATION AGED 6 - 9 YEARS HOME POPULATION AGED 10 - 14 YEARS HOME POPULATION AGED 15 - 17 YEARS HOME POPULATION AGED 18 - 20 YEARS HOME POPULATION AGED 21 - 24 YEARS<br>HOME POPULATION AGED 25 - 34 YEARS HOME POPULATION AGED 35 - 44 YEARS HOME POPULATION AGED 45 - 54 YEARS HOME POPULATION AGED 55 - 64 YEARS HOME POPULATION AGED 65 - 69 YEARS HOME POPULATION AGED 70 YEARS AND MORE HOME POPULATION AGED 0 - 14 YEARS HOME POPULATION AGED 15 - 24 YEARS HOME POPULATION AGED 25 - 64 YEARS HOME POPULATION AGED 65 YEARS AND MORE<br>HOME POPULATION AGED 18 - 24 YEARS HOME POPULATION AGED 18 - 24 YEARS<br>HOME POPULATION AGED 55 - 59 YEARS HOME POPULATION AGED  $60 - 64$  YEARS HOME POPULATION AGED 25 - 59 YEARS HOME POPULATION AGED 60 YEARS AND MORE NUMBER OF ALL MOTOR VEHICLES NUMBER OF MOPEDS AND MOFAS NUMBER OF MOTORCYCLES AND -SCOOTERS NUMBER OF MOTORIZED TWO-WHEELERS<br>N.O. PASSENGER CARS AND STATION WAGONS NUMBER OF GOODS MOTOR VEHICLES NUMBER OF BUSES<br>NUMBER OF OTHER MOTOR VEHICLES NUMBER OF OTHER MOTOR VEHICLES TOTAL KILOMETRAGE OF ALL MOTOR VEHICLES KILOMETRAGE INSIDE URBAN AREAS KILOMETRAGE OUTSIDE URBAN AREAS KILOMETRAGE ON COUNTRY ROADS KILOMETRAGE ON MOTORWAYS KILOMETRAGE OF ALL MOPEDS AND MOFAS KILOMETRAGE OF ALL MOTORCYCLES AND -SCOOTERS KILOMETRAGE OF ALL MOTORIZED TWO-WHEELERS .<br>KILOMETRAGE OF ALL PASS. CARS AND STAT. WAG. KILOMETRAGE OF ALL GOODS MOTOR VEHICLES KILOMETRAGE OF ALL BUSES INJURY ACCIDENTS - INV. INJURY OR DEATH INJURY ACC. INSIDE URBAN AREAS INJURY ACC. OUTSIDE URBAN AREAS INJURY ACC. ON COUNTRY ROADS INJURY ACC. ON MOTORWAYS INJURY ACC. AT KNOWN LOCATION INJURY ACC. AT UNKNOWN LOCATION KILLED AND INJURED PERSONS TOTAL NUMBER OF KILLED ROAD USERS KILLED PEDESTRIANS KILLED OCCUPANTS OF BICYCLES KILLED OCCUPANTS OF MOPEDS AND MOFAS KILLED OCC. OF MOTORCYCLES AND -SCOOTERS<br>KILLED OCC. OF MOTORIZED TWO-WHEELERS<br>KILLED OCC. OF PASS. CARS AND STAT. WAG. KILLED OTBER ROAD USERS - EXCL. UNKNOWN<br>KILLED - KNOWN TRAFFIC PARTICIPATION KILLED – KNOWN TRAFFIC PARTICIPATION<br>KILLED – UNKNOWN TRAFFIC PARTICIPATION KILLED AGED 0 - 5 YEARS KILLED AGED 6 - 9 YEARS KILLED AGED 10 - 14 YEARS KILLED AGED 15 - 17 YEARS KILLED AGED 18 - 20 YEARS<br>KILLED AGED 21 - 24 YEARS

KILLED AGED 25 - 34 YEARS<br>KILLED AGED 35 - 44 YEARS<br>KILLED AGED 45 - 54 YEARS<br>KILLED AGED 55 - 64 YEARS KILLED AGED 65 YEARS AND MORE KILLED OF KNOWN AGE<br>KILLED OF UNKNOWN AGE KILLED OF UNKNOWN AGE<br>KILLED AGED 0 - 14 YEARS<br>KILLED AGED 15 - 24 YEARS<br>KILLED AGED 25 - 64 YEARS KILLED AGED 18 - 24 YEARS KILLED AGED 55 - 59 YEARS KILLED AGED 60 - 64 YEARS KILLED AGED 25 - 59 YEARS KILLED AGED 60 YEARS AND MORE KILLED INSIDE URBAN AREAS KILLED OUTSIDE URBAN AREAS KILLED ON COUNTRY ROADS KILLED ON MOTORWAYS KILLED AT KNOWN LOCATION KILLED AT UNKNOWN LOCATION TOTAL NETWORK LENGTH OF ALL PUBLIC ROADS NETWORK LENGTH INSIDE URBAN AREAS NETWORK LENGTH OUTSIDE URBAN AREAS NETWORK LENGTH OF ALL COUNTRY ROADS NETWORK LENGTH OF ALL MOTORWAYS !!ODAL SPLIT: PASSENGER CARS AND ST. IIAG. MODAL SPLIT: PUBLIC TRANSPORTATION<br>MODAL SPLIT: RAILWAY MODAL SPLIT: AIRPLANE AREA OF STATE<br>DEATH RATE, TOTAL<br>DEATH RATE, INSIDE URBAN AREAS<br>DEATH RATE, CUUNTRY ROADS<br>DEATH RATE, COUNTRY ROADS DEATH RATE, MOTORWAYS<br>ACCIDENT RATE, TOTAL<br>ACCIDENT RATE, INSIDE URBAN AREAS<br>ACCIDENT RATE, OUTSIDE URBAN AREAS ACCIDENT RATE, COUNTRY ROADS ACCIDENT RATE, MOTORWAYS KILLED PER 100 000 POPULATION KILLED PER 100 000 POP. ( 0 - 5 Y.) KILLED PER 100 000 POP.  $(6 - 9 Y.)$ KILLED PER 100 000 POP. (10- 14 Y.) KILLED PER 100 000 POP. (15- 17 Y.) KILI.ED PER 100 000 POP. (18- 20 Y.) KILLED PER 100 000 POP. (21 - 24 Y.) KILI.ED PER 100 000 POP. (25 - 34 Y.) KILLED PER 100 000 POP. (35- 44 Y.) KULED PER 100 000 POP. (45 - 54 Y.) KILI.ED PER 100 000 POP. (55 - 64 Y.) KILLED PER 100 000 POP. (65 Y. AND MORE)<br>KILLED PER 100 000 POP. ( 0 - 14 Y.) KILLED PER 100 000 POP. (15 - 24 Y.) KILLED PER 100 000 POP. ( 25 - 64 Y.) KILLED PER 100 000 POP. (18 - 24 Y.) KILLED PER 100 000 POP. (55 - 59 Y.) KILLED PER 100 000 POP. (60 - 64 Y.) KILLED PER 100 000 POP.  $(25 - 59 Y.)$ KILLED PER 100 000 POP. (60 Y. AND MORE) INJ.ACCS. PER 100 000 POPULATION KILLED AND INJURED PER 1 MILL. VEH.-KH KILLED AND IRJURED PER 100 000 POP.

# BASE DE DONNEES INTERNATIONALE SUR LA CIRCULATION ET LES ACCIDENTS - 1989

# Synthese

Les comparaisons de la sécurité routière à niveau international gagnent de plus en plus en importance. Afin de mieux pouvoir évaluer les propres réussites dans le domaine de la sécurité routière, il est nécessaire de les examiner aussi dans le contexte international. Cependant, les données régulièrement publiées par les différentes organisations se sont révélées souvent insuffisantes pour des comparaisons différenciées à niveau international. Ceci s'explique d'une part par le manque d'actualité et de détails, la comparabilité insuffisante et des contradictions qui se presentent. D'autre part, i1 manque souvent des s6ries chronologiques consistantes, remontant jusqu'à la période marquée par les nombres maximaux de tués dans la circulation des différents pays. De plus, il est très avantageux de pouvoir mettre à jour et traiter les données à l'aide d'ordinateurs.

En accord avec le Ministère Fédéral de Transport, l'Institut Fédéral de Recherches Routières (BASt) a donc entamé l'établissement de la Base de données internationale sur la circulation et les accidents (INVUD) qui a entre-temps connu un développement considérable. Les avantages d'une telle base de données sont généralement reconnus aussi parmi les experts étrangers. En 1988, le BASt et la Commission des Communautés Européennes (CCE) ont signé un traité de coopération qui permet à la CCE l'accès aux données, qui élargit le cercle des pays y associes et assure au BASt une assistance pr6cieuse dans son travail. C'est indépendamment de ceci que le OCDE Groupe d'Experts Scientifique T8 "Cadre pour des bases de données statistiques cohérentes sur la circulation et les accidents" a propos6 que le BASt allait elargir la base de donn6es existante à tous les pays de l'OCDE et assumer le rôle du serveur central

pour la mise a disposition des donnees a niveau international. La realisation de ce projet s'amorcera probablement en 1989.

Le premier pas de l'etablissement de la base de donnees a ete l'exploitation de toutes les publications nationales et internationales disponibles. On a essaye ensuite, en correspondance avec les offices compétents des différents pays, d'obtenir les donnees manquantes et de treuver des reponses aux questions se presentant. Elles se sont rapportees dans la plupart des cas a des problemes de delimitation etant donne que le respect de definitions uniformes constitue une des exigences principales de cette base de données. Mais même si l'on dispose de donnees harmonisees, une comparaison isolee de chiffres statistiques n'est possible que sous reserve. Dans une interpretation a titre de comparaison il faut prendre en compte que les conditions encadrant le systeme routier sont differentes d'un pays a l'autre.

Le rassemblement des donnees a ete parfois tres difficile et n'est pas encore tout a fait termine pour certains pays. Ceci est le cas en particulier pour la Grèce, l'Irlande, le Luxembourg, le Portugal, et le Royaume Uni<sup>1</sup>). C'est dû au fait que, pour ces pays, la collection de données n'a commencée qu'en 1988, dans le cadre de la cooperation avec la CCE. A l'heure actuelle, des données de 14 autres pays sont incorporées dans la base de données, à savoir: République Fédérale d'Allemagne, Italie, Grande Bretagne<sup>1</sup>), France, Espagne, Republique Democratique d'Allemagne, Pays-Bas, Belgique, Suede, Autriche, Suisse, Danemark, Etats-Unis et Japon.

La partie principale de la base de donnees prevoit pour chaque pays les groupes de données suivants, répartis selon les ans (1965, par an a partir de 1970) et portant sur l'evolution du

 $1)$  Royaume Uni  $\approx$  Grande Bretagne + Irlande du Nord

trafic et des accidents ainsi que sur le nombre d'habitants et sur les parcs de vehicules:

- population par tranches d'age,
- parcs des différentes catégories de véhicules,
- kilometres parcourus par categorie de reseaux et categorie de vehicules,
- <sup>~</sup>accidents corporels par categorie de reseaux
- tués par catégorie d'usagers, tranche d'âge et réseaux routiers
- longueurs des differents reseaux routiers,
- repartition modale,
- superficie,
- valeurs de risque: tués et accidents corporels par nombre d'habitants et kilomètres parcourus.

(La liste complete suit a la fin de la synthese. L'elargissement de la liste des variables est d'ailleurs prise en consideration.)

Afin de faciliter le suivi et la mise a jour de la base de données, une base de données-source contient les sources correspondantes a chaque chiffre enregistre (publication, correspondance, informations a titre personnel, etc.).

Une autre partie de la base de donnees comporte les donnees des pays relatives au nombre des victimes, des tués ainsi que des blesses, repartis selon tranches d'age (10 categories) et regroupés à leur tour par catégorie d'usager (9 catégories); ces donnees sont empruntees dans la plupart a la publication annuelle de l'ONU "Statistique des accidents de la circulation routiere en Europe".

Depuis le milieu de 1988, la base de données est élargie par une autre partie, rassemblant par mois des chiffres internationales actuels relatifs au repères "accidents corporels", "blessés" et "tués". Pour une partie des pays européens, le recueil et la mise a disposition sont effectues par la CCE.

La base de données a été établie à base du système SIR à structure hierarchique. L'utilisation de la base de donnees exige des connaissances fondamentales dans le traitement de données; les usagers doivent être aptes à développer des programmes (RETRIEVALs) dans le cadre de SIR et maîtriser au moins un système de manipulation de données. Pour faciliter le travail avec la banque de données, de différents programmes sont disponibles.

La base de donnees peut etre accedee par differentes voies. Les usagers du centre informatique du BMV/BASt ont directement accès aux données. Les autres ont la possibilité d'acquérir une copie de la base de données pour l'utiliser sur un microordinateur. Une fois obtenu un état suffisamment développé du point du vue technique, il sera egalement possible de communiquer aver l'ordinateur du BASt par transmission de données à distance et d'avoir accès à la base de données. En outre, il existe la possibilite d'adresser dans une mesure limitée des demandes de données au BASt, Département "Recherches sur les accidents".

Nous adressons nos meilleurs remerciements aux nombreux confrères étrangers dans les institutions à caractère administratif ou scientifique et particulièrement à la CCE, sans l'appui obligeant desquels cette collection de données ne serait jamais arrivée à l'état présent.

Enfin, vous trouvez ci-apres la liste des variables accessibles dans la partie principale de la base de données:

POPULATION TOTAL POPULATION DE 0 - 5 ANS POPULATION DE 6 - 9 ANS POPULATION DE 10 - 14 ANS POPULATION DE 15 - 17 ANS POPULATION DE 18 - 20 ANS POPULATION DE 21 - 24 ANS POPULATION DE 25 - 34 ANS POPULATION DE 35 - 44 ANS POPULATION DE 45 - 54 ANS POPULATION DE 55 - 64 ANS POPULATION DE 65 - 69 ANS POPULATION DE 70 ANS ET PLUS POPULATION DE 0 - 14 ANS POPULATION DE 15 - 24 ANS<br>POPULATION DE 25 - 64 ANS POPULATION DE 25 - 64 ANS POPULATION DE 65 ANS ET PLUS POPULATION DE 18 - 24 ANS POPULATION DE 55 - 59 ANS POPULATION DE 60 - 64 ANS<br>POPULATION DE 25 - 59 ANS POPULATION DE 60 ANS ET PLUS PARC TOTAL PARC: CYCLOMOTEURS, <= 50 CCM PARC: MOTOS, > 50 CCM PARC: DEUX-ROUES MOTORISEES PARC: VOlTURES DE TOURISME PARC: CAMIONS ET CAMIONNETTES PARC: AUTOBUS ET AUTOCARS PARC: AUTRES VEHICULES PARCOURS TOTAL PARCOURS EN MILIEU URBAIN<br>PARCOURS EN RASE CAMPAGNE PARCOURS EN RASE CAMPAGNE PARCOURS EN RASE CAMP. SAUF AUTOROUTES PARCOURS SUR AUTOROUTES PARCOURS CYCLOMOTEURS<br>PARCOURS MOTOS PARCOURS MOTOS<br>PARCOURS DEUX-ROUES MOTORISEES PARCOURS VOlTURES DE TOURISKE PARCOURS CAMIONS ET CAMIONNETTES PARCOURS AUTOBUS ET AUTOCARS ACCIDENTS CORPORELS - A.C. TOTAL A.C. EN MILIEU URBAIN A.C. EN RASE CAMPAGNE A. C. EN RASE CAMP. SAUF AUTOROUTES A.C. SUR AUTOROUTES A.C., LIEU CONNU A.C., LIEU INCONNU BLESSES ET TUES TOTAL TUES TOTAL TUES PIETONS TUES CYCLISTES<br>TUES USAGERS D. CYCLOMOTEURS, <= 50 CCM<br>TUES USAGERS DES MOTOS, > 50 CCM<br>TUES USAGERS DES DEUX-ROUES MOTORISEES<br>TUES USAGERS DES VOITURES DE TOURISME TUES AUTRE TYPE D'IMPLIC., SAUF INCONNU TUES, TYPE D'IMPLICATION COHNU TUES, TYPE D' IMPLICATION INCONNU TUES 0 - 5 ANS TUES 6 - 9 ANS TUES 10 - 14 ANS TUES 15 - 17 ANS TUES 18 - 20 ANS TUEs 21 - 24 ANS

TUES 35 - 44 ANS TUES 45 - 54 ANS TUES 55 - 64 ANS TUES 65 ANS ET PLUS TUES, AGE CONNU TUES, AGE INCONNU TUES 0 - 14 ANS TUES 15 - 24 ANS TUES 25 - 64 ANS TUES 18 - 24 ANS TUES 55 - 59 ANS TUES 60 - 64 ANS TUES 25 - 59 ANS TUES 60 ANS ET PLUS TUES EN MILIEU URBAIN TUES EN RASE CAMPAGNE TUES EN RASE CAMP. SAUF AUTOROUTES TUES SUR AUTOROUTES TUES, LIEU CONNU TUES, LIEU INCONNU LONGUEUR DU RESEAU - L.D.R. - TOTAL L.D.R. EN MILIEU URBAIN L. D. R. EN RASE CAMPAGNE L.D.R. EN RASE CAMP. SAUF AUTOROUTES L.D.R. DES AUTOROUTES REPARTITION MODALE: VOlTURE DE TOURISME REPARTITION MODALE: TRANSPORT PUBLIC REPARTITION MODALE: CHEMIN DE FER REPARTITION MODALE: AVION SUPERFICIE TAUX DE TUES, TOTAL TAUX DE TUES, MILIEU URBAIN TAUX DE TUES, RASE CAMPAGNE TAUX DE TUES, RASE C. SAUF AUTOROUTES TAUX DE TUES, AUTOROUTES TAUX D' ACCIDENTS, TOTAL TAUX D'ACCS., RASE CAMPAGNE TAUX D 'ACCS. , MILIEU URBAIN TAUX D' ACCS., RASE C. SAUF AUTOROUTES TAUX D'ACCS., AUTOROUTES TUES POUR 100 000 POPULATION, TOTAL TUES POUR 100 000 POP. ( 0 - 5 ANS) TUES POUR 100 000 POP. ( 6 - 9 ANS) TUES POUR 100 000 POP. (10 - 14 ANS) TUES POUR 100 000 POP. (15 - 17 ANS) TUES POUR 100 000 POP. (18 -: 20 ANS) TUES POUR 100 000 POP. (21 - 24 ANS) TUES POUR 100 000 POP. (25 - 34 ANS) TUES POUR 100 000 POP. (35 - 44 ANS) TUES POUR 100 000 POP.  $(45 - 54 \text{ ANS})$ <br>TUES POUR 100 000 POP.  $(55 - 64 \text{ ANS})$ TUES POUR 100 000 POP. (55 - 64 ANS) TUES POUR 100 000 POP. (65 ANS ET PLUS) TUES POUR 100 000 POP. ( 0 - 14 ANS) TUES POUR 100 000 POP. (15 - 24 ANS) TUES POUR 100 000 POP. (25 - 64 ANS) TUES POUR 100 000 POP. (18 - 24 ANS) TUES POUR 100 000 POP. (55 - 59 ANS) TUES POUR 100 000 POP. (60 - 64 ANS) TUES POUR 100 000 POP. (25 - 59 ANS) TUES POUR 100 000 POP. (60 ANS ET PLUS) ACCIDENTS POUR 100 000 POPULATION TUES ET BLESSES POUR 1 KILL. VEH. -KM TUES ET BLESSES POUR 100 000 POP.

TUES 25 - 34 ANS

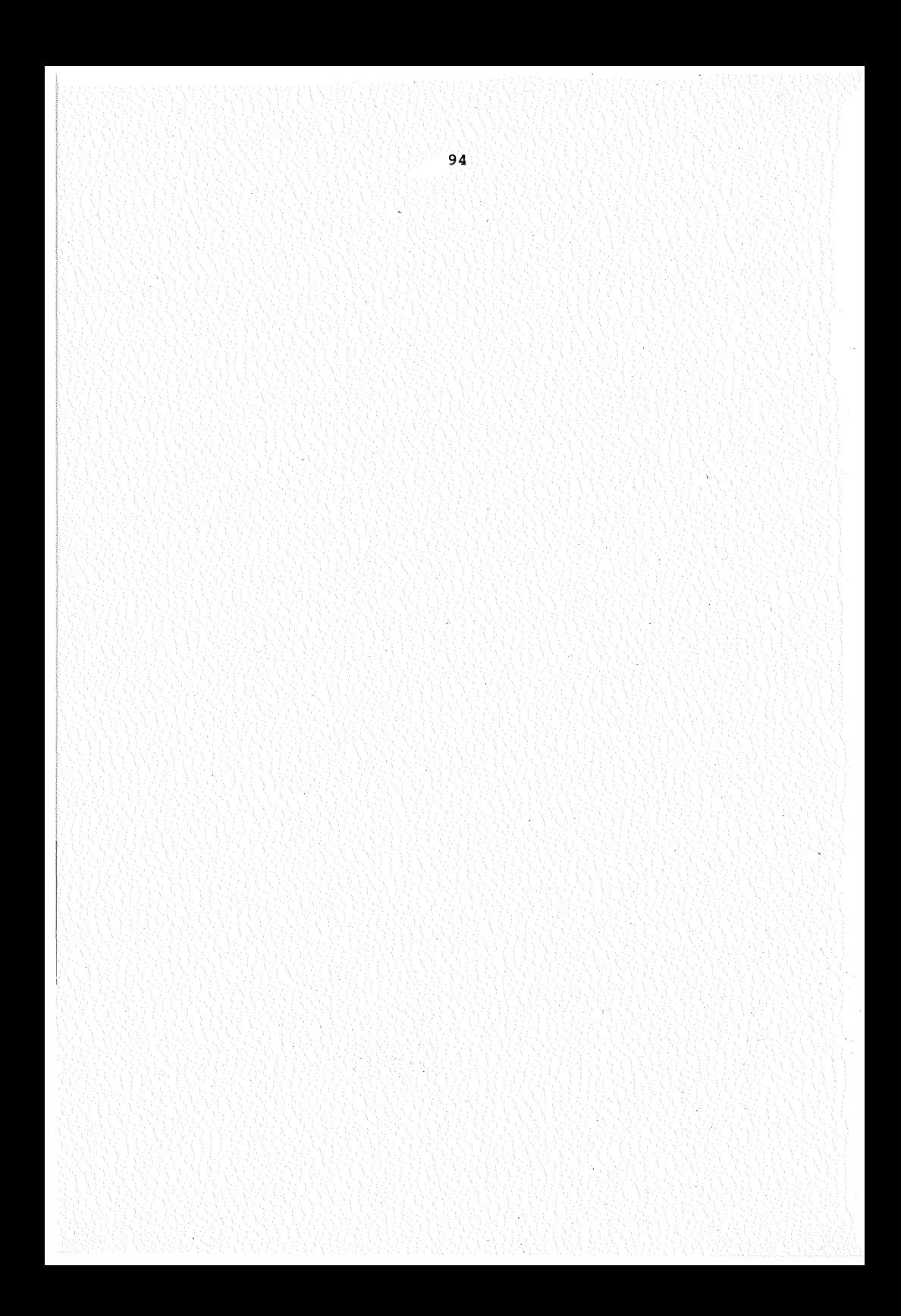

ANHANG 1:

# KOMPLETTES DATENBANKSCHEMA

 $\sim$ 

RUN NAME FILE INTUNF CODEBOOK DEFINITION TASK NAME INITIALIZATION COMMANDS NEW FILE INTUNF TASK NAME CASE DEFINITION N OF CASES 20 RECS PER CASE 1023 MAX INPUT COLS 1880 RECTYPE COLS 1878 1880 MAX REC TYPES 10 MAX REC COUNT 420 SPACE 4 CASE ID LAND<br>LAND COMMON VARS  $(L, 2)$  / RECORD (ROHDATEN) SCHEMA DEFINITION TASK NAME 1 ROHDATEN RECORD SCHEMA SPACE 4 DOCUMENT \*\*\*\*\*\*\*\*\*\*\*\*\*\*\*\*\*\*\*\*\*\*\*\*\*\*\*\*\*\*\*\*\*\*\*\*\*\*\*\*\*\*\*\*\*\*\*\*\*\*\*\*\*\*\*\*\*\*\*\*\*\*\*\*\*\*\*\*\*\*\* \* \* IN DEN SAETZEN DIESES 1.RECTYPES WERDEN JAHRGANGSWEISE \* \* AGGREGIERTE DATEN UEBER DAS UNFALLGESCHEHEN IN VERSCHIEDENEN \* LAENDERN GESPEICHERT.  $\star$ \* FOLGENDE VARIABLEN HABEN DEN JEWEILIGEN MULTIPLIKATOR (EINHEIT) \* BVGES, BVOB5, BV6B9, ......... , BV60UM \* BGES, BMOPFA, BKRAD, ........... , BUEBR 1 000 EINWOHNER 1 000 FAHRZEUGE \* \* FLGES, FLINORT, FLAUORT, ....... , FLBUS 000 000 FAHRZEUGKILOMETER \* \* LGES, LINORT, LAUORT, LLAND, LAB ..... . \* VMWPKW, VMWOENV, VMWZUG, VMWFLUG ....•. 1 KILOMETER 000 000 PERSONENKILOMETER \* \* FLAECHE ............................•.. 1 QUADRATKILOMETER \* \*\*\*\*\*\*\*\*\*\*\*\*\*\*\*\*\*\*\*\*\*\*\*\*\*\*\*\*\*\*\*\*\*\*\*\*\*\*\*\*\*\*\*\*\*\*\*\*\*\*\*\*\*\*\*\*\*\*\*\*\*\*\*\*\*\*\*\*\*\*\* SPACE 4<br>SORT IDS 5 JAHR (A) SORT IDS SPACE 4 SEQUENCE CHECK OFF SPACE 4<br>MAX REC COUNT 35 MAX REC COUNT SPACE 4<br>DATA LIST FIXED (1) DATA LIST FIX /1 JAHR 1 - 2 (I)<br>/1 LAND 3 - 4 (I) /1 LAND *3* - 4 (I) /1 BVGES 5 - 10 (I)<br>
/1 BV0B5 11 - 16 (I)  $/1$  BVOB5 11 -<br>  $/1$  BV6B9 17 -/1 BV6B9 17 - 22 (I)<br>/1 BV10B14 23 - 28 (I)  $23 - 28$  (I)<br> $29 - 34$  (I) /1 BV15B17 29 - 34 (I) /1 BV18B20 35 - 40 (I) /1 BV21B24 41 - 46 {I) /1 BV25B34 47 - 52 (I) /1 BV35B44 53 - 58 (I) /1 BV45B54 59 - 64 (I) BV55B64

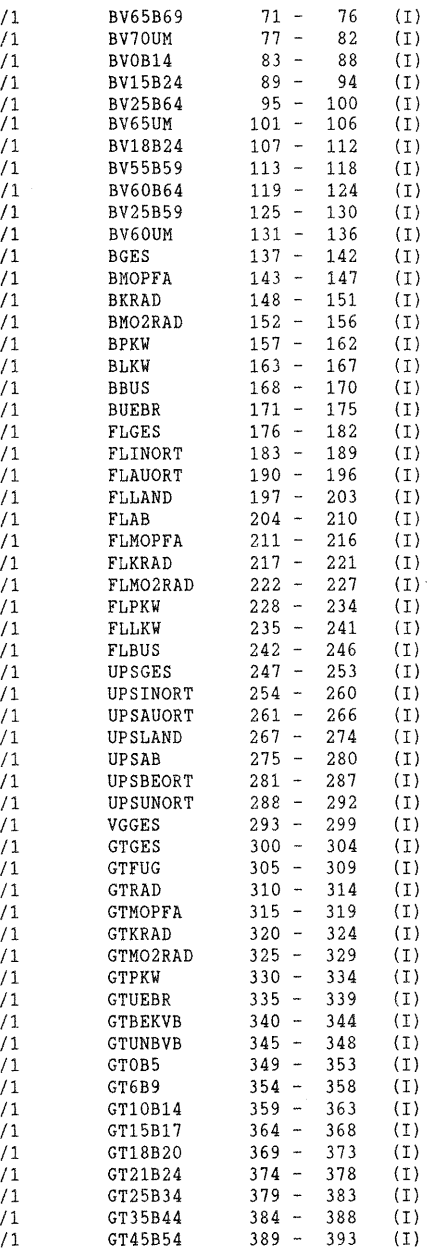

 $\mathcal{L}^{\text{max}}_{\text{max}}$ 

 $\sim 10^{-1}$ 

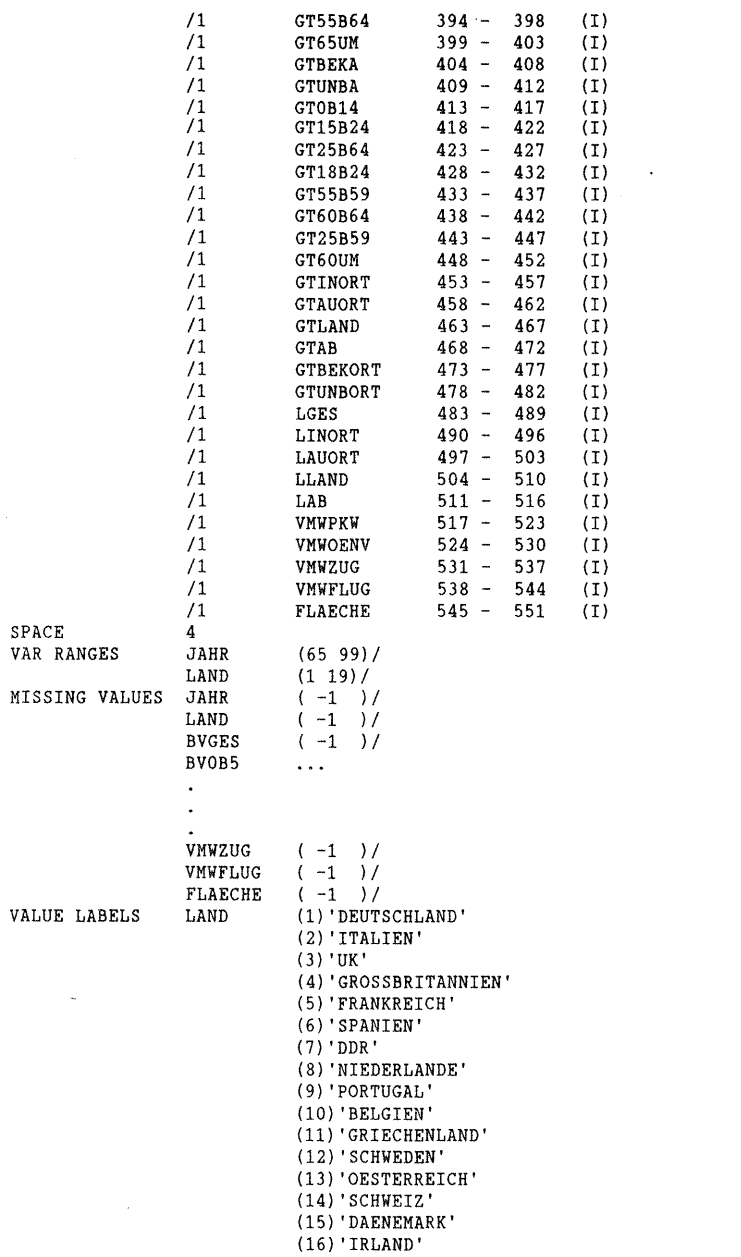

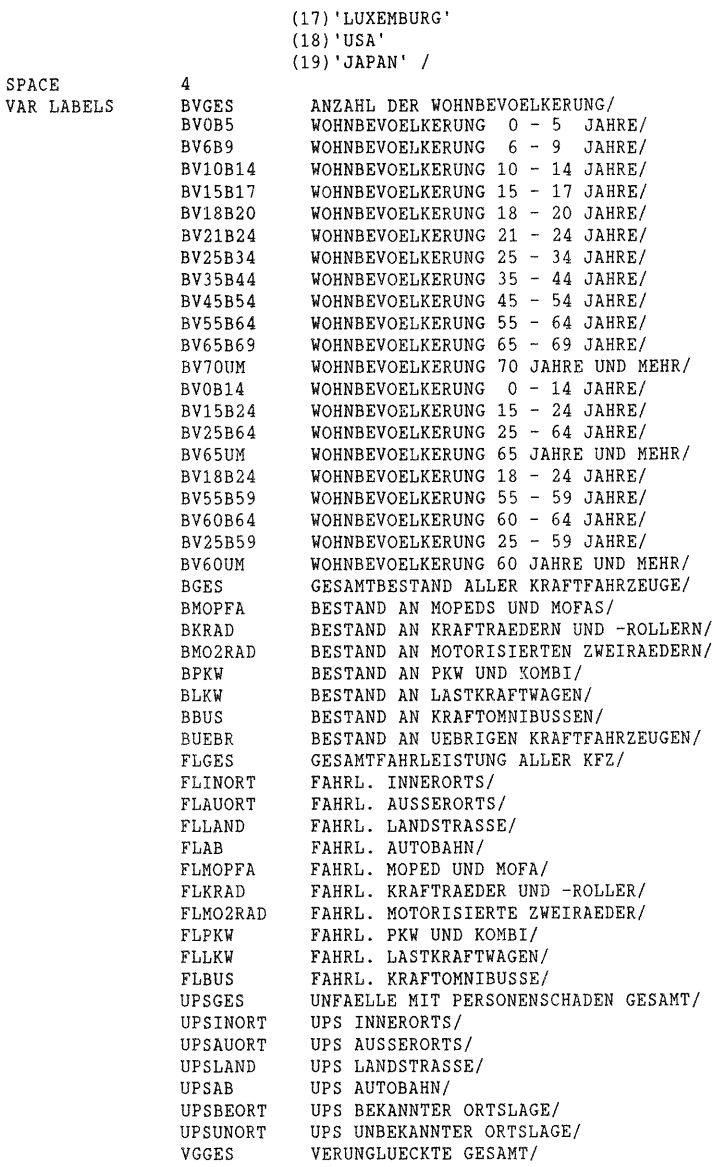

a5
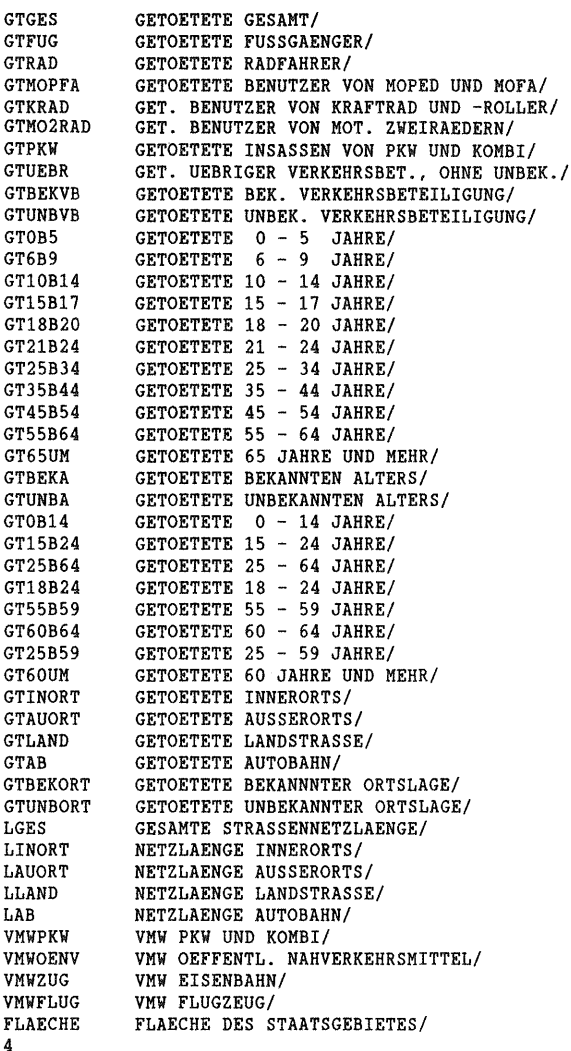

SPACE END SCHEMA a6

```
TASK NAME 
RECORD 2 (KORRDAT 
SCHEMA DEFINITION 
               2 KORRDAT 
RECORD SCHEMA 
SPACE 
                 4 
DOCUMENT 
 *********************************************************************** 
* * * IN DEN SAETZEN DIESES 2.RECTYPES WERDEN JAHRGANGSWEISE * 
* AGGREGIERTE DATEN UEBER DAS UNFALLGESCHEHEN IN VERSCHIEDENEN 
 * LAENDERN GESPEICHERT. DIE GETOETETENZAHLEN SIND MIT DEN 
 * CEMT-UMRECHNUNGSFAKTOREN AUF EINEN 30-TAGE ERFASSUNGSZEITRAUM 
 * UMGERECHNET. * 
                                                                            * 
 * 
* * UMRECHNUNGSFAKTOREN DER EINZELNEN LAENDER : 
* * ITALIEN ( 7-TAGE-FRIST) ........................................ 1, 08 * 
*FRANKREICH (1965: 3-TAGE I AB 1970: 6-TAGE-FRIST) ....... 1,15 I 1,09 * 
 * SPANIEN ( 24-STUNDEN-FRIST) ..................................... 1, 30 * 
*DDR (BIS 1977: 3-TAGE-FRIST) ................................... 1,15 * 
 *PORTUGAL (VOR EINLIEFERUNG INS KRANKENHAUS bzw. 24 STUNDEN) .... 1,30 * 
*GRIECHENLAND (3-TAGE-FRIST) .................................... 1,15 * 
* OESTERREICH (AB 1970: 3-TAGE-FRIST) ........... 1,15 I AB 1983 : 1,12 * 
* SCHWEIZ (ENDLOS-FRIST) ......................................... 0, 97 * 
*JAPAN (NPA-STATISTIK: 24 STUNDEN) .............................. 1,30 * 
 * 
                                                                            ×
 * 
* FOLGENDE VARIABLEN HABEN DEN JEWEILIGEN MULTIPLIKATOR (EINHEIT) : *
 * BVGES, BV0B5, BV6B9,........., BV60UM 1 000 EINWOHNER * *<br>* BGES, BMOPFA, BKRAD,.........., BUEBR 1 000 FAHRZEUGE *
 * FLGES, FLINORT, FLAUORT, ....... , FLBUS 
1 000 000 FAHRZEUGKILOMETER * 
* LGES, LINORT, LAUORT, LLAND, LAB ..... . 
                                                      1 KILOMETER 
 * VMWPKW, VMWOENV, VMWZUG, VMWFLUG...... 1 000 000 PERSONENKILOMETER *
* FLAECHE..................................
                                                      1 QUADRATKILOMETER * 
* GRGES, GRINORT, GRAUORT, ..... , VGBVGES 
                                                        SIEHE VAR LABELS *
***********************************************************************
```
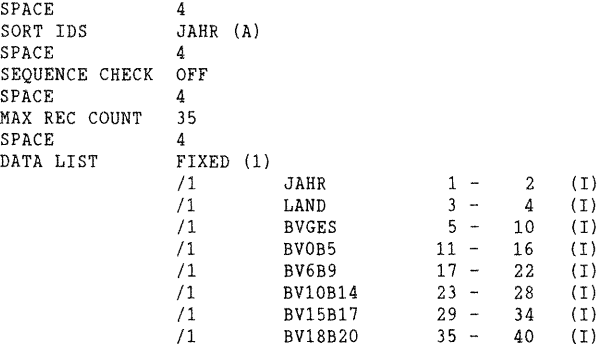

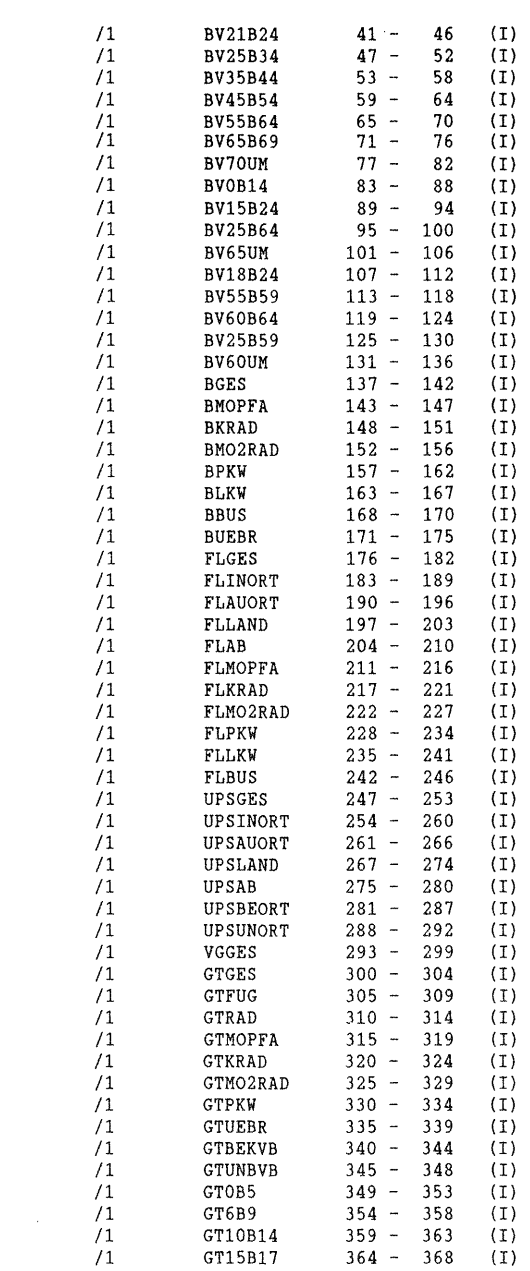

 $\mathcal{L}^{\text{max}}_{\text{max}}$  and  $\mathcal{L}^{\text{max}}_{\text{max}}$ 

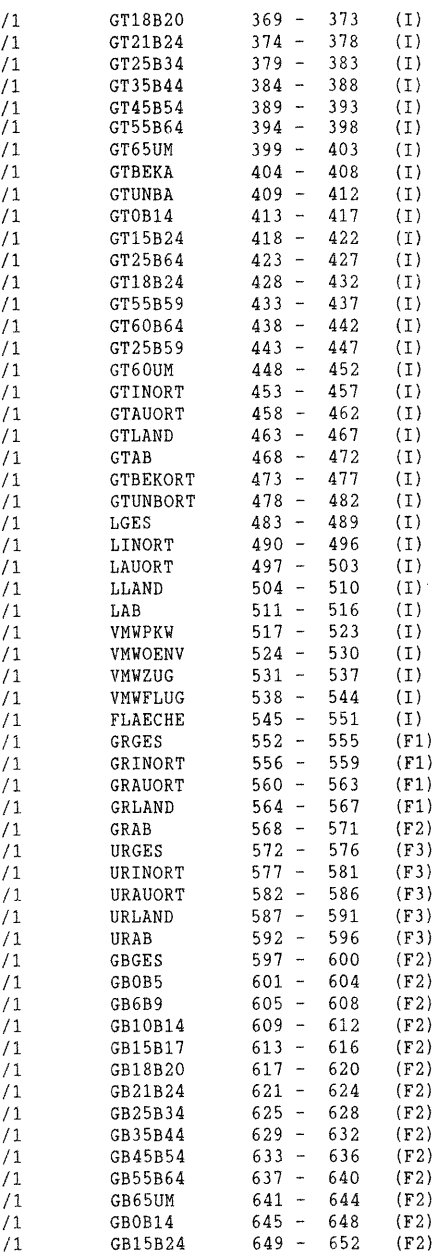

 $\sim 10^6$ 

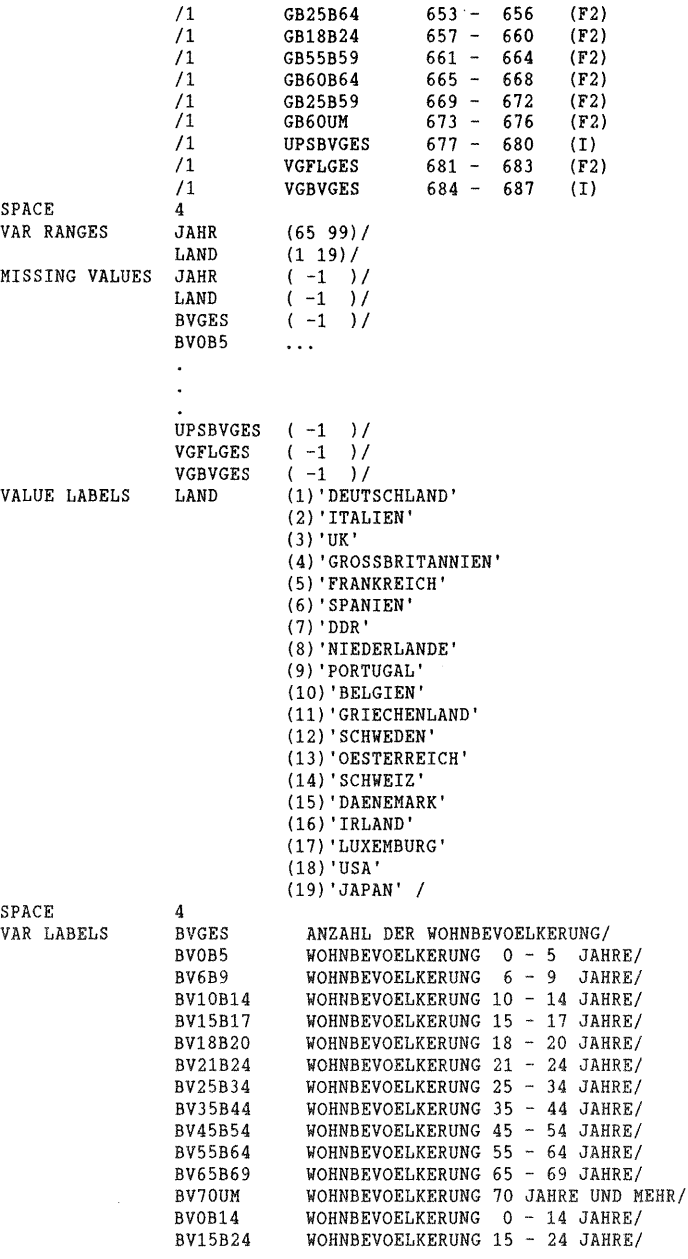

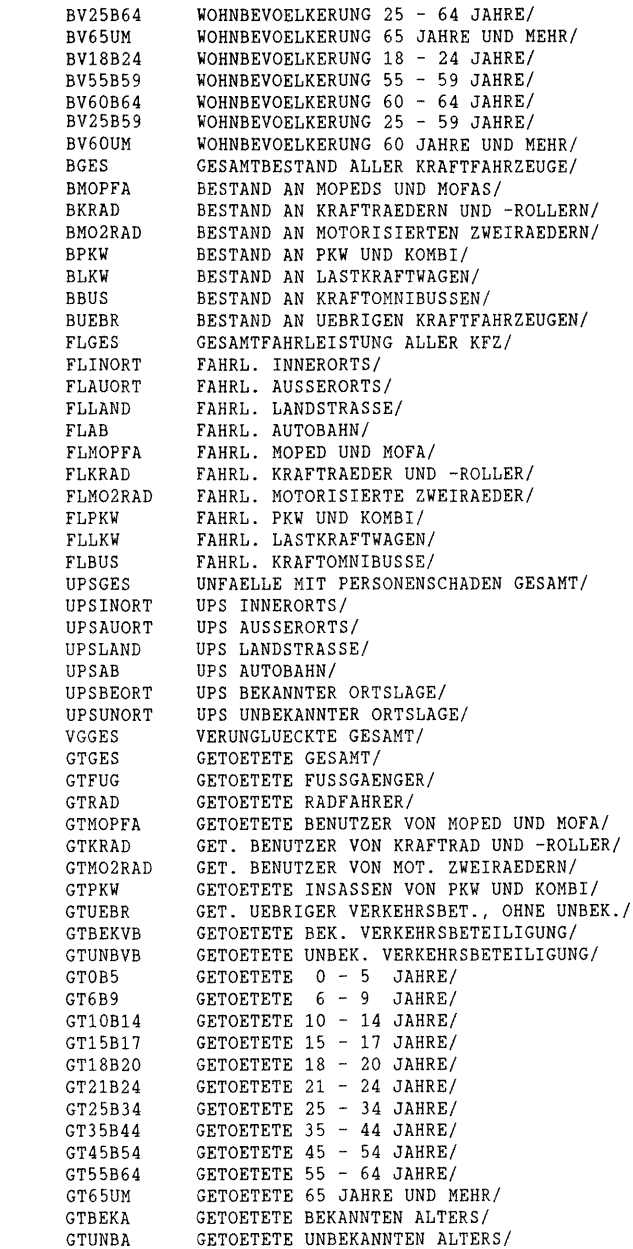

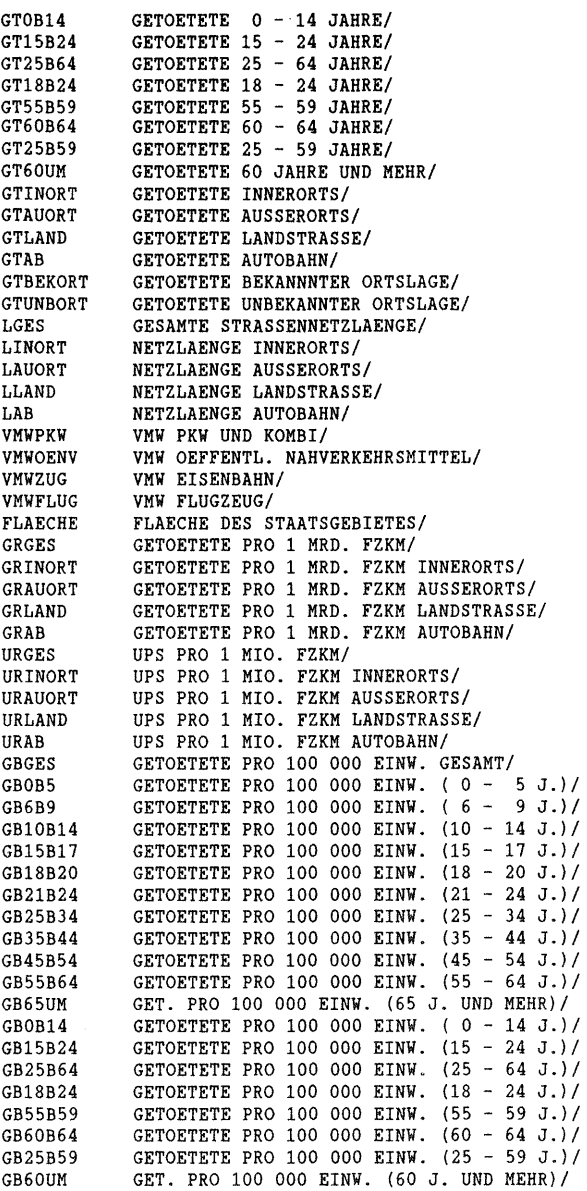

UPS PRO 100 000 EINWOHNER/ UPSBVGES VGFLGES VERUNGLUECKTE PRO 1 MIO. FZKM/ VGBVGES VERUNGLUECKTE PRO 100 000 EINWOHNER/ SPACE 4 END SCHEMA TASK NAME RECORD 3 (QUELLEN SCHEMA DEFINITION RECORD SCHEMA 3 QUELLEN SPACE 4 DOCUMENT \*\*\*\*\*\*\*\*\*\*\*\*\*\*\*\*\*\*\*\*\*\*\*\*\*\*\*\*\*\*\*\*\*\*\*\*\*\*\*\*\*\*\*\*\*\*\*\*\*\*\*\*\*\*\*\*\*\*\*\*\*\*\*\*\*\*\*\*\*\*\* \* \* IN DEN SAETZEN DIESES 3.RECTYPES WERDEN JAHRGANGSWEISE DIE \* QUELLEN DER IM 1.RECTYPE ABGELEGTEN DATEN GESPEICHERT. \* \* \* HIERBEI HANDELT ES SICH UM STARK VERKUERZTE QUELLENANGABEN, DEREN  $\star$ \* LANGFASSUNG GESONDERT AUFGEFUEHRT IST. \* \*\*\*\*\*\*\*\*\*\*\*\*\*\*\*\*\*\*\*\*\*\*\*\*\*\*\*\*\*\*\*\*\*\*\*\*\*\*\*\*\*\*\*\*\*\*\*\*\*\*\*\*\*\*\*\*\*\*\*\*\*\*\*\*\*\*\*\*\*\*\* SPACE 4<br>SORT IDS JAHR (A) SORT IDS SPACE 4 SEQUENCE CHECK OFF<br>SPACE 4 SPACE 4<br>MAX REC COUNT 35 MAX REC COUNT 35<br>REC SECURITY 30 30 REC SECURITY 30<br>SPACE 4 SPACE 4<br>DATA LIST FIXED (1) DATA LIST  $/1$  JAHR  $1 - 2$  (I)<br> $/1$  LAND  $3 - 4$  (I)  $/1$  LAND  $3 - 4$  (I)<br> $/1$  BVGES 5 - 14 (A)  $/1$  BVGES  $5 - 14$  (A)<br> $/1$  BVOB5  $15 - 24$  (A) /1 BVOB5 15 - 24 (A)  $/1$  BV6B9  $25 - 34$  (A)<br> $/1$  BV10B14  $35 - 44$  (A) /1 BV10B14 35 - 44 (A) /1 BV15B17 45 - 54 (A)  $55 - 64$  (A)<br> $65 - 74$  (A) /1 BV21B24 65 - 74 (A) /1 BV25B34 75 - 84 (A)  $85 - 94$  (A)<br>95 - 104 (A) /1 BV45B54 95 - 104 (A) PROSSESS 105 - 114 (A)<br>PV65B69 115 - 124 (A) /1 BV65B69 115 - 124 (A) /1 BV70UM 125 - 134<br>
/1 BV0B14 135 - 144 /1 BVOB14 135 - 144 (A) /1 BV15B24 145 - 154 (A) /1 BV25B64 155 - 164 (A)  $165 - 174$ /1 BV18B24 175 - 184 (A) /1 BV55B59 185 - 194 (A) BV60B64 195 - 204 /1 BV25B59 205 - 214 (A)  $215 - 224$ /1 BGES 225 - 234 (A)

 $235 - 244$ 

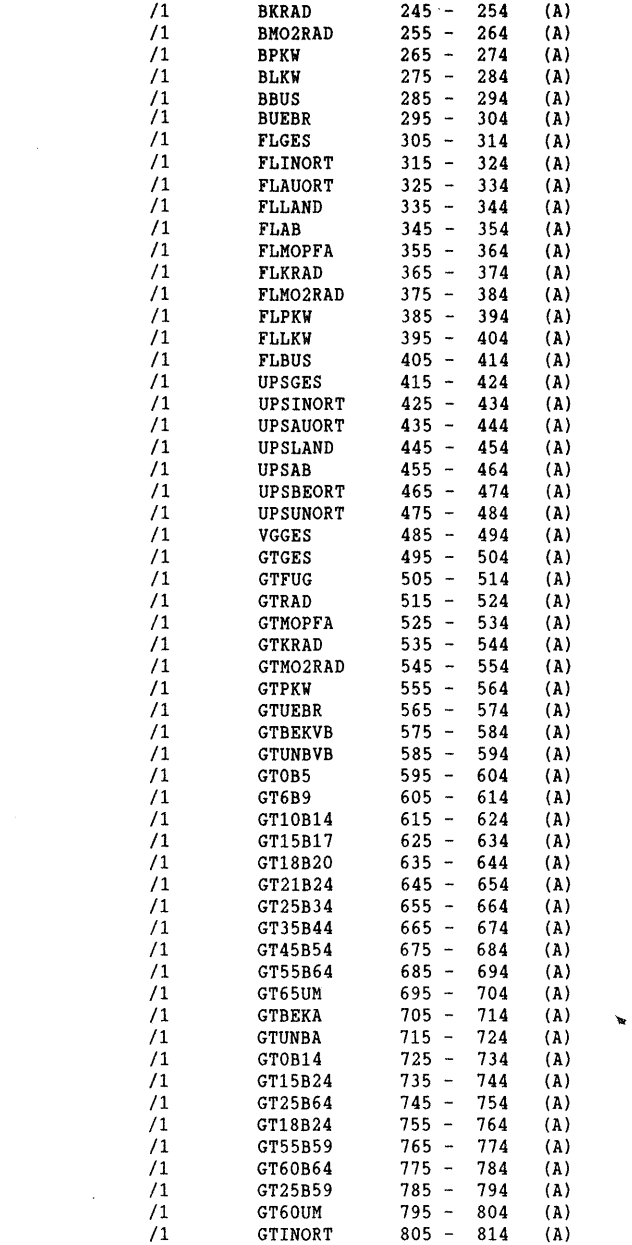

 $\hat{\mathcal{L}}$ 

a14

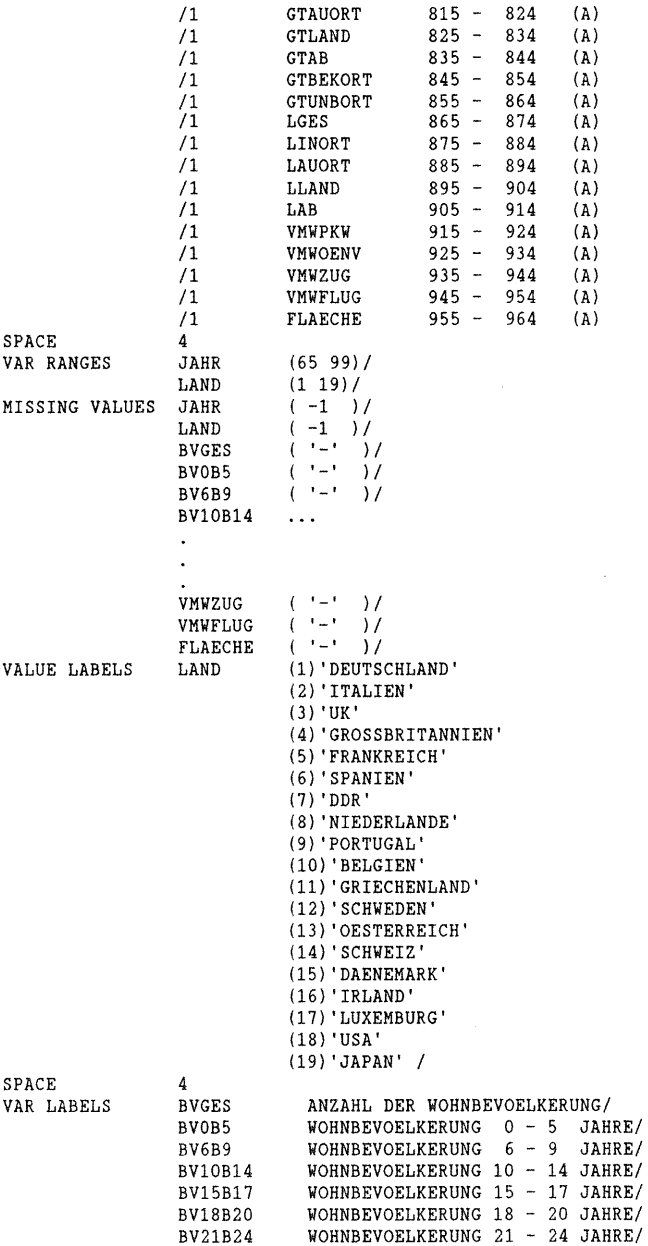

 $\bar{z}$ 

 $\overline{a}$ 

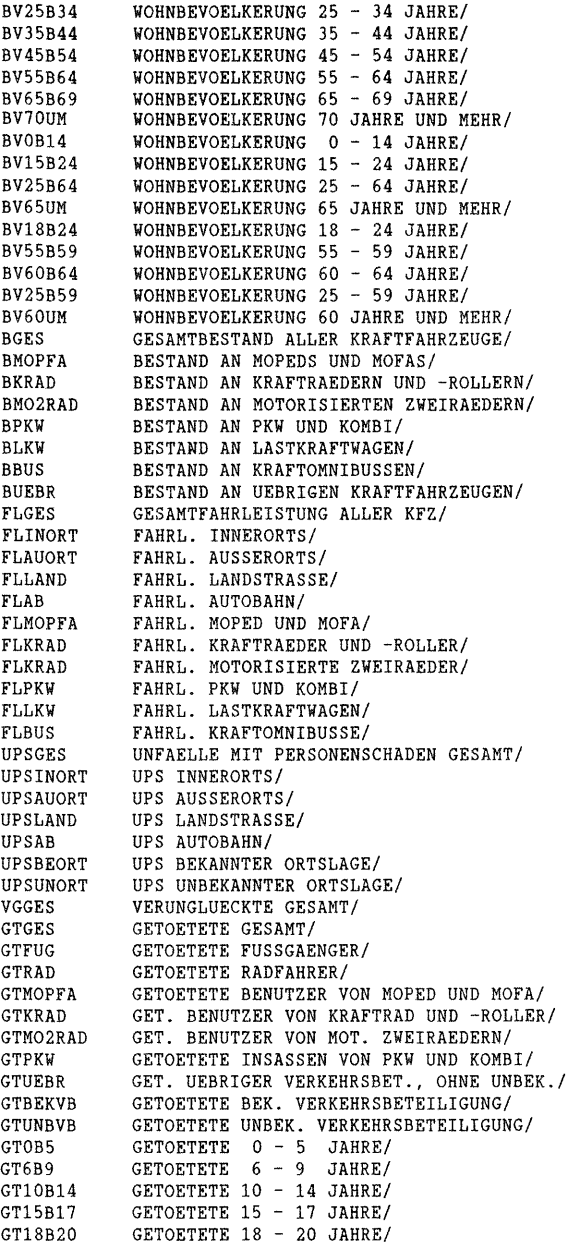

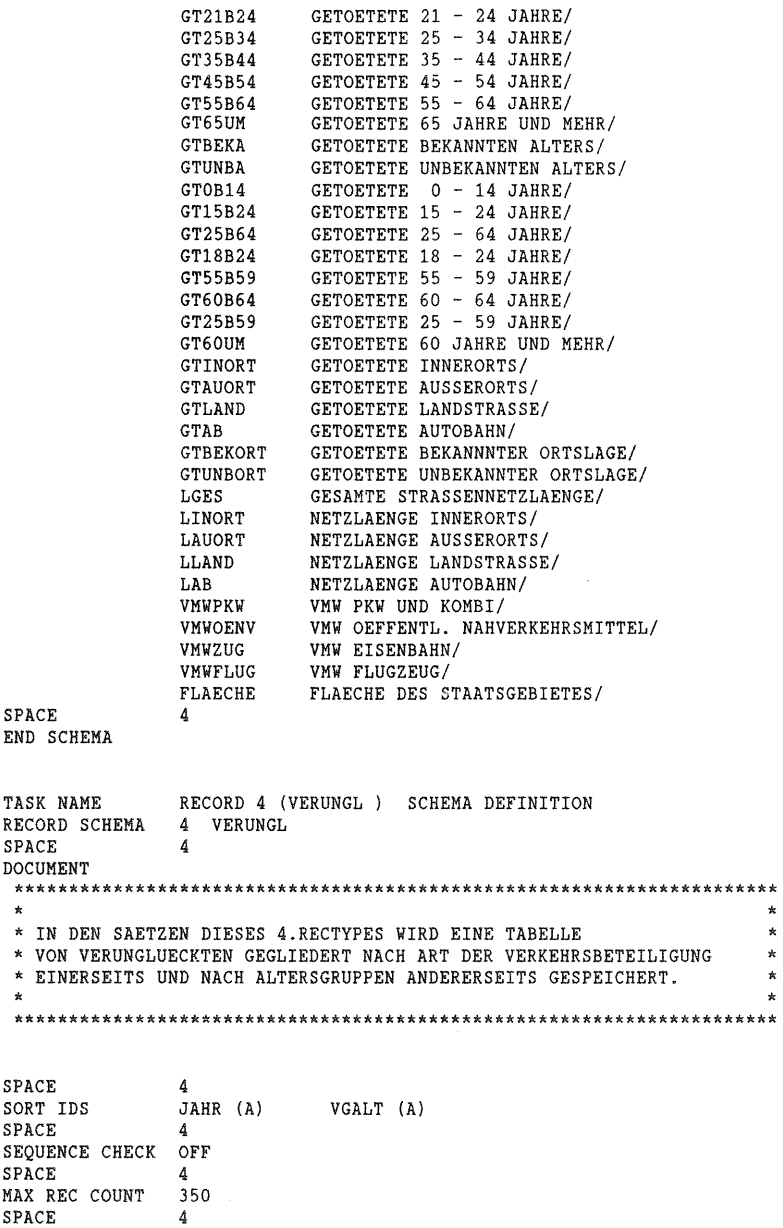

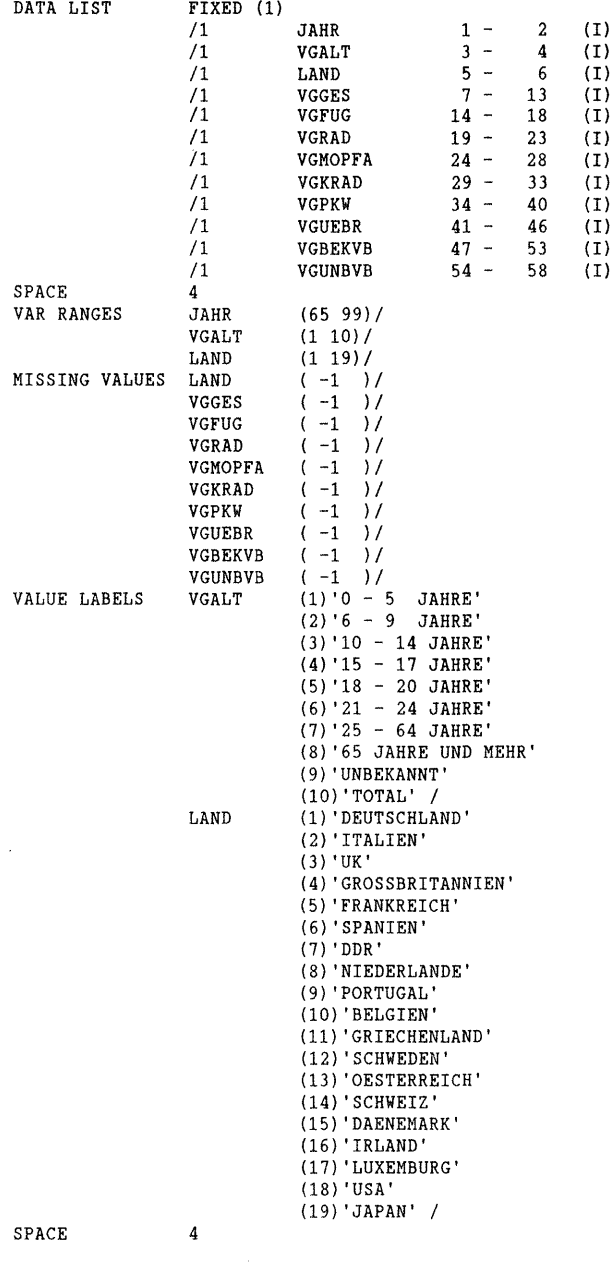

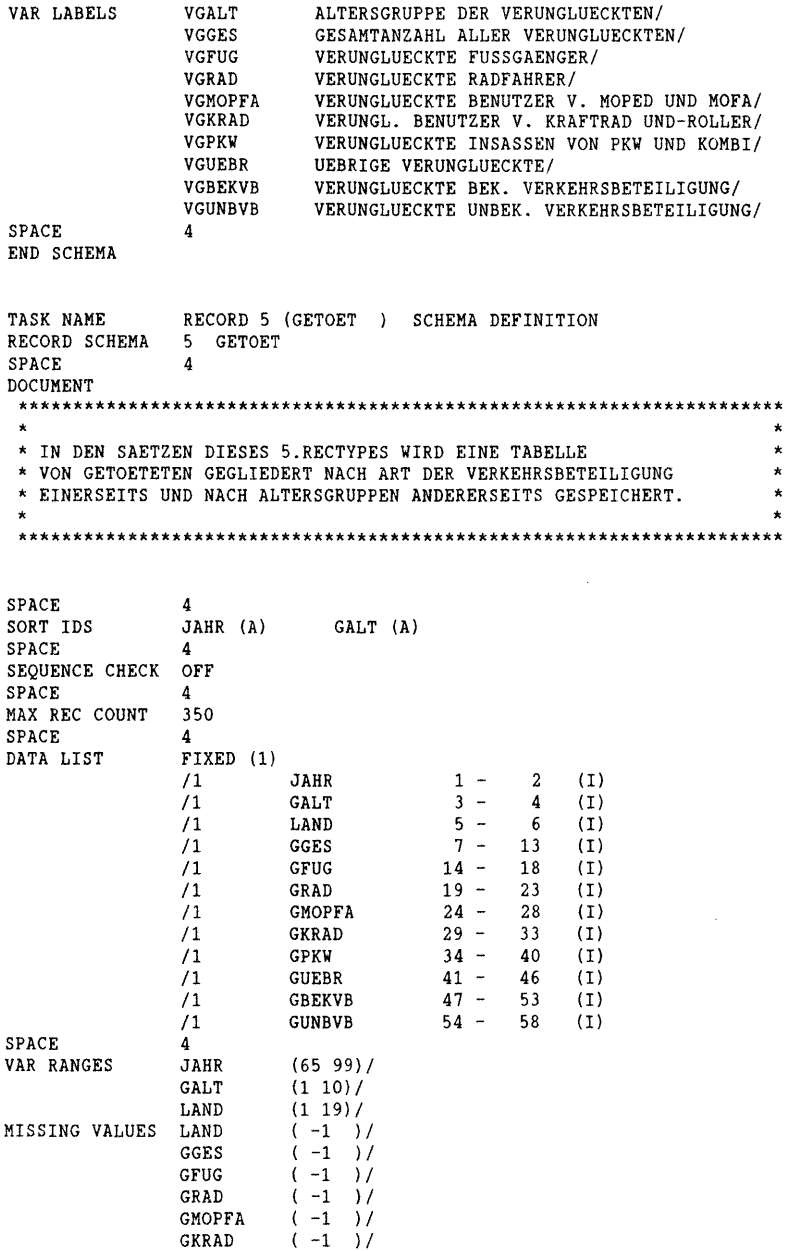

 $\bar{\beta}$ 

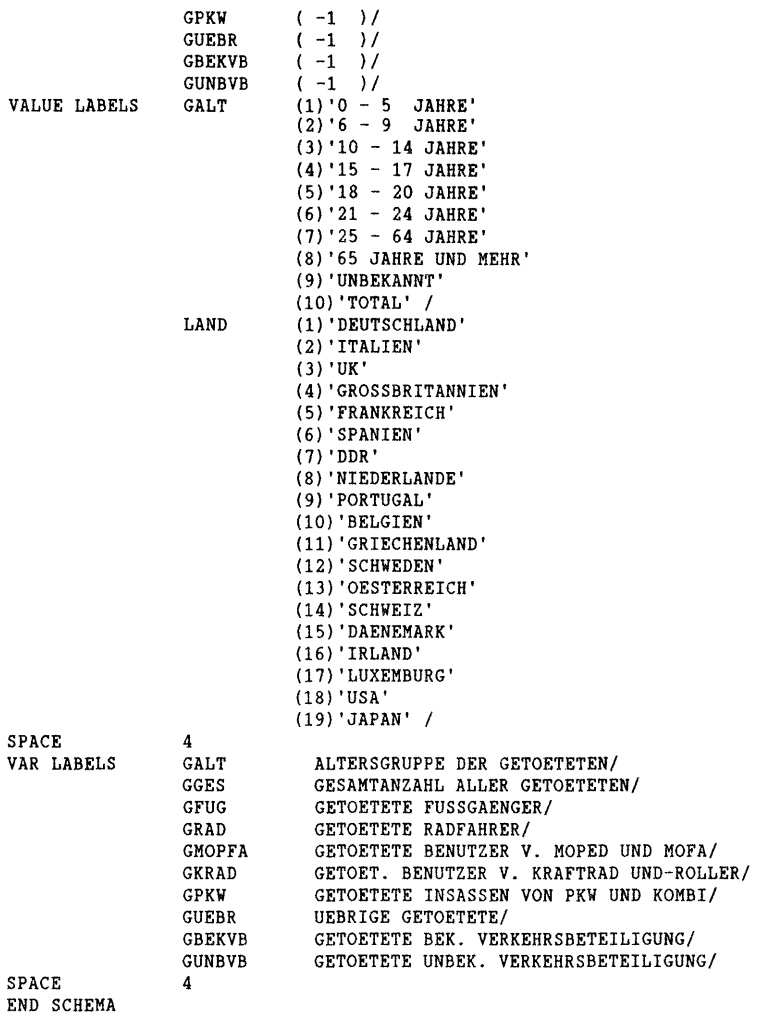

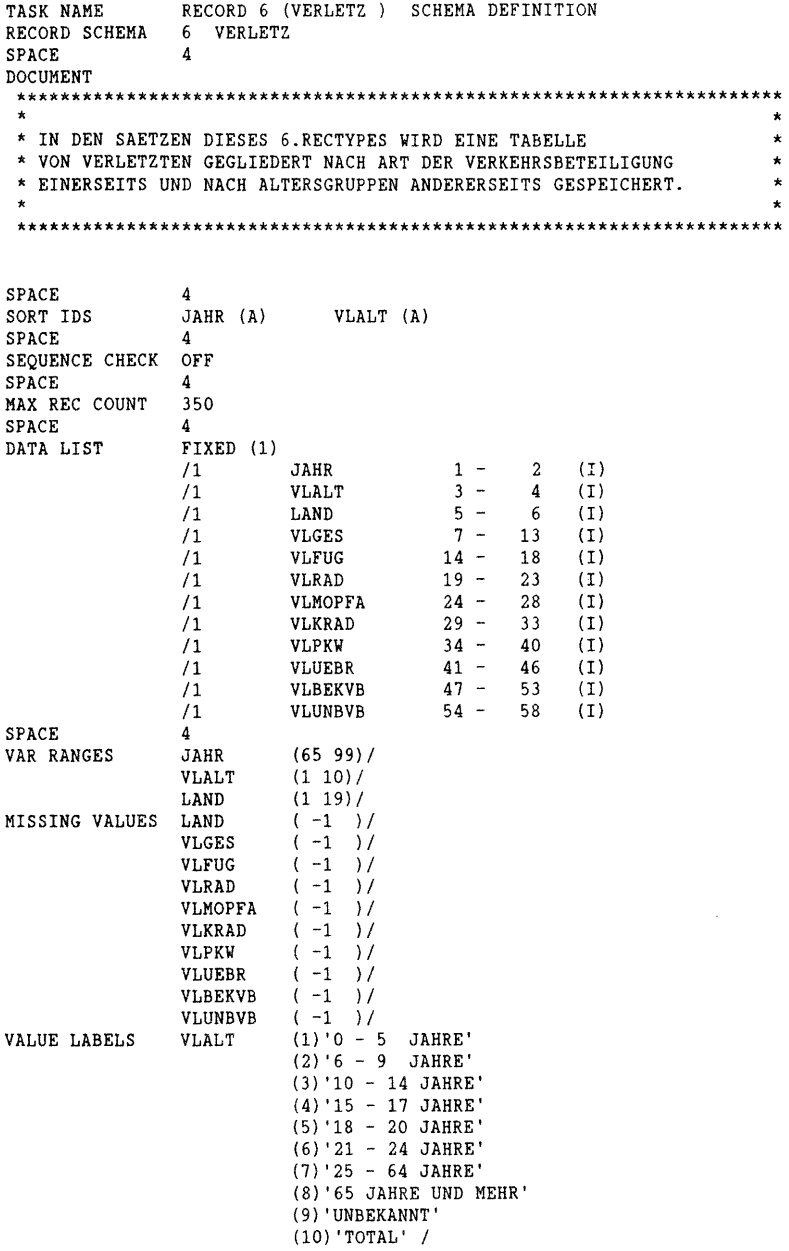

SPACE VAR LABELS SPACE END SCHEMA TASK NAME RECORD SCHEMA SPACE DOCUMENT LAND  $(1)$  'DEUTSCHLAND' {2) 'ITALIEN' 4 VLALT VLGES VLFUG VLRAD VLMOPFA VLKRAD VLPKW VLUEBR VLBEKVB VLUNBVB 4 {3) 'UK' {4) 'GROSSBRITANNIEN' {5) 'FRANKREICH' {6) 'SPANIEN' {7) 'DDR' {8) 'NIEDERLANDE' {9) 'PORTUGAL' (10) 'BELGIEN' (11) 'GRIECHENLAND' (12) 'SCHWEDEN' (13) 'OESTERREICH' (14) 'SCHWEIZ' {15) 'DAENEMARK' (16) 'IRLAND' {17) 'LUXEMBURG' {18) 'USA' {19) 'JAPAN' *I*  ALTERSGRUPPE DER VERLETZTEN/ GESAMTANZAHL ALLER VERLETZTEN/ VERLETZTE FUSSGAENGER/ VERLETZTE RADFAHRER/ VERLETZTE BENUTZER V. MOPED UND MOFA/ VERLETZ. BENUTZER V. KRAFTRAD UND-ROLLER/ VERLETZTE INSASSEN VON PKW UND KOMBI/ UEBRIGE VERLETZTE/ VERLETZTE BEK. VERKEHRSBETEILIGUNG/ VERLETZTE UNBEK. VERKEHRSBETEILIGUNG/ RECORD 7 (KORRGET ) SCHEMA DEFINITION 7 KORRGET 4 \*\*\*\*\*\*\*\*\*\*\*\*\*\*\*\*\*\*\*\*\*\*\*\*\*\*\*\*\*\*\*\*\*\*\*\*\*\*\*\*\*\*\*\*\*\*\*\*\*\*\*\*\*\*\*\*\*\*\*\*\*\*\*\*\*\*\*\*\*\*\* \* \* \* IN DEN SAETZEN DIESES 7. RECTYPES WIRD EINE TABELLE VON GETOETETEN \* \* GEGLIEDERT NACH ART DER VERKEHRSBETEILIGUNG EINERSEITS UND NACH \* \* ALTERSGRUPPEN ANDERERSEITS GESPEICHERT. DIE GETOETETENZAHLEN SIND \* MIT ALLGEMEIN GUELTIGEN UMRECHNUNGSFAKTOREN AUF EINEN 30-TAGE \* \* ERFASSUNGSZEITRAUM UMGERECHNET. \* \* \* \*ITALIEN {7-TAGE-FRIST) ........................................ 1,08 \* \*FRANKREICH (1965: 3-TAGE *I* AB 1970: 6-TAGE-FRIST) ....... 1,15 *I* 1,09 \* \* SPANIEN {24-STUNDEN-FRIST) ...................•................. 1,30 \* \*DDR (BIS 1977: 3-TAGE-FRIST) ................................... 1,15 \* \*PORTUGAL (VOR EINLIEFERUNG INS KRANKENHAUS bzw. 24 STUNDEN) .... 1,30 \* \* GRIECHENLAND {3-TAGE-FRIST) ............................•....... 1,15 \* \* OESTERREICH (AB 1970: 3-TAGE-FRIST) ........... 1,15 *I* AB 1983 : 1,12 \* \* SCHWEIZ (ENDLOS-FRIST) ....................................•.... 0 ,97 \* \* \* \*\*\*\*\*\*\*\*\*\*\*\*\*\*\*\*\*\*\*\*\*\*\*\*\*\*\*\*\*\*\*\*\*\*\*\*\*\*\*\*\*\*\*\*\*\*\*\*\*\*\*\*\*\*\*\*\*\*\*\*\*\*\*\*\*\*\*\*\*\*\*

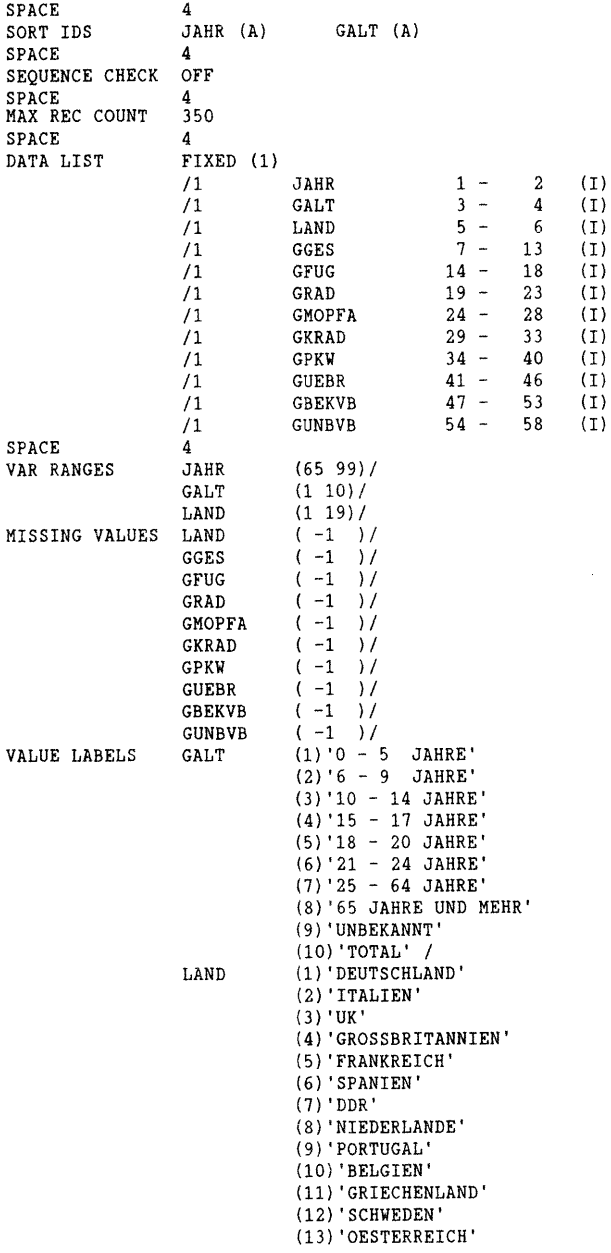

(14) 'SCHWEIZ' (15) 'DAENEMARK' (16) 'IRLAND' (17) 'LUXEMBURG' (18)'USA' (19) 'JAPAN' *I*  SPACE 4 VAR LABELS GALT ALTERSGRUPPE DER GETOETETEN/ GGES GESAMTANZAHL ALLER GETOETETEN/ GFUG GETOETETE FUSSGAENGER/ GRAD GETOETETE RADFAHRER/ GETOETETE BENUTZER V. MOPED UND MOFA/ GMOPFA GKRAD GETOET. BENUTZER V. KRAFTRAD UND-ROLLER/ GETOETETE INSASSEN VON PKW UND KOMBI/ GPKW UEBRIGE GETOETETE/ GUEBR GBEKVB GETOETETE BEK. VERKEHRSBETEILIGUNG/ GUNBVB GETOETETE UNBEK. VERKEHRSBETEILIGUNG/ SPACE 4 END SCHEMA TASK NAME RECORD 9 (ZEITRAUM) SCHEMA DEFINITION<br>RECORD SCHEMA 9 ZEITRAUM RECORD SCHEMA 9<br>SPACE 4 **SPACE** DOCUMENT \*\*\*\*\*\*\*\*\*\*\*\*\*\*\*\*\*\*\*\*\*\*\*\*\*\*\*\*\*\*\*\*\*\*\*\*\*\*\*\*\*\*\*\*\*\*\*\*\*\*\*\*\*\*\*\*\*\*\*\*\*\*\*\*\*\*\*\*\*\*\* \* \* IN DEN SAETZEN DIESES 9.RECTYPES WERDEN ECKWERTE DES UNFALL- \* GESCHEHENS FUER DIE MONATSSUMMEN SEIT JANUAR EINES JAHRES \* GESPEICHERT.  $\star$ \* UNTER LAND UND JAHR GIBT ES DIE WEITERE SORT-ID ZEITRAUM.  $\star$  $\star$ \* \*\*\*\*\*\*\*\*\*\*\*\*\*\*\*\*\*\*\*\*\*\*\*\*\*\*\*\*\*\*\*\*\*\*\*\*\*\*\*\*\*\*\*\*\*\*\*\*\*\*\*\*\*\*\*\*\*\*\*\*\*\*\*\*\*\*\*\*\*\*\* SPACE 4 SORT IDS JAHR (D) ZEITRAUM (D) SPACE 4 SEQUENCE CHECK OFF SPACE 4 MAX REC COUNT 420 SPACE 4 DATA LIST FIXED (1) /1 JAHR  $1 - 2$  (I)<br>LAND  $3 - 4$  (I) /1  $\begin{array}{ccc}\n\text{LAND} & 3 - \\
\text{ZETTRAUM} & 5 - \\
\end{array}$ /1 ZEITRAUM 5 - 6 (I)<br>UPSGES 7 - 13 (I) /1  $UPSGES$ /1 GTGES  $14 - 18$  (I)<br>VLGES  $19 - 25$  (I) /1 VLGES 19 - 25 (I) SPACE 4 (65 99)/ VAR RANGES JAHR  $(1 19) /$ LAND ZEITRAUM (1 12)/ MISSING VALUES JAHR  $(-1)$  $(-1) /$ LAND ZEITRAUM ( -1 l *I* 

a24

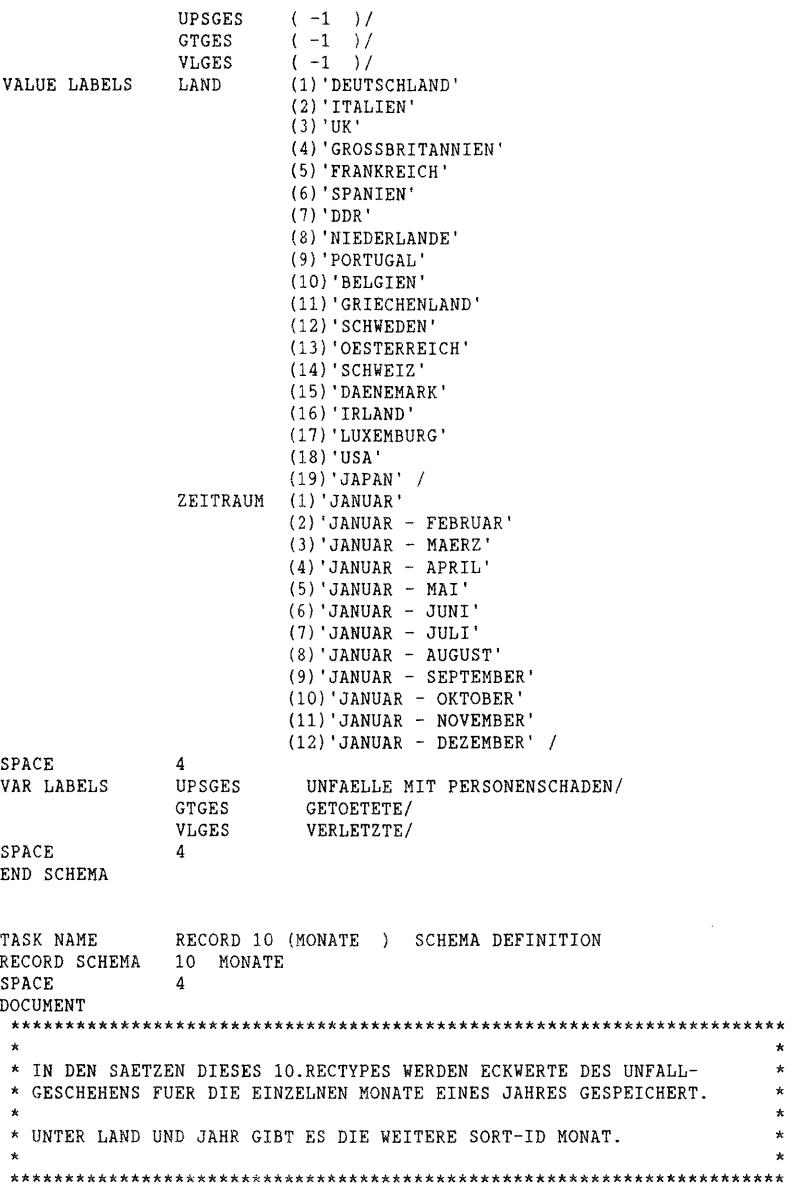

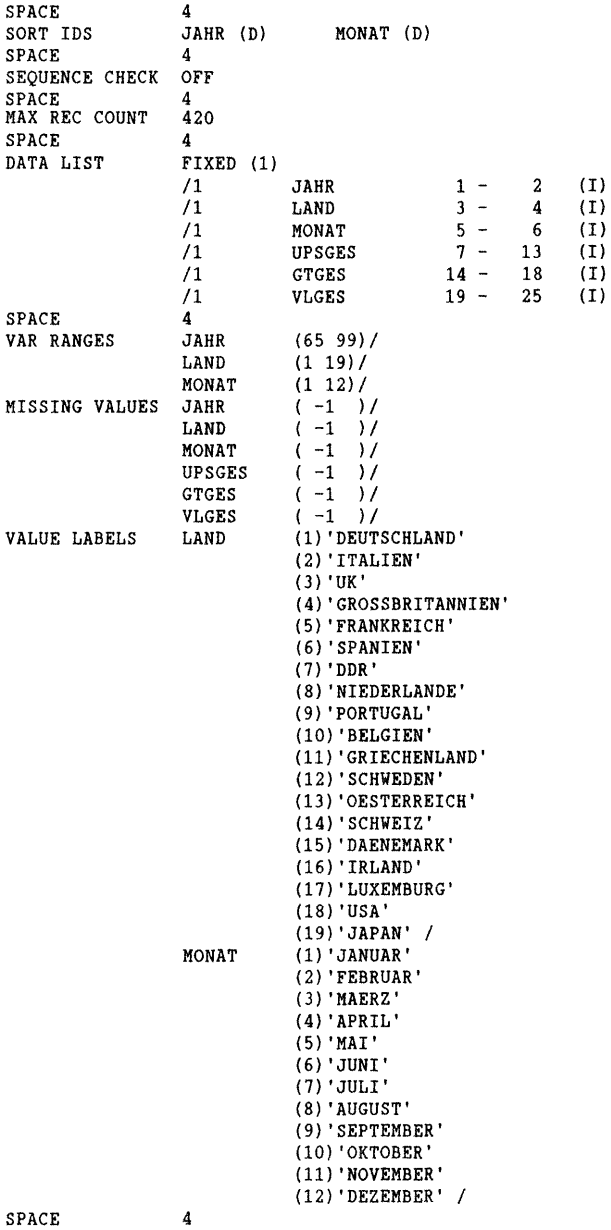

a26

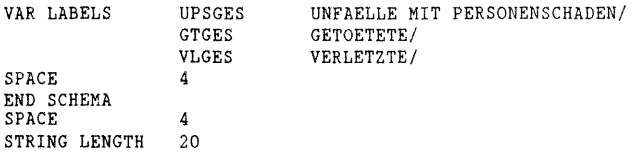

 $\mathcal{L}^{\text{max}}_{\text{max}}$  and  $\mathcal{L}^{\text{max}}_{\text{max}}$ 

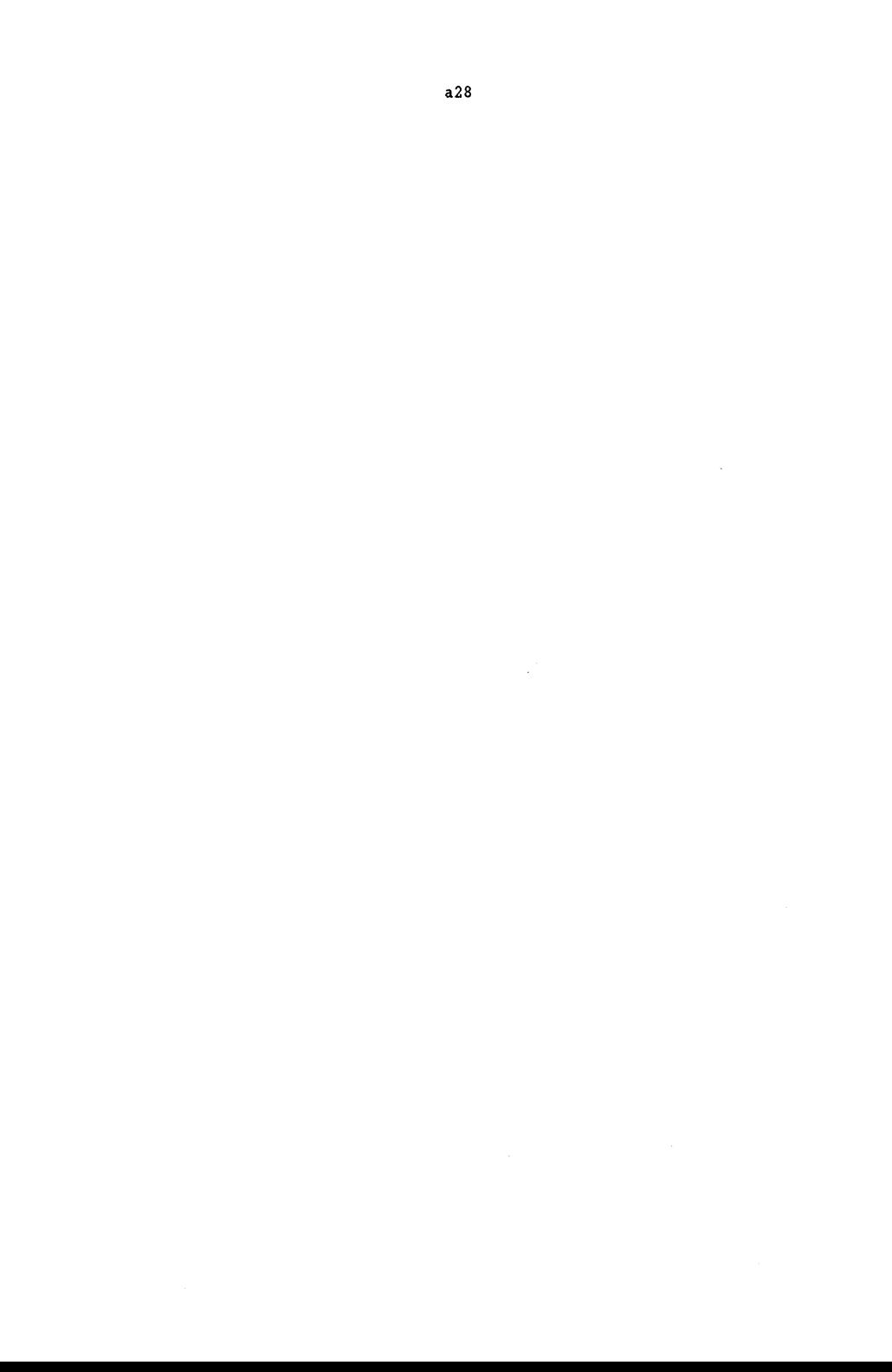

ANHANG 2:

SIR/FORMS - SCHEMA

```
* SIR/DBMS Version 2.1.2 produced SIR/FORMS schema definition
* Database name: INTUNF<br>* Date: 12/30/88
* Time: 16:00:00
* You MUST insert database password and security 
* passwords in the FORM command that follows.
* * You MUST check all FINAL, ACCEPT and REJECT 
* clauses for correctness. 
form INTUNF 
             \simdatabase INTUNF 
                      \simpassword * -
            prefix 'INVUD.' -
            security *,* -
  labels 20 -
  root MAINMENU -
  users group */* -
        group */*-
               activities nowrite 
\bullet\pmb{\star}Main Menu 
  menu HAINMENU 
    group 
      call CIR 
    endgroup 
    group at +1 
      call ROHDATEN 
      call KORRDAT 
      call QUELLEN 
      call VERUNGL 
      call GETOET 
      call VERLETZ 
      call KORRGET 
      call ZEITRAUM 
      call MONATE 
    endgroup 
  endmenu 
\star* 
       Record type: 
CIR record CIR 
    group 
      field LAND 
    endgroup 
  endrecord
```
\* Record type: 1 (ROHDATEN) record ROHDATEN group field LAND field JAHR endgroup group at +3 field BVGES field BVOB5 field BV6B9 field BV10B14 field BV15B17 field BV18B20 field BV21B24 field BV25B34 field BV35B44 field BV45B54 field BV55B64 field BV65B69 field BV70UM endgroup group at +1 field BVOB14 field BV15B24 field BV25B64 field BV65UM endgroup group at +1 field BV18B24 field BV55B59 field BV60B64 field BV25B59 field BV60UM endgroup group at +1 field BGES field BMOPFA field BKRAD field BM02RAD field BPKW field BLKW field BBUS field BUEBR endgroup group at +1 field FLGES field FLINORT field FLAUORT field FLLAND field FLAB endgroup

group at +1 field FLMOPFA field FLKRAD field FLM02RAD field FLPKW field FLLKW field FLBUS endgroup group at +1 field UPSGES field UPSINORT field UPSAUORT field UPSLAND field UPSAB field UPSBEORT field UPSUNORT endgroup group at +1 field VGGES endgroup group at +1 field GTGES field GTFUG field GTRAD field GTMOPFA field GTKRAD field GTM02RAD field GTPKW field GTUEBR field GTBEKVB field GTUNBVB endgroup group at +1 field GTOB5 field GT689 field GT10814 field GT15B17 field GT18B20 field GT21B24 field GT25B34 field GT35B44 field GT45B54 field GT55B64 field GT65UM field. GTBEKA field GTUNBA endgroup group at +1 field GTOB14 field GT15B24 field GT25B64 endgroup group at +1 field GT18B24 field GT55B59

field GT60B64 field GT25B59 field GT60UM endgroup group at +1 field GTINORT field GTAUORT field GTLAND field GTAB field GTBEKORT field GTUNBORT endgroup group at +1 field LGES field LINORT field LAUORT field LLAND field LAB endgroup group at +2 field VMWPKW field VMWOENV field VMWZUG field VMWFLUG endgroup group at +2 field FLAECHE endgroup endrecord \*<br>\* Record type: 2 (KORRDAT )<br>\* record KORRDAT group field LAND field JAHR endgroup group at +3 field BVGES field BVOB5 field BV6B9 field BV10Bl4 field BV15B17 field BV18B20 field BV21B24 field BV25B34 field BV35B44 field BV45B54 field BV55B64 field BV65B69 field BV70UM endgroup

group at +1 field BVOB14 field BV15B24 field BV25B64 field BV65UM endgroup group at +1 field BV18B24 field BV55B59 field BV60B64 field BV25B59 field BV60UM endgroup group at +1 field BGES field BMOPFA field BKRAD field BM02RAD field BPKW field BLKW field BBUS field BUEBR endgroup group at +1 field FLGES field FLINORT field FLAUORT field FLLAND field FLAB endgroup group at +1 field FLMOPFA field FLKRAD field FLM02RAD field FLPKW field FLLKW field FLBUS endgroup group at +1 field UPSGES field UPSINORT field UPSAUORT field UPSLAND field UPSAB field UPSBEORT field UPSUNORT endgroup group at +1 field VGGES endgroup group at +1 field GTGES field GTFUG field GTRAD field GTMOPFA field GTKRAD field GTM02RAD

field GTPKW field GTUEBR field GTBEKVB field GTUNBVB endgroup group at +1 field GTOB5 field GT6B9 field GT10B14 field GT15B17 field GT18B20 field GT21B24 field GT25B34 field GT35B44 field GT45B54 field GT55B64 field GT65UM field GTBEKA field GTUNBA endgroup group at +1 field GTOB14 field GT15B24 field GT25B64 endgroup group at +1 field GT18B24 field GT55B59 field GT60B64 field GT25B59 field GT60UM endgroup group at +1 field GTINORT field GTAUORT field GTLAND field GTAB field GTBEKORT field GTUNBORT endgroup group at +1 field LGES field LINORT field LAUORT field LLAND field LAB endgroup group at +2 field VMWPKW field VMWOENV field VMWZUG field VMWFLUG endgroup group at +2 field FLAECHE endgroup

group at +1 field GRGES field GRINORT field GRAUORT field GRLAND field GRAB endgroup group at +1 field URGES field URINORT field URAUORT field URLAND field URAB endgroup group at +1 field GBGES field GBOB5 field GB6B9 field GB10B14 field GB15B17 field GB18B20 field GB21B24 field GB25B34 field GB35B44 field GB45B54 field GB55B64 field GB65um endgroup group at +2 field GBOB14 field GB15B24 field GB25B64 endgroup group at +1 field GB18B24 field GB55B59 field GB60B64 endgroup group at +1 field GB25B59 field GB60UM endgroup group at +1 field UPSBVGES endgroup group at +1 field VGFLGES endgroup group at +1 field VGBVGES endgroup endrecord

```
\starRecord type: 3 (QUELLEN ) 
\star\starrecord QUELLEN - users group update 
    group 
       field LAND
       field JAHR 
    endgroup 
    group at +3 
       field BVGES 
       field BVOB5 
       field BV6B9 
       field BV10B14 
       field BV15B17 
       field BV18B20 
       field BV21B24 
       field BV25B34 
       field BV35B44 
       field BV45B54 
       field BV55B64 
       field BV65B69 
       field BV70UM 
    endgroup 
    group at +1 
       field BVOB14 
       field BV15B24 
       field BV25B64 
       field BV65UM 
    endgroup 
    group at +1 
       field BV18B24 
       field BV55B59 
       field BV60B64 
       field BV25B59 
       field BV60UM 
    endgroup 
    group at +1 
       field BGES 
       field BMOPFA 
       field BKRAD 
       field BM02RAD 
       field BPKW 
       field BLKW 
       field BBUS 
       field BUEBR 
    endgroup 
    group at +1 
       field FLGES 
       field FLINORT 
       field FLAUORT 
       field FLLAND 
       field FLAB 
    endgroup
```
group at +1 field FLMOPFA field FLKRAD field FLM02RAD field FLPKW field FLLKW field FLBUS endgroup group at +1 field UPSGES field UPSINORT field UPSAUORT field UPSLAND field UPSAB field UPSBEORT field UPSUNORT endgroup group at +1 field VGGES endgroup group at +1 field GTGES field GTFUG field GTRAD field GTMOPFA field GTKRAD field GTM02RAD field GTPKW field GTUEBR field GTBEKVB field GTUNBVB endgroup group at +1 field GTOB5 field GT6B9 field GT10B14 field GT15B17 field GT18B20 field GT21B24 field GT25B34 field GT35B44 field GT45B54 field GT55B64 field GT65UM field GTBEKA field GTUNBA endgroup group at +1 field GTOB14 field GT15B24 field GT25B64 endgroup group at +1 field GT18B24 field GT55B59 field GT60B64 endgroup

group at +1 field GT25B59 field GT60UM endgroup group at +1 field GTINORT field GTAUORT field GTLAND field GTAB field GTBEKORT field GTUNBORT endgroup group at +1 field LGES field LINORT field LAUORT field LLAND field LAB endgroup group at +2 field VMWPKW field VMWOENV field VMWZUG field VMWFLUG endgroup group at +2 field FLAECHE endgroup endrecord Record type: 4 (VERUNGL ) record VERUNGL group field LAND field JAHR field V GALT endgroup group at +1 field VGGES field VGFUG field VGRAD field VGMOPFA field VGKRAD field VGPKW field VGUEBR field VGBEKVB field VGUNBVB endgroup endrecord

\* \*

 $\pmb{\star}$ 

 $\star$  $\star$ Record type: 5 (GETOET ) \* record GETOET group field LAND field JAHR field GALT endgroup group at +1 field GGES field GFUG field GRAD field GMOPFA field GKRAD field GPKW field GUEBR field GBEKVB field GUNBVB endgroup endrecord  $\lambda$ \* Record type: 6 (VERLETZ ) record VERLETZ group field LAND field JAHR field VLALT endgroup group at +1 field VLGES field VLFUG field VLRAD field VLMOPFA field VLKRAD field VLPKW field VLUEBR field VLBEKVB field VLUNBVB endgroup

endrecord

÷,

```
* Record type: 7 (KORRGET) 
  record KORRGET -
    group 
      field LAND 
      field JAHR 
      field GALT 
    endgroup 
    group at +1 
      field GGES 
      field GFUG 
      field GRAD 
      field GMOPFA 
      field GKRAD 
      field GPKW 
      field GUEBR 
      field GBEKVB 
      field GUNBVB 
    endgroup 
  endrecord 
\star* Record type: 9 (ZEITRAUM) 
  record ZEITRAUM -
    group 
      field LAND 
      field JAHR 
      field ZEITRAUM 
    endgroup 
    group at +1 
      field UPSGES 
      field GTGES 
      field VLGES 
    endgroup 
  endrecord 
\star* Record type: 10 (MONATE) 
* 
  record MONATE -
    group 
      field LAND 
      field JAHR 
      field MONAT 
    endgroup
```
```
group at +1 
field UPSGES 
     field GTGES 
    field VLGES 
endgroup endrecord
```
endform

 $\bar{\gamma}$ 

ANHANG 3:

# **BEISPIELRETRIEVALS**

 $\langle \rangle$ 

ANHANG 3: BEISPIELSRETRIEVALS

Beispiel 1

```
RETRIEVAL
PROCESS CASE LIST = 1, 2, 4, 5PROCESS REC 2
COMPUTE L = LAND; J = JAHRMOVE VARS GTAB
PERFORM PROCS
END PROCESS REC
END PROCESS CASE
VALID VALUES L (1, 2, 4, 5)VALUE LABELS L (1) D
                (2) I
                (4) GB
                (5) FVALID VALUES J (70, 71, 72, 73, 74, 75, 76, 77, 78, 79, 80, 81, 82, 83,
                 84, 85, 86, 87)
VALUE LABELS J (70) 1970
                (71) 1971
                (72) 1972
                (73) 1973
                (74) 1974
                (75) 1975
                (76) 1976
                (77) 1977
                (78) 1978
                (79) 1979
                (80) 1980
                (81) 1981
                (82) 1982
                (83) 1983
                (84) 1984
                (85) 1985
                (86) 1986
                (87) 1987
OBSERVATION VARS GTAB
                                          \simTABLE GTAB BY J , L /
  FILENAME = GTAB. TAB /
  PAGETITLE='BASt U4.3-xsINVUD
                                   <DATE>'/
  WAFERTITLE = 'Getötete auf Autobahnen' /
  HEADERWIDTH = 7 /
  HEADERDIVIDER = '*' /
  STUBDIVIDER = '*' /
  STUBWIDTH = 25 /
  NOWAFERCENTER /
  COLLAPSE /
  NOZEROS /
  NOOVERPRINTING /
  WAFERNOTES = 'DIE GETÖTETENZAHLEN SIND AUF DEN INTERNATIONAL
                 ÜBLICHEN 30-TAGE-ZEITRAUM UMGERECHNET. DIE
                 KORREKTURFAKTOREN SIND:
                ITALIEN (7 TAGE) +8%, FRANKREICH (6 TAGE) +9%' /
END RETRIEVAL
```
 $\cdot$ 

Beispiel 2

```
RETRIEVAL 
PROCESS CASE LIST = 1, 2, 4, 5<br>PROCESS REC 2, WITH (86)
COMPUTE L = LAND
MOVE VARS GTAB,FLAB,LAB 
PERFORM PROCS 
END PROCESS REC 
END PROCESS CASE 
VALID VALUES L (1, 2, 4, 5)VALUE LABELS L (1) D 
                (2) I 
                (4) GB 
                (5) F 
OBSERVATION VARS GTAB,FLAB,LAB 
TABLE GTAB THEN FLAB THEN LAB , L I 
  FILENAME = AB.TAB I 
  PAGETITLE='BASt U4.3-xsINVUD <DATE>' /
  WAFERTITLE = 'Daten zur Verkehrssicherheit auf Autobahnen 1986' I 
  HEADERWIDTH = 13 I 
  HEADERDIVIDER = '*' 
  STUBDIVIDER = '*' I 
  STUBWIDTH = 25 I 
  NOWAFERCENTER I 
  COLLAPSE I 
  NOZEROS I 
  NOOVERPRINTING 
 PRINTFORMATS = FLAB,LAB (C) I 
  WAFERNOTES = 'DIE GETÖTETENZAHLEN SIND AUF DEN INTERNATIONAL ÜBLICHEN 
                 30-TAGE-ZEITRAUM UMGERECHNET. DIE KORREKTURFAKTOREN SIND: 
                 ITALIEN (7 TAGE) +8%, FRANKREICH (6 TAGE) +9%' I 
END RETRIEVAL
```
Beispiel 3

```
RETRIEVAL 
PROCESS CASE LIST = 1PROCESS REC 2, FROM(82) THRU(86)<br>COMPUTE J = JAHR<br>FOR I=1.10I=1,10COMPUTE X = FLEES TO FLBUS (I)PERFORM PROCS 
END FOR<br>VALUE LABELS I
                   (1) GESAMTFAHRLEISTUNG<br>(2) FAHRL. INNERORTS
                       FAHRL. INNERORTS
                   (3) FAHRL. AUSSERORTS 
                   (4) FAHRL. LANDSTRASSE 
                   (5) FAHRL. AUTOBAHN 
                   (6) FAHRL. MOPED U. MOFA 
                   (7) FAHRL. KRAFTRAEDER 
                   (8) FAHRL. PKW UND KOMBI 
                   (9) FAHRL. LKW 
                  (10) FAHRL. BUSSE 
VALID VALUES J (82,83,84,85,86) 
VAR RANGES I (1,10)
CONTROL VARS I 
OBSERVATION VARS X 
END PROCESS REC 
END PROCESS CASE 
TABLE I BY X I J I 
  FILENAME = DFL.TAB /PAGETITLE = 'Fahrleistungsdaten für Deutschland'/ 
  HEADERWIDTH = 10 / 
  HEADERDIVIDER = '*' / 
  NOWAFERTITLE I 
  STUBDIVIDER = '*' I 
  STUBWIDTH = 30 I 
  NOWAFERCENTER I 
  NOOVERPRINTING I 
  COLLAPSE I 
  WAFERNOTES = 'FAHRLEISTUNGEN IN 1.000.000 FAHRZEUGKILOMETER' / 
END RETRIEVAL
```
Beispiel 4

```
RETRIEVAL
PROCESS CASE LIST=1, 2, 3, 5, 6, 8, 9, 10, 11, 15, 16, 17
PROCESS REC 2. WITH (86)
RECODE L=LAND(1=2)(2=7)(3=12)(5=5)(6=4)(8=10)(9=11)(10=1)(11=6)(15=3)
              (16=8) (17=9)MOVE VARS GTGES. GTAB
PERFORM PROCS
VAR LABELS GTGES, KILLED PERSONS ALL ROADS/
            GTAB, KILLED PERSONS MOTORWAYS/
VALUE LABELS L
                   (1) B
                            Belgium
                   (2)\mathbf{D}Germany
                   (3)DK Denmark
                   (4)ESpain
                       \mathbf{F}(5)France
                       GR Greece
                   (6)(7)\mathbf{I}Italy
                   (8)IRL Ireland
                   (9) LUX Luxemburg
                  (10) NL Netherlands
                  (11) P
                            Portugal
                  (12) UK United Kingdom
VALID VALUES L (1,2,3,4,5,6,7,8,9,10,11,12)
END PROCESS REC
END PROCESS CASE
TABLE L , GTGES THEN GTAB /
  FILENAME = KILLED.TAB /
                                         International Road Traffic'+
  PAGETITLE='BASt U4.3-xsINVUD
                                \langle \texttt{DATE} \rangle' /
  ' and Accident Database
  WAFERTITLE = 'KILLED PERSONS IN 1986, EC-COUNTRIES' /
  HEADERWIDTH = 13 /
  HEADERDIVIDER = '*' /
  STUBDIVIDER = ' *' /
  STUBWIDTH = 20 /PRINTFORMATS = X (C) /NOWAFERCENTER /
 NOOVERPRINTING /
  COLLAPSE /
END RETRIEVAL
```
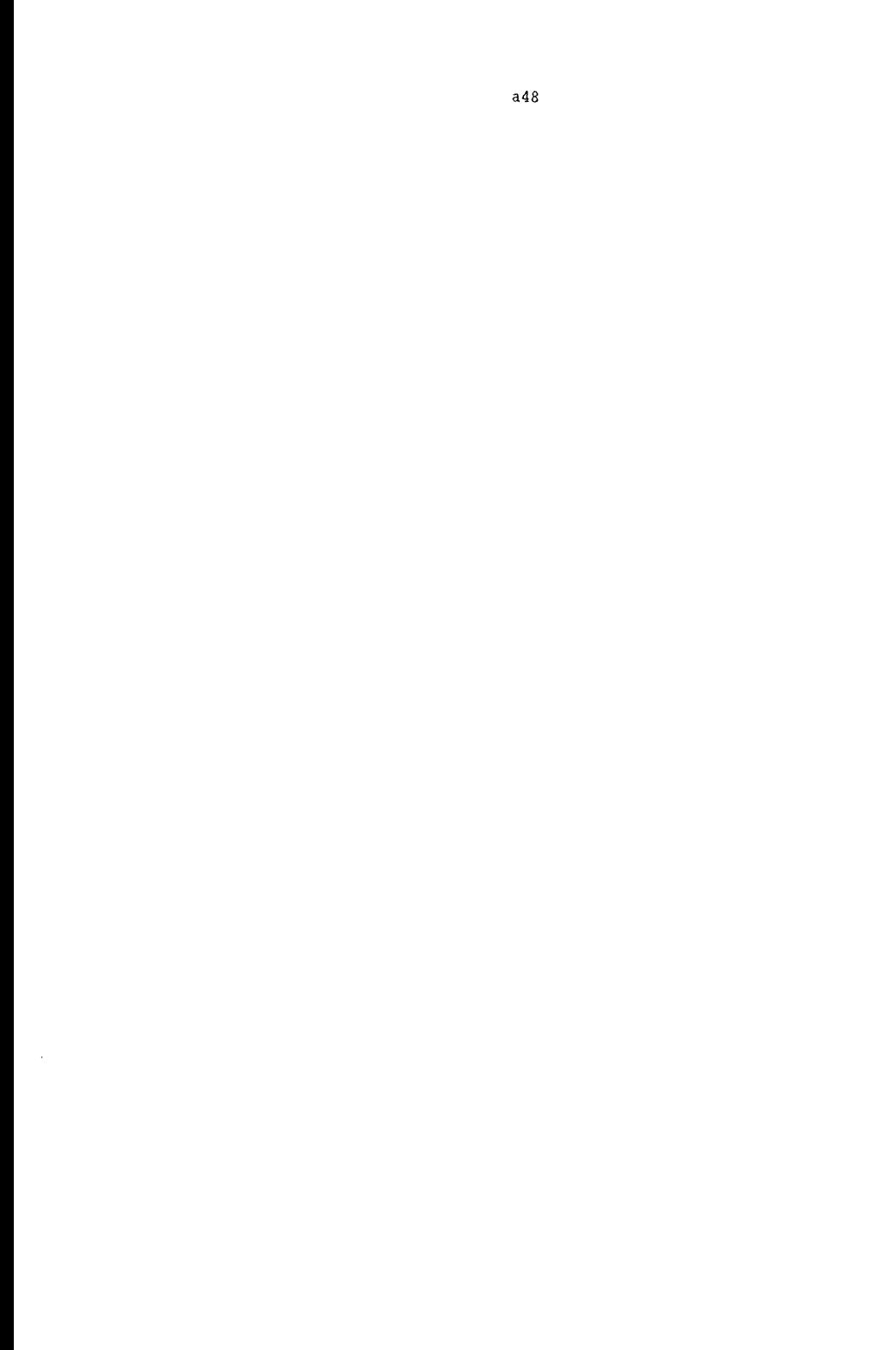

ANHANG 4:

# ANMERKUNGEN ZU DEN EINZELNEN LÄNDERN

FÜR ALLE LÄNDER GÜLTIGE ANMERKUNGEN:

BEVÖLKERUNG in 1.000 Einwohner

BESTÄNDE in 1.000 Fahrzeuge

FAHRLEISTUNGEN in 1.000.000 Fahrzeugkilometer

STRASSENNETZLÄNGEN in Kilometer AUTOBAHNNETZLÄNGEN: ohne Rampen und Zufahrten

VERKEHRSMITTELWAHL (VMW) in 1.000.000 Personenkilometer

FLÄCHE in Quadratkilometer

INNERORTS: ohne AUTOBAHN / AUSSERORTS: mit AUTOBAHN LANDSTRASSE: AUSSERORTS ohne AUTOBAHN INNERORTS + AUSSERORTS = GESAMT

GETÖTETE: soweit nicht anders angemerkt, gilt die Standarddefinition = 30-Tage-Erfassungszeitraum

ANMERKUNGEN FüR **DEUTSCHLAND:** 

BEVöLKERUNG: Stand 01.01.19 .. für 1965 Durchschnittszahlen.

BESTANDE: Stand 1.7.19.. Einschl. der vorübergehend abgemeldeten Fahrzeuge.

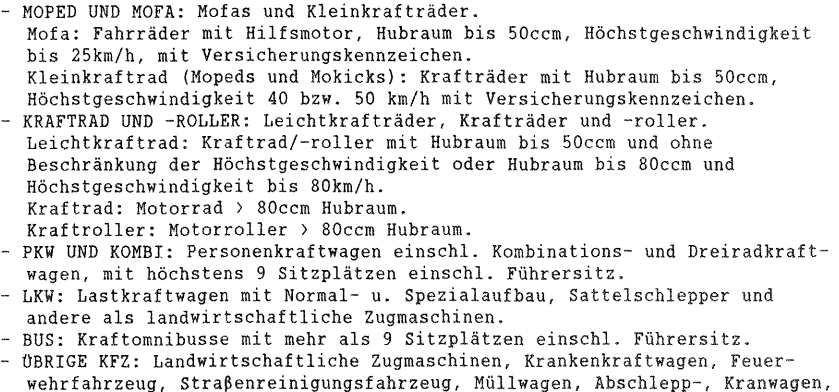

selbstfahrende Arbeitsmaschinen, Bagger, Krankenfahrstuhl usw. FAHRLEISTUNGEN deutscher und ausländischer Fahrzeuge auf dem Straßennetz der

Bundesrepublik Deutschland einschl. Berlin (West). Nicht enthalten sind die FAHRLEISTUNGEN der Kfz der Bundeswehr, des Bundesgrenzschutzes und der ausländischen Streitkräfte.

STRASSENNETZLÄNGEN: Stand 1.1.19 ..

- 
- VERKEHRSMITTELWAHL (VMW):<br>- PKW UND KOMBI: Verkehr mit Pkw, Kombi, Krafträdern, Mopeds, Taxis und
- Mietwagen.<br>- ÖFFENTL. NAHVERKEHRSMITTEL: Öffentlicher Straßenpersonenverkehr, d.h. Stadtschnellbahn- (U-Bahn), Straßenbahn-, Obus- und Kraftomnibusverkehr der Deutschen Bundesbahn, der Deutschen Bundespost und der nichtbundeseigenen Eisenbahnen, jedoch ohne Beförderungsleistung (Ein- und Durchfahrten) ausländischer Unternehmen in der Bundesrepublik. Ab 1970 einschl. des freigestellten Schülerverkehrs.
- EISENBAHN: Schienenverkehr einschl. S-Bahnverkehr.
- FLUGZEUG: Verkehrsleistungen über dem Bundesgebiet sowie von und nach Berlin (West).

ANMERKUNGEN FüR ITALIEN:

BEVöLKERUNG: am 01.01.19 ..

BESTÄNDE: am 01.01.19..

- MOPED UND MOFA: Ciclomotori bis 50 ccm.
- KRAFTRAD UND -ROLLER: Motocicli e Motorette >50 ccm.
- PKW UND KOMBI: Autovetture e Vetture familiare.
- LKW: Autocarri.
- BUS: Autobus.
- ÜBRIGE KFZ: Altri autoveicoli.

GETÖTETE: Verstorben innerhalb von 7 Tagen nach dem Unfallereignis.

STRASSENNETZLÄNGEN: am 01.01.19 ..

ANMERKUNGEN FüR DAS UNITED KINGDOM UND FÜR GROSSBRITANNIEN:

BEVÖLKERUNG: am 30.06.19..

BESTÄNDE: am 01.01.19.. - MOPED UND MOFA: Moped. Moped: Hubraum von maximal 50 ccm, gesetzlich vorgeschriebene Höchstgeschwindigkeit 30 mph. - KRAFTRAD UND -ROLLER: Motorcycle and Motorscooter.

Motorcycle: Zweirädriges Fahrzeug, das weder Moped noch Motorscooter ist, inkl. Motorrad mit Beiwagen. Motorscooter: Zweirädriges Motorfahrzeug mit Trittbrett und kleineren Rädern als ein konventionelles Motorcycle.

- PKW UND KOMBI: Cars. Cars: Inkl. taxis, estate cars, invalid tricycles, three and four-wheeled cars, minibuses and motorcaravans.
- LKW: Goods vehicles. Goods vehicles: Vans, lorries, tankers, milk floats, tractor units.

- üBRIGE KFZ: Other motor vehicles.

Other motor vehicles: Agricultural tractors and machinery, other licensed vehicles, Crown and exempt vehicles.

STRASSENNETZLÄNGEN: am 01.04.19 ..

VERKEHRSMITTELWAHL (VMW) :

- PKW UND KOMBI: Private transport; errechnet aus den im Rahmen von Verkehrszählungen gewonnenen Fahrzeugfahrleistungen und den im Rahmen von Verkehrsbeobachtungen erstellten Schätzungen bezüglich der durchschnittlichen Passagieranzahl pro PKW.
- ÖFFENTLICHE NAHVERKEHRSMITTEL: Public service vehicles ; errechnet aus den vom Schaffner übermittelten Angaben zur Anzahl der beförderten Passagiere und aus Schätzungen über die durchschnittliche Länge der Reise.
- EISENBAHN: Rail; inkl. British Rail, London Transport. Für Passagiere der London Transport Gesellschaft werden derzeit nicht mehr die bezahlten Kilometer sondern die tatsächlich gereisten Kilometer als Berechnungsgrundlage benutzt.
- FLUG: Air, Binnenlinienflugverkehr inkl. Nordirland, die Isle of Man und die britischen Kanalinseln.

INNERORTS: Built-up areas/roads.

Built-up roads: Straßen mit Geschwindigkeitsbegrenzung von maximal 40 mph. AUSSERORTS: Outside built-up areas/non-built-up roads mit AUTOBAHN. Non-built-up roads: Straßen mit Geschwindigkeitsbegrenzung > 40 mph.

LANDSTRASSE: Non-built-up roads ohne AUTOBAHN.

ANMERKUNGEN FÜR FRANKREICH:

BEVÖLKERUNG: am 01.01.19 ..

BESTÄNDE: am 01.01.19..

- MOPED UND MOFA: Cyclomoteurs; Hubraum bis 50 ccm.
- KRAFTRAD UND -ROLLER: Motos; Hubraum >50 ccm. Motos: Velomoteurs, Scooters, Motos et Sidecars.
- PKW UND KOMBI: Voitures de tourisme, voitures légers. Voitures de tourisme: Voitures particulieres et commerciales.
- LKW: Vehicules utilitaires. Vehicules utilitaires: Camionettes, camions, tracteurs routieres et vehicules speciaux.
- BUS: Autobus, autocars.
- ÜBRIGE KFZ: Autres véhicules.
- GETOETETE INNERORTS/AUSSERORTS: Beim Vergleich mit französischen Unfallstatistiken ist zu beachten, daß diese mitunter im Gegensatz zur Datenbank die Verkehrstoten auf innerstädtischen Autobahnen und Autobahnein- und Ausfahrten (bretelles) zur Kategorie INNERORTS (milieu urbain) und nicht zur Kategorie AUSSERORTS (rase campagne) zählen.

GETÖTETE: Verstorben innerhalb von 6 Tagen nach dem Unfallereignis; 1965: innerhalb von *3* Tagen.

STRASSENNETZLÄNGEN: am 01.01.19 ..

ANMERKUNGEN FÜR SPANIEN:

BEVÖLKERUNG: am 01.01.19 .. BESTÄNDE: am 01.01.19.. - MOPED UND MOFA: Ciclomotores. - KRAFTRAD UND -ROLLER: Motocicletas: motos, motocarros y coches de invalides. - PKW UND KOMBI: Turismos (inkl. Ambulancias). - LKW: Camiones y Furgonetas. - BUS: Autocares y Microbuses. GETÖTETE: Verstorben innerhalb von 24 Stunden nach dem Unfallereignis. AUSSERORTS: Carreteras sin Traversias. In Spanien werden Ortsdurchfahrten (traversias) normalerweise zur Kategorie AUSSERORTS (carretera) gezählt, in der Datenbank fallen sie unter die Kategorie INNERORTS. INNERORTS: Zona urbana con traversias.

ANMERKUNGEN FüR DIE DDR: BEVÖLKERUNG: am 01.01.19 .. BESTANDE: -üBRIGE KFZ: Spezialkraftfahrzeuge, Zugmaschinen und Traktoren. GETöTETE: bis einschl. 1977: Verstorben innerhalb von 3 Tagen nach dem Unfallereignis ; ab 1978: 30-Tage-Frist (gleichzeitig erfolgt jedoch weiterhin die Erfassung der 3-Tage-Toten). GESAMTE STRASSENNETZLÄNGE: Kommunalstraßen, Bezirks- und Staatsstraßen. VERKEHRSMITTELWAHL (VMW) : - ÖFFENTLICHE NAHVERKEHRSMITTEL: ohne Werkverkehr. - FLUG: Linien- und Charterverkehr, nur von Maschinen der zivilen Luftfahrt

der DDR beförderte Passagiere.

ANMERKUNGEN FÜR DIE NIEDERLANDE:

BEVÖLKERUNG: am 01.01.19 ..

BESTÄNDE: am 01.08.19..

- MOPED UND MOFA: Bromfietsen.
- KRAFTRAD UND -ROLLER: Motortweewielers.

- PKW UND KOMBI: Personenautos.

STRASSENNETZLÄNGEN: am 01.01.19 ..

VERKEHRSMITTELWAHL (VMW) : - FLUG: nur Inlandsflüge der Gesellschaft NLM.

ANMERKUNGEN FÜR PORTUGAL:

ohne die autonomen Regionen (Madeira und die Azoren)

BEVÖLKERUNG: am 01.01.19 ..

BESTÄNDE: am 01.01.19..

GETÖTETE: Verstorben vor Einlieferung ins Krankenhaus bzw. innerhalb von 24 Stunden nach dem Unfallereignis.

GETÖTETE üBRIGER VERKEHRSBETEILIGUNG: Condutores e Passageiros dos Pesados de Passageiros, troleys, electricos, ligeiros e pesados de mercadorias e tractores rodoviários.

STRASSENNETZLÄNGEN: am 01.01.19..

ANMERKUNGEN FÜR BELGIEN:

BEVÖLKERUNG: am 01.01.19 ..

BESTÄNDE: am 01.08.19..

- KRAFTRAD UND -ROLLER: Motocyclettes.

- PKW UND KOMBI: Voitures ordinaires, minibus, véhicules de camping, ambulances, cordbillards, vehicules mixtes a la fois pour le transport de personnes et de marchandises, plaques d'immatriculation pour marchands et plaques d'immatriculation pour vehicules d'essai.

- üBRIGE KFZ: Tracteurs agricoles, motoculteurs, vehicules-grues, depannenses, morssonnenses, materiel agricole, materiel industriel, vehicule d'incendie, blindes legers.

- BUS: Autobus, autocars.

GETöTETE: bis 1971: an der Unfallstelle Verstorbene; 1972: vor Einlieferung ins Krankenhaus Verstorbene; ab 1973 30-Tage-Frist

UNFÄLLE MIT PERSONENSCHADEN: Bis 1973 wurde jeder Unfall mit mehr als zwei Beteiligten in Unfälle mit maximal jeweils zwei Beteiligten aufgeteilt.

STRASSENNETZLÄNGEN: am 01.01.19..

VERKEHRSMITTELWAHL (VMW) :

- PKW UND KOMBI: Voitures.
- öFFENTL.NAHVERKEHRSMITTEL: Transport public (Trams et metro et autobus).
- EISENBAHN: Chemin de fer.

ANMERKUNGEN FüR GRIECHENLAND:

BEVÖLKERUNG: am 30.06.19 ..

BESTÄNDE: am 01.01.19.. - MOPED UND MOFA werden nicht gezählt.

GETöTETE: Verstorben innerhalb von 3 Tagen nach dem Unfallereignis.

STRASSENNETZLÄNGEN: am 01.01.19..

ANMERKUNGEN FÜR SCHWEDEN:

BEVÖLKERUNG: am 01.01.19 ..

BESTÄNDE: am 01.01.19..; außer KRAFTRAD UND -ROLLER: 30.06.19..<br>Ohne vorübergehend abgemeldete Fahrzeuge.

- MOPED UND MOFA: Mopeds.
- KRAFTRAD UND -ROLLER: Motorcyklar.
- PKW UND KOMBI: Personbilar.
- LKW: Lastbilar.
- BUS: Bussar.
- ÜBRIGE: Traktorer.

STRASSENNETZLANGEN: am 01.01.19 ..

ANMERKUNGEN FÜR ÖSTERREICH:

BEVÖLKERUNG: am 01.01.19..

BESTÄNDE: am 01.01.19..

- MOPED UND MOFA: Motorfahrrad ohne Kleinmotorrad. Motorfahrrad: Hubraum bis 50ccm, Höchstgeschwindigkeit 40 km/h.
- KRAFTRAD UND -ROLLER: Motorrad inkl. Kleinmotorrad,ab 1970 inkl. Motordreiräder und Invalidenfahrzeuge. Kleinmotorrad: Hubraum bis 50 ccm, keine Beschränkung der Höchstgeschwindigkeit.
- LKW: Ab 1970 inkl. Tankwagen.
- üBRIGE KFZ: Zugmaschinen, selbstfahrende Arbeitsmaschinen, Mähdrescher und sonstige Kfz.

GETÖTETE: Verstorben innerhalb von 3 Tagen nach dem Unfallereignis; außer 1965: 30-Tage-Frist.

a55

GETÖTETE/VERLETZTE BENUTZER VON MOPED UND MOFA/KRAFTRAD UND -ROLLER: Für die Verkehrsbeteiligung gelten die gleichen Definition wie bei den Beständen. In der UN-Statistik werden die Kleinmotorräder jedoch unüblicherweise den Mopeds zugeschlagen, so daß die Daten für die Datenbank nicht verwertbar sind und direkt im Lande erfragt werden müssen.

STRASSENNETZLÄNGEN: am 01.01.19 ..

ANMERKUNGEN FÜR DIE **SCHWEIZ:** 

BEVöLKERUNG: Wohnbevölkerung am 01.01.19 .. ; für 1965 inkl. Saisonarbeitskräfte.

BESTÄNDE: am 30.09.19..; außer Moped: 31.12.19..

- Ab 1971 Kategorien geändert.
- MOPED UND MOFA: Motorfahrrad.

Motorfahrrad: Hubraum bis 50 ccm, Höchstgeschwindigkeit 30 km/h.

- KRAFTRAD UND -ROLLER: Motorrad und -roller inkl. Kleinmotorrad. Kleinmotorrad: Motorrad und Kleinroller mit Hubraum bis 50 ccm, keine Begrenzung der Höchstgeschwindigkeit.
- PKW UND KOMBI: Personenwagen einschl. Kabinenroller, Kleinbusse (bis 1971) und für den Personentransport verwendbare leichte Geländewagen.
- LKW: Lieferwagen, Lastwagen und Sattelschlepper.
- BUS: Gesellschaftswagen, Kleinbusse (ab 1971).
- Gesellschaftswagen: Personentransportwagen mit 10 und mehr Sitzplätzen. - üBRIGE: Spezialfahrzeuge und gewerbliche Traktoren, ab 1978 inkl. landwirtschaftliche Traktoren, Motorkarren und Arbeitsmotorwagen.

GETÖTETE: Ohne explizite zeitliche Begrenzung an den Unfallfolgen Verstorbene.

STRASSENNETZLÄNGEN: am 01.01.19 ..

ANMERKUNGEN FüR **DÄNEMARK:** 

BEVÖLKERUNG: am 01.01.19..

BESTÄNDE: am 01.01.19..<br>- PKW UND KOMBI: Personbiler und varevogne.

Varevogne: Kleinlastwagen mit einem Gewicht < 2t.

- LKW: Varebiler, Lastbiler und Pahaengs- og Saettevogne.
- BUS: Busser.
- üBRIGE KFZ: Traktorer und Fire Vehicles.

STRASSENNETZLÄNGEN: am 01.01.19..

ANMERKUNGEN FÜR IRLAND:

BEVÖLKERUNG: am 01.01.19 ..

BESTÄNDE: am 30.09.19..

INNERORTS: Inside built-up areas. Built-up areas: Gebiete mit einer Geschwindigkeitsbegrenzung von 30 oder 40 m.p.h. AUSSERORTS: Outside built-up areas.

ANMERKUNGEN FÜR LUXEMBURG:

BEVÖLKERUNG: am 01.01.19..

STRASSENNETZLÄNGE INNERORTS: Voirie vicinale STRASSENNETZLÄNGE AUSSERORTS: Voirie de l'Etat

ANMERKUNGEN FüR DIE USA:

BEVÖLKERUNG: Wohnbevölkerung ohne die in Obersee stationierten Streitkräfte am 01.07.19..

BESTÄNDE: am 1.10.19..<br>- MOPED UND MOFA werden nicht gezählt

- KRAFTRAD UND -ROLLER: Motorcycles.
- PKW UND KOMBI: Automobiles.
- LKW: Trucks inkl. ÜBRIGE KFZ.
- BUS: Buses.

STRASSENNETZLÄNGEN: am 01.01.19 ..

ANMERKUNGEN FÜR JAPAN:

BEVÖLKERUNG: am 01.10.19 .. ; für 1975 und 1980 gibt es eine Gruppe der Personen unbekannten Alters

BESTÄNDE: am 01.01.19..; außer Moped 2nd class, moped und small-sized special vehicle: 01.04.19..

- MOPED UND MOFA: Moped 1st class. Moped 1st class: Hubraum bis 50 ccm.
- KRAFTRAD UND -ROLLER: Moped 2nd class, light motorcycle und motorcycle. Moped 2nd class: Hubraum 50ccm bis 125ccm. Light motorcycle: Hubraum 125ccm bis 250ccm. Motorcycle: Hubraum >250ccm.

- PKW UND KOMBI: Passenger cars. Passenger car: BUS, Minibus, Ordinary and 4-wheeled light. BUS: Fahrgastkapazität >30 Personen. Minibus: für 11 bis 30 Fahrgäste. Ordinary: Fahrgastkapazität bis 10 Personen. 4-wheeled light: Fahrgastkapazität bis 4 Personen, Hubraum bis 550ccm. - LKW: Truck. Truck: Ordinary, 4-wheeled light, 3-wheeled, 3-wheeled light, large-sized special and large sized. Ordinary: Bruttofahrzeuggewicht <= 8 t, maximale Ladeleistung 5 t 4-wheeled light: Hubraum <= 550ccm. 3-wheeled: Hubraum >= 550ccm. 3-wheeled light: Hubraum < 550ccm. Large-sized special: Bruttofahrzeuggewicht  $>= 11$  t, maximale Ladeleistung  $>= 6.5$  t, zum Transport von Kies und Zement. Large-sized: Bruttofahrzeuggewicht  $>= 8$  t, maximale Ladeleistung  $>= 5$  t.

GETÖTETE: Verstorben innerhalb von 24 Stunden nach dem Unfallereignis (Statistik der National Police Agency).

STRASSENNETZLÄNGEN: am 31.03.19 .. bzw. 01.04.19 ..

AUTOBAHN: Expressway.

#### ÜBERSICHT DER BISHER IN DIESER REIHE ERSCHIENENEN BERICHTE

# Nr. Thema

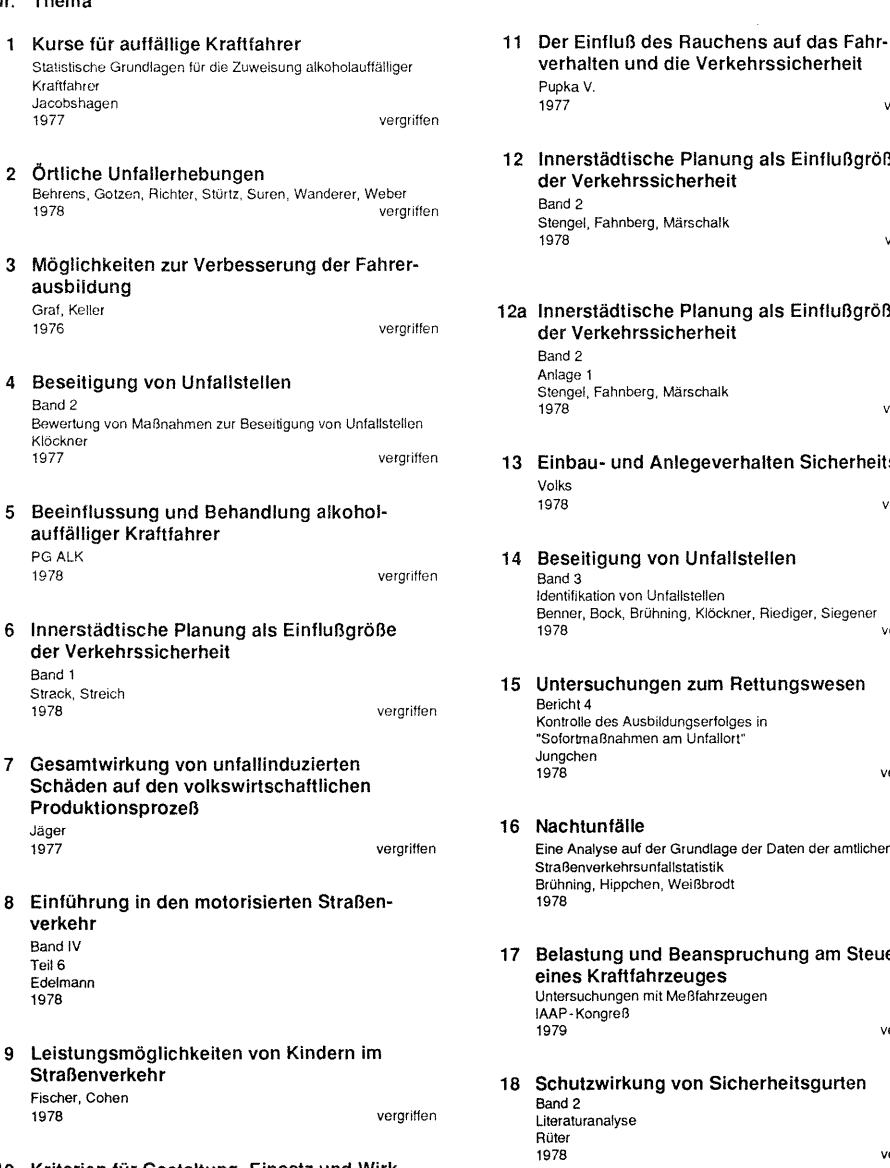

10 Kriterien für Gestaltung, Einsatz und Wirksamkeit von Verkehrssicherheitsplakaten Graf, Keller 1977 vergriffen

Pupka V. vergriffen 12 Innerstädtische Planung als Einflußgröße der Verkehrssicherheit

verhalten und die Verkehrssicherheit

Band 2 Stengel, Fahnberg, Märschalk<br>1978

vergriffen

#### 12a Innerstädtische Planung als Einflußgröße der Verkehrssicherheit

Band 2 Anlage 1 Stengel, Fahnberg, Märschalk<br>1978

vergriffen

13 Einbau- und Anlegeverhalten Sicherheitsgurte Volks 1978

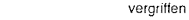

# 4 Beseitigung von Unfallstellen<br>Band 3

Identifikation von Unfallstellen Senner, Bock, Brühning, Klöckner. Riediger, Siegener 1978 vergriffer.

## 15 Untersuchungen zum Rettungswesen

Bericht 4 Kontrolle des Ausbildungserfolges in "Sofortmaßnahmen am Unfallort" Jungchen 1978 vergriffen

#### 16 Nachtunfälle

1978

Eine Analyse auf der Grundlage der Daten der amtlichen Straßenverkehrsunfallstatistik Brühning, Hippchen, Weißbrodt 1978

#### 17 Belastung und Beanspruchung am Steuer eines Kraftfahrzeuges

Untersuchungen mit Maßfahrzeugen IAAP-Kongreß 1979

vergriffen

## 8 Schutzwirkung von Sicherheitsgurten<br>Band 2 Literaturanalyse Rüter

vergriffen

## 19 Untersuchungen von Einzelelementen zur Erhöhung der Wirksamkeit von **Sicherheitsaurten** Rüter, Hontschik, Schicker<br>1977

vergriffen

20 Analyse des Entwicklungsstandes des passiven Unfallschutzes für motorisierte Zweiradfahrer Jessl, Rüter vergriffen 21 Fahrversuche mit Beta-Rezeptorenblockern Braun, Reker, Friedel, Kockelke verariffen 22 Beseitigung von Unfallstellen Typologie von Verkehrssicherheitsmaßnahmen Büschges 1978 23 Beseitigung von Unfallstellen Band 5 Nutzwertanalytische Bewertung von Unfallstellen mit Linksabbiegerverkehr Segner, Zangemeister vergriffen vergriffen 24 Untersuchungen zu "Alkohol und Fahren" Forschungsstand, Erklärungsansätze und Modellentwicklung Karstedt- Henke vergriffen 25 Schutzwirkung von Sicherheitsgurten Auswertung von Gurtunfällen Appel, Vu-Han vergriffen 26 Einführung in den motorisierten Straßenverkehr Band V Teil? Edelmann, Pfafferott vergriffen 27 Mitführen von Feuerlöschern in Personenkraftwagen Nicklisch, Krupp 1979 28 Einfluß auf die Verkehrssicherheit infolge nachts ausgeschalteter Signalanlagen Kockelke, Haas vergriffen 29 Einfluß der psychophysischen Leistungsfähigkeit der Verkehrsteilnehmer auf das Unfallgeschehen Lewrenz 1979 30 Untersuchungen zum Rettungswesen Bericht 5 Beobachtung des Verhaltensam Unfallort Metreveli

31 Einführung in den motorisierten Straßenverkehr Band VI Teil 8 Koch 1979 32 Räumliches Orientierungsverhalten von Kraftfahrern Ellinghaus 1979 33 Untersuchungen zum Rettungswesen Bericht 6 Simulation von Rettungssystemen Rüffer, Schmitt, Siegener 1979 34 Schutzwirkung von Sicherheitsgurten Band 1 Gurtunfälle Herzog, Spann 1980 vergriffen vergriffen 35 Experimentelle Evaluation des Tübinger Elterntrainingsprogramms für die Verkehrserziehung von Kindern im Vorschulalter Limbourg, Gerber 1979 36 Sicht aus Kraftfahrzeugen Literaturstudie Einfluß eingefärbter Scheiben auf die Sicht bei Dunkelheit Albrecht, Burrow, Tupowa, Engel 1979 37 Nutzungskonkurrenz in Verkehrsräumen Baier, Switaiski, Westenberger, Zündort vergriffen

38 Psychologische Erprobungsstudie mit dem Fahrerleistungsmeßfahrzeug Echterhoff 1980

## 39 Sammlung und Bewertung ausländischer Maßnahmen zur Erhöhung der innerörtlichen Verkehrssicherheit

Ruwenstroth, Fleischhauer, Kuller 1979

40 Erprobung des Kinder-Verkehrs-Clubs Briefs, Lennertz vergriffen

#### 41 Untersuchungen zu "Alkohol und Fahren" Band 2 Einfluß der Trinkgewohnheiten bestimmter Fahrergruppen auf die Verkehrssicherheit Gebauer, Büschges

بالمعاد

vergriffen

42 Innerstädtische Planung als Einflußgröße der Verkehrssicherheit

Band 3<br>Einfluß der Siedlungsentwicklung auf die Verkehrssicherheit Henning, Uhlenbrock 1980 vergriffen

43 Wirksamkeit von Lichtsignalanlagen zur Sicherung von Bahnübergängen Erke, Wimber

vergriffen

- 44 Kriterien für Gestaltung, Einsatz und Wirksamkeit von Verkehrssicherheitsplakaten Graf, Keller 1980
- 45 Untersuchungen zu "Alkohol und Fahren" Band <sup>3</sup> Analyse der Unfalldaten

Theoretische Konzeption Bomsdorf, Schmidt, Schwabl 1980

- 46 Untersuchungen zu "Alkohol und Fahren" Band 4 Analyse der Unfalldaten Untersuchungsjahr 1977 Bomsdorf, Schmidt, Schwabl 1980
- 47 Zahl und Struktur der Führerscheininhaber in der Bundesrepublik Deutschland Hautzinger, Hunger, Frey vergriffen
- 48 Untersuchungen zu "Alkohol und Fahren" Band<sub>5</sub> Literaturauswertung über Ursachen der Alkoholdelinquenz im Straßenverkehr

vergriffen

49 Einfluß von Radwegen auf die Verkehrssicherheit Band 1

Untersuchungen von Außerortsunfällen im Landkreis Karlsruhe und im Rhein- Neckarkreis Köhler, Leutwein vergriffen

50 Innerstädtische Planung als Einflußgröße der Verkehrssicherheit Band4

Sicherheit und Verhalten in verkehrsberuhigten Zonen Eichenauer, Streichert, von Winning 1980

51 Repräsentativbefragung zur präklinischen Notfallversorgung

Sorgatz, Riegel 1980

Gebauer<br>1980

52 Lehrziele in der schulischen Verkehrserziehung Bestandsaufnahme und Klassifikation

Erläuterungen und Anhang A Heinrich, Hohenadel

vergriffen

- 52a Lehrziele in der schulischen Verkehrserziehung Bestandsaufnahme und Klassifikation Anhang B Heinrich, Hohenadel 1981 vergriffen 53 Informelle Zeichengebung im Straßenverkehr Merlen 1981 54 Informationsverarbeitung und Einstellung im Straßenverkehr Bliersbach, Dellen 1981 55 Frage der Ausdehnung der Schutzhelmtragepflicht Krupp, Lötfelholz, Marburger vergriffen 56 Untersuchungen zu "Alkohol und Fahren" Band 6 Beobachtung am Beispiel von Trinkmusterstudien Schanz 1981 57 Maßnahmen zur Sicherung des innerörtlichen Fahrradverkehrs Henning, Schmitz, Faludi 1981 vergriffen 57a Maßnahmen zur Sicherung des innerörtlichen Fahrradverkehrs -Anlagen Henning, Schmitz, Faludi vergriffen 58 Vier- Länder-Vergleich von Kenngrößen der Straßenverkehrssicherheit Japan, Großbritannien, Niederlande, Bundesrepublik Deutschland 1981 vergriffen 59 Untersuchungen zu "Alkohol und Fahren" Band 7 Medienanalyse Schanz, Kutterotf, Groß 1981
- 60 Untersuchungen zu "Alkohol und Fahren"

Band 8 Analyse der Unfalldaten Untersuchungsjahr 1978 Bomsdorf, Schmidt, Schwabl 1980

61 Untersuchungen zu "Alkohol und Fahren" 71 Kriterien für Gestaltung und Einsatz der Band 9 Analyse der Unfalldaten Analyse der Unfalldaten Analyse der Unfalldaten Untersuchungsjahr 1979 Rose, Schönharting, Uschkamp Unter Bomsdorf, Schmidt, Schwabl

1981

62 Einfluß von Radwegen auf die Verkehrs-<br>sicherheit Findanstraßen Sicherheit Einbahnstraßen Einbahnstraßen Einbahnstraßen Einbahnstraßen Einbahnstraßen Einbahnstraßen Einbahnstraßen Band 2 Ruwonstroth, Habermeier

1982 Radfahrerunfälle auf Stadtstraßen Knoche<br>1980

63 Untersuchungen zum Rettungswesen Heinricht 7<br>Bericht 7 1982 Bericht 7 Organisation und Kosten des Rettungsdienstes

64 Untersuchungen zum Rettungswesen  $\frac{1}{1982}$ Bericht 8

Zu Kostenbegriffen im Rettungswesen<br>Kühner

- 
- 66 Untersuchungen zum Rettungswesen 77 Umfang und Schwere dauerhafter Personen-<br>Bericht 10 schäden im Straßenverkehr Zur Anwendung des Simulationsmodells Rettungswesen **Straßen im Straßenverkehr**<br>Anwendung in Karlstube Anwendung in Karlsruhe Krupp, Joodana Krupp, Joodana Krupp, Joodana Krupp, Joodana Krupp, Joodana Krupp, Joodana Krupp, Joodana Krupp, Joodana Krupp, Joodana Krupp, Joodana Krupp, Joodana Krupp, Joodana Krupp, Joodana Krup 1981
- 1982
- Leistungsmotivation, Zielsetzungsverhalten Organisationsformen im Organisationsformen im Rühner und Urteilsfähigkeit Kühner Kühner Kühner Kühner Kühner Kühner Kühner Kühner Kühner Kühner Kühner Kühner Kühner<br>Sömen 1983 Sömen 1982
- 69 Methoden und Kriterien zur Überprüfung Bericht 12<br>Dokumentationsstudie Rettungsdienst und des Erfolges von Aufklärungskampagnen<br>Platt Pfaff Bonn is a structure of the contract of the Bonn is a structure of the Bonn is a structure of the Bonn is 1982 1982
- 70 Ältere Menschen und Verkehrsaufklärung 81 Sicherheitsorientierte Ausbildung Huber von Berufskraftfahrern von Berufskraftfahrern von Berufskraftfahrern von Berufskraftfahrern von Berufskraftfahrern von Berufskraftfahrern von Berufskraftfahrern von Berufskraftfahrern von Berufskraftfahrern von Beruf
- 
- 72 Führung des Radverkehrs im Innerortsbereich
- vergriffen 73 Möglichkeiten zu einer Neugestaltung des Fahrerausbildungssystems
- Teil 1 und 2<br>Teilner<br>Teil 1981 Teil 1998 Teil 1999 Teil 1999 Teil 1999 Bedeanung mit Kindern nach der Kühner 1981 Begegnung mit Kindern nach der StVO-Änderung<br>Kockelke, Ahrens vergriften
- Kühner 75 Wirku**ngszusammenhang Fahrer Fahrzeug 1981 Australianus**<br>1981 Ellinghaus 1982
- 65 Untersuchungen zum Rettungswesen<br>Tarife und Tarifsysteme im Rettungsdienst 1992 vergriften<br>Kühner Färber, Pullwitt, Cichos 1982<br>1982 1982 vergriffen
	- Schmiedel, Puhan, Siegener 1982 vorgriffen in der Schmiedel, Puhan, Siegener 1982 vorgriffen in der Schmiedel, Puhan, Siegener 1982 vorgriffen in der Schmiedel, Puhan, Siegener 1982 vorgriffen in der Schmiedel, Puhan, Sieg
- <sup>78</sup>Ermittlung der an Fahr- Prüfungsorte zu 67 Internationale Erfahrungen mit der stellenden Anforderungen Hampel, Küppers<br>1982 Marburger, Krupp, Löffelholz 1982 vergriffen
- 79 Untersuchungen zum Rettungswesen 68 Verkehrsbewährung in Abhängigkeit von Bericht 11<br>Leistungsmotivation, Zielsetzungsverhalten Bericht 11 Organisationsformen im Rettungsdienst
	- 80 Untersuchungen zum Rettungswesen Krankentransport
	- 1983

**im Vorschulalter** Teil 2:<br>
Imbourg<br> **Eußgängerzonen** 

1983 **Harder** Martin State (1983 – 1983 – 1983 – 1983 – 1984)<br>1983 – Eugène Gallier, amerikansk skriuwstwart († 1983 – 1983 – 1984)

- 
- 84 Medienangebote und Mediennutzung 95 Förderung des sozialen Verständnisses Orientierungsrahmen für Verkehrsaufklärung Baumgardt-Baumgardt-Einstein Baumgardt-Einstein der Baumgardt-Einst<br>Hännen Balter Einhert Köller: Hagen, Beike, Blothner, Kellner 1983
- 85 Funktion und Wirkung von Aufklebern Teil 3:<br>Eine Bergenschland Wirkung von Aufklebern Teil 2: Knotenpunkt an Personenkraftwagen Kanton Kanton Kanton Kanton Kanton Kanton Kanton Kanton Kanton Kanton Kanton Kanton Kanto<br>Kanton Kanton Kanton Kanton Kanton Kanton Kanton Kanton Kanton Kanton Kanton Kanton Kanton Kanton Kanton Kanto Angenendt Haas 1984 1983 vergriffen
- 86 Streuung von Schutzkriterien in and Deutschen von Schippers, Spoerer kontrollierten Aufnrallversuchen and D<br>Jensch der Kontrollierten Aufnrallversuchen aus der Freisen der Spoerer von Spoerer kontrollierten Aufprallversuchen gegen die starre 30 - Grad - Barriere
- 87 Wirksamkeitsuntersuchung zum ADAC • Motorradsicherheitstraining Große-Bernd, Niesen and Die Bernderung vergriffen 1989 Verkehrssicherheit in Wohngebieten
- 88 Einfluß von Verkehrssicherheitsinformationen auf unfallbeteiligte Kraftfahrer<br>Echterhoff Echterhoff **100 Einflußgrößen auf das nutzbare Sehfeld**<br>1983 vergriffen Cohen Cohen
- 89 Klassifikation und Gefährlichkeit v. Benda, Graf Hoyos, Schaible- Rapp
- 90 Untersuchung der Vorfahrtregelung unter dem Aspekt der Verkehrssicherheit<br>Kockelke, Steinbrecher Kockelke, Steinbrecher **Management analyse der Unfalldaten**<br>1983 - Untersuchungsjahr 1980
- 91 Schutzhelme für motorisierte Zweiradfahrer
- 92 Junge Kraftfahrer in Japan
- 82 Verhaltensorientierte Verkehrserziehung 93 Führung des Radverkehrs im Innerortsbereich<br>Feil 2: Teil 2: Limbourg Fußgängerzonen in der Stadt der Großen in der Fußgängerzonen in der Fußgängerzonen in der Fußgängerzonen 1983
- 83 Einflüsse von Fahrer- und Straßenmerkmalen auf die Fahrgeschwindigkeit in Ortschaften auf die Fahrgeschwindigkeit in Ortschaften durch Rettungsfahrzeuge im Einsatz<br>Haas, Herberg Haas, Herberg Basserhoff, Hubschneider, L
	- von Grundschülern im Straßenverkehr<br>Baumgardt-Elms, Küting, Müller
	- 96 Führung des Radverkehrs im Innerortsbereich<br>Teil 3:
	- 97 Verkehrserziehung in der Sekundarstufe I
	- Färber 1983 Führung des Radverkehrs im Innerortsbereich 1983 vergriffen 1983 Führung des Radverkehrs im Innerortsbereich Sicherung in verkehrsberuhigten Straßen<br>Adelt, Hoffmanns, Kaulen, Richter-Richard

1984

- Einflußgrößen, Bewertung und Planungshinweise Cerwenka, Henning-Hager<br>1984
- 1984
- 101 Untersuchungen zum Rettungwassen Ablauforganisation in Rettungsleitstellen Witte 1984
- 102 Untersuchungen zu "Alkohol und Fahren"<br>Band 10 Untersuchungsjahr 1980 Bomsdorf, Schwabl 1984
- Band 1<br>103 Akzeptanz flächenhafter<br>1983 Bechmann, Hofmann, Hofmann, Hofmann, Hofmann, Hofmann, Hofmann, Hofmann, Hofmann, Hofmann, Hofmann, Hofmann 1984
- Renge 104 Fahrzeugwerbung und Verkehrssicherheit 1983 1983 Inhaltsanalyse und Folgerungen Pfafferott 1984

106 Führung des Radverkehrs im Innerortsbereich 118 Sicherheitsrelevante Ausstattung von<br>Teil 5: Teil 5: **Fahrrädern** 

Ruwenstroth 1985<br>1984 1985

- Banner, Langwieder, Polauke, Sporer Die Entwicklung des Alkoholkonsums 1984 in der Bundesrepublik Deutschland<br>1984 in der Bundesrepublik Deutschland
- 108 Zum Einfluß zusätzlicher hochgesetzter Bremsleuchten auf das Unfallgeschehen<br>Marburger
- 109 Typisierung von Straßen im Innerortsbereich Goile, Molt, Patscha Nieuwell (1985)<br>1985 - Patscha Willing (1985)<br>1985 - Maria Wallen, Amerikaans (1986) 1985 1985
- Erke **werbung** 1985 Echterhoff
- 111 Genauigkeit der amtlichen Straßenverkehrs-

Barg, Hautzinger, Ottmann, Potderin, Stenger für Fahrradianung für Fahrradianung für Fahrradianung für Fahrrad<br>1985 – Band 1 1985 Band 1

112 Verkehrssicherheit von städtischen Altbau-

- 113 Schutzhelme für motorisierte Zweiradfahrer Band 2 125 Flächenhafte Verkehrsberuhigung 1125 Flächenhafte Verkehrsberuhigung Otte, Suren<br>2016 - Otte, Suren 1985 Municipality Senari Surialianalyse Berlin - Charlottenbu
- 114 Schutzhelme für motorisierte Zweiradfahrer Band 3<br>Unfallanalyse
- 115 Untersuchungen zu "Alkohol und Fahren" Band 11 **127 Untersuchungen zum Rettungswesen** Gesetzgebung, Polizeiliche Überwachung und Strafgerichts- Bericht 14 barkeit in der Bundesrepublik Deutschland<br>Bericht 14 barkeit in der Bundesrepublik Deutschland Effektivität der Erste- Hilfe-Ausbildung<br>Kerner
- 116 Die Häufigkeit von Verkehrssituationen von Benda 1985 vergriffen
- 105 Untersuchungen zu Medikamenten und 117 Stichproben- und Hochrechnungsverfahren Verkehrssicherheit für Verkehrssicherheitsuntersuchungen<br>Norpoth für Verkehrssicherheitsuntersuchungen Norpoth Hautzinger 1984 1985
	-

Radwegtrassen<br>Ruwenstroth von der Osten-Sacken, Schuchard<br>Ruwenstroth von der Sacken, Schuchard

- 107 Schutzkleidung für motorisierte Zweiradfahrer 119 Untersuchungen zu "Alkohol und Fahren" Persy 1985
	- Marburger 120 Fußgängersicherheit an Haltestellen<br>Marburger 120 Fußgängersicherheit an Haltestellen<br>1984 Rainer R. Hamann Rainer R. Hamann 1984
		- 121 Sicherung liegengebliebener Kraftfahrzeuge<br>Willing
- 110 Überprüfung des Unfallursachenverzeich- 122 Verletzung durch einen Kraftfahrzeugunfall nisses als Ausgangspunkt für die Sicherheits-<br>Erke 1985
	- 123 Sichere Gestaltung markierter Wege<br>für Fahrradfahrer Angenendt, Hausen, Jansen, Wutschka 1985
	- gebieten 124 Der Einfluß der Anpassungsfähigkeit 124 Der Einfluß der Anpassungsfähigkeit Müller, Stete. Topp<br>Müller, Stete. Topp des Auges auf die visuelle Wahrnehmung Hesse, Krueger, Zülch 1985
		- Unfallanalyse Berlin Charlottenburg Brilon, Kahrmann, Senk, Thiel, Werner 1985
	- Unfälle beim Transport gefährlicher Güter<br>Beier, Helbling, Mattern, Schmidt, Schüler, Schuller, Spann auf der Straße 1982-1984<br>1985 Bressin 1985
	- n sering i Sefrin, Schäfer, Zenk<br>1985 Einhalte der Schäfer, Zenk aus der Sefrin, Schäfer, Zenk 1986

128 Untersuchungen zu "Alkohol und Fahren" Band 13 Orientierungs- und Verhaltensmuster der Kraftfahrer Kretschmer-Bäurnel, Karstedt-Henke

1986

- 129 Untersuchungen zum Rettungswesen Roricht 15 Überprüfung von Erste-Hilfe-Kästen in Kraftfahrzeugen Wobben 1986
- 130 Untersuchungen zum Rettungswesen Bericht 16 Literaturanalyse "Wirksamkeit des Rettungswesens" Garms - Homolová, Schaeffer, Schepers 1986
- 131 Untersuchungen zum Rettungswesen Bericht 17 Unfallursachen bei Unfällen von Rettungsfahrzeugen im Einsatz Schmiedel, Unterkofler 1986 vergriften
- 132 Bestandsaufnahme von Art und Dauer der Fahrschülerausbildung. Für die Fahrerlaubnisklassen 3, 1 und 1b Haas 1986
- 133 Verbrauch psychotroper Medikamente durch Studenten Ergebnis einer Befragung  $.106$ 1986
- 134 Analyse von Unfalldunkelziffern Lenhart, Siegener 1986
- 135 Flächenhafte Verkehrsberuhigung Methodenstudie zur Gefahrenbewertung für verkehrsberuhigte Bereiche Fechtel, Ruske 1986
- 136 Geschwindigkeitsverhalten auf Mischflächen Ahrens, Kockelke 1986
- 137 Prüfverfahren zur Seitenkollision Versuche mit der Krebsgangbarriere Pullwitt, Sievert 1986
- 138 Führung des Radverkehrs im Innerortsbereich Toil R Gemeinsame Verkehrsflächen für Fußgänger und Radfahrer Eger, Retzko 1986 vergriffen

139 Bewertung der Lichtsignalsteuerung mit Hilfe der Verkehrskonflikttechnik Hoffmann Slana 1986

- 140 Unfallsituationen und -folgen von Fahrradfahrern Alrutz, Otte 1986
- 141 Verbesserung der Sichtbedingungen aus Nutzfahrzeugen Henseler, Heuser, Krüger 1986
- 142 Regelabweichendes Verhalten von Fahrradfahrern Kuller, Gersemann, Ruwenstroth 1096
- 143 Untersuchung zur Auswirkung der vorübergehenden Anordnung von Tempo 100 auf Bundesautobahnstrecken im Rahmen des Abgas-Großversuchs auf das Unfallgeschehen Marburger, Meyer, Ernst 1986
- 144 Untersuchungen zum Rettungswesen

Bericht 18 Erste Hilfe in der Bundesrepublik Deutschland -Situationsanalyse-Kuschinsky, Schmidel, Unterkoffer 1986

- 145 Untersuchungen zum Rettungswesen Bericht 19 Effizienz der Rettungsorganisation **Borians** 1986
- 146 Verkehrserziehung in der Primarstufe: Sozial-kognitive Anforderungen und Konzeption Küting 1986
- 147 Statistische Verfahren zur Analyse qualitativer Variablen Arminger, Küster 1986
- 148 Einführung in das Arbeiten mit GLIM zur Analyse mehrdimensionaler Kontingenztafeln mittels loglinearer und Logit - Modelle Ernst, Brühning 1987

149 Analyse und Beseitigung von Unfallstellen 159 Aktion "Minus 10 Prozent" in Österreich<br>
im außerörtlichen Straßennetz<br>
Filsser Michalik im außerörtlichen Straßennetz Risser, Michalik Risser, Michalik Risser, Michalik Risser, Michalik Risser, Michalik Risser, Michalik Risser, Michalik Risser, Michalik Risser, Michalik Risser, Michalik Risser, Michalik Risse Kraus, Trapp

1986

- 150 Schutzhelme für motorisierte Zweiradfahrer junger Fahrer band 4 Band 4 Band 4 Küster, Reiter Helmvisiere 1987 Buser, Christ. Jessl, Stangl 1987
- 151 Wirkung von Neuroleptika auf relevante und Jugendinchen und Jugendinchen und Jugende und Jugendinchen Unio Aspekte der Fahrtüchtigkeit Wintergerst, Passenberg, Passenberg, Passenbergerst, Passenberger, Passenberger, Passenberger, Passenberg, Passenberg, Passenberg, Passenberg, Passenberg, Passenberg, Passenberg, Passenberg, Pas bei schizophrenen Patienten Grübe!- Mathyl
- 152 Datenbank internationaler Verkehrs- und Methodenentwicklung und Ergebnisse-Unfalldaten Haas in die Soos van die Groot van die Groot van die Groot van die Groot van die Groot van die Gro<br>Gebeure Brühning, von Fintel, Nußbaum

1987

153 Fahrerverhaltensuntersuchungen querverkehrs - Ergänzungsuntersuchungen querverkehrs - Ergänzungsuntersuchungen zur Verkehrssicherheit im Bereich Neumann Neumann Neumann Neumann Neumann Neumann Neumann Neumann Neumann Neum von Ortseinfahrten Kockelke, Steinbrecher<br>1097

154 Bedeutung, Besonderheiten und Rekonstruktionen der Mehrfachkollisionen von Personenkraftwagen<br>Appel, Otte, Schlichting

- 155 Untersuchungen zum Rettungswesen Ahrens Ahrens<br>Bericht 20 Bericht 20 Bericht20 1987 Ermittlung abgestufter Richtwerte für die Bereitstellung von Fahrzeugen im Rettungsdienst<br>Lenhart, Puhan, Siegener
- 156 Sicherheitswidrige und sicherheitsgemäße Kockelke, Rossbander, Steinberger, Steinberger, Steinberg, Steinberg, Steinberg, Steinberg, Steinberg, Steinberg, Steinberg, Steinberg, Steinberg, Steinberg, Steinberg, Steinber Reaktionen auf den eigenen Kraftfahrzeugunfall
- 157 Fahrversuche und Labortests unter Einfluß von Diazepam Reker <sup>168</sup>Blickverhalten und Informationsaufnahme 1987 von Kraftfahrern

158 Untersuchungen zu Determinanten 1987 der Geschwindigkeitswahl Band 1<br>Auswertung von Geschwindigkeitsprofilen<br> **Band 1 169 Untersuchungen zu Determinanten** Auswertung von Geschwindigkeitsprofilen der der Geschwindigkeitswahl auf Außerortsstraßen der Geschwindigkeitswahl auf Außer<br>auf Außerortsstraßen der Außer auf Außer der Bericht 2 der Geschwindigkeitswahl Baricht 2 Bald Bald Bericht 2

- 
- 160 Technikwissen und Fahrverhalten<br>iunger Fahrer
- 161 Straßenverkehrsbeteiligung von Kindern
- 162 Bedeutung der Fahrstundenzahl für die Gefährdung von Fahranfängern<br>- Methodenentwicklung und Ergebnisse -
- 163 Einsatzkriterien für Anlagen des Fußgänger-
- 1987 164 Untersuchungen zum Rettungswesen Bericht 21<br>Analyse und Beurteilung der Notfallrettung in Berlin Garms - Homolovà<br>1987
- Appel, Otte, Schlichting 165 Ein Beitrag zur Beschreibung des Sicherheits- 1987 empfindens von Fußgängern auf innerstädtischen Straßen
- Lenhart, Puhan, Siegener 166 Vorher/Nachher- Untersuchungen zu Umbau-<br>1987 maßnahmen an Ortseinfahrten im Kreisgebiet Neuss<br>Kockelke, Rossbander, Steinbrecher
- Echterhoff 167 Methodik und Analyse von (simultanen)<br>1987 Wirksamkeitsuntersuchungen Brühning, Ernst, Arminger
	- Cohen
- ergriffen Streckencharakteristik und Geschwindigkeitswahl<br>1987 Streckencharakteristik und Geschwindigkeitswahl Otten, Schroiff

1988

170 Wirksamkeit der Nachschulungskurse bei erstmals alkoholauffälligen Kraftfahrern

Bestandsaufnahme nach drei Jahren - Stephan 1988

171 Verantwortliches Handeln im Straßenverkehr

- Literaturstudie - Schmidt 1988

172 Untersuchungen zum Rettungswesen Bericht 22 Analyse und Beurteilung der Notfallrettung in Berlin

Stellenwert des NAW- Dienstes im Einsatzspektrum des Notfallrettungsdienstes Hütter 1988

- 173 Biomechanische Belastungsgrenzen Aktualisierte Literaturstudie zur Belastbarkeit des Menschen beim Aufprall Gülich 1988
- 174 Testverfahren zur Überprüfung des Einflusses von Arzneimitteln auf die Verkehrssicherheit Psychologischer Schwerpunkt

Brückner, Peters, Sömen 1988

174a Testverfahren zur Überprüfung des Einflusses von Arzneimitteln auf die Verkehrssicherheit Medizinischer Schwerpunkt

Staak, Hobi, Berghaus 1988

- 175 Maßnahmen zur Verminderung von außerörtlichen Nachtunfällen Rüth 1988
- 176 Wahrnehmungsbedingungen und sicheres Verhalten im Straßenverkehr: Situationsübergreifende Aspekte Grimm 1988
- 177 Wahrnehmungsbedingungen und sicheres Verhalten im Straßenverkehr: Wahrnehmung in konkreten Verkehrssituationen Leutzbach, Papavasiliou 1988
- 178 Die Berücksichtigung privater Nutzen und Kosten bei der Bewertung von Verkehrssicherheitsmaßnahmen Willeke, lewen 1988
- 179 Abschätzung der langfristigen Entwicklung des Unfallgeschehens im Straßenverkehr Cerwenka, Matthes, Rommorskirchen 1988
- 180 Zur Bedeutung von Verkehrsraumkategorien für Verkehrssicherheitsempfehlungen zum Radfahren von Kindern Günther 1988
- 181 Sicherheitsbeurteilung kleiner Stadt-PKW Gaßmann, Klippert 1988
- 182 Quantifizierung der passen Sicherheit Teil1: Pilotstudie Kramer, Glatz, Lutter 1988
- 183 Vergleich der Verkehrssicherheit in der Bundesrepublik Deutschland und Großbritannien Leutzbach und andere 1988
- 184 Medikamente, Drogen und Alkohol bei verkehrsunfallverletzten Fahrern Hausmann, Möller, Otte 1988
- 185 Curriculum zur Ausbildung motorisierter Zweiradfahrer Flügel, Reiter 1988
- 186 Untersuchungen zum Verkehrsverhalten und zur Verkehrssicherheit an Autobahnbaustellen Kockelke, Rossbander 1988
- 187 Das Unfallgeschehen bei Nacht - Unfallhäufigkeit, Unfallrisiko und Unfallstruktur - Brühning, Ernst, Schmid 1988
- 188 Schutzhelme für motorisierte Zweiradfahrer Band 5 Theoretische Simulation zur Verbesserung der Schutzwirkung Öry, Köstner 1988
- 189 INVUD- Datenbank internationaler Verkehrsund Unfalldaten

Entwicklungsstand Frühjahr 1989 Brühning, Dreissus, von Finte! 1989

Ab der laufenden Nr. 93 werden die Forschungsberichte des Bereiches Unfallforschung der Bundesanstalt für Straßenwesen zum Preis von DM 10,- (sehr umfangreiche Berichte DM 15,-) verkauft.

Vorherige Hefte werden, soweit nicht vergriffen, zum Stückpreis von DM 5,- abgegeben. Die vergriffenen Veröffentlichungen können in der BASt eingesehen werden.

Bei Interesse am Dauerbezug besteht die Möglichkeit des Abonnements. Gegen Vorauszahlung eines Betrages von DM 100,- jährlich werden alle im betreffenden Jahr erscheinenden Hefte beider Reihen kostenfrei zugesandt. Einzelhefte und Abonnements sind zu beziehen durch:

**Verlag G. Mainz, Neupforte** 13, **5100 Aachen, Telefon 0241/27305.**